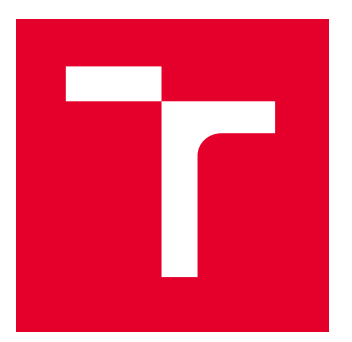

# VYSOKÉ UČENÍ TECHNICKÉ V BRNĚ

BRNO UNIVERSITY OF TECHNOLOGY

## FAKULTA STROJNÍHO INŽENÝRSTVÍ

FACULTY OF MECHANICAL ENGINEERING

## ENERGETICKÝ ÚSTAV

ENERGY INSTITUTE

## DIAGONÁLNI ČERPADLO V TURBINOVÉM PROVOZU

THE DIAGONAL PUMP IN TURBINE REGIME

DIPLOMOVÁ PRÁCE

MASTER'S THESIS

AUTOR PRÁCE **AUTHOR** 

VEDOUCÍ PRÁCE **SUPERVISOR** 

Bc. Ondřej Šimunek

doc. Ing. Miloslav Haluza, CSc.

BRNO 2022

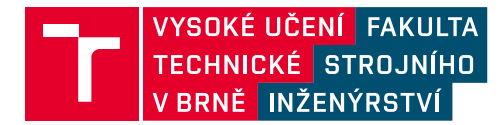

## **Zadání diplomové práce**

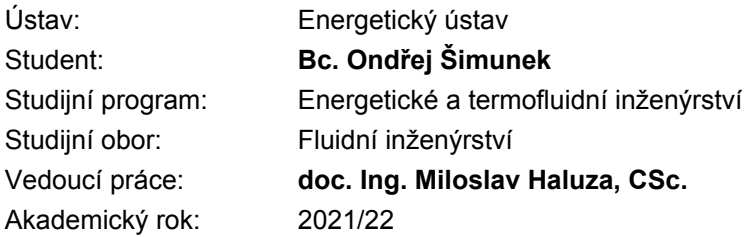

Ředitel ústavu Vám v souladu se zákonem č.111/1998 o vysokých školách a se Studijním a zkušebním řádem VUT v Brně určuje následující téma diplomové práce:

#### **Diagonálni čerpadlo v turbinovém provozu**

#### **Stručná charakteristika problematiky úkolu:**

Diagonální čerpadlo v turbinovém provozu ve speciální konstrukci s axiálním průtokem je možné provozovat jak v čerpadlovém, tak i v turbinovém provozu.

Tento typ čerpadla je konstruován pro menší spády a vyšší průtoky. Použití tohoto čerpadla bude možné i pro akumulaci hydraulické energie.

Speciální konstrukce je v celkovém tvaru čerpadla, které nemá spirálu, ale proud je ve směru osy hřídele.

#### **Cíle diplomové práce:**

Vyhodnotit nový návrh diagonálního čerpadla pro malé spády a větší průtoky v turbinovém provozu.

#### **Seznam doporučené literatury:**

NECHLEBA, M.: Vodní turbíny, jejich konstrukce a příslušenství. SNTL Praha, 1962.

FLEISCHNER, P., NECHLEBA, M.: Hydromechanika lopatkových strojů. Skripta VUT v Brně, 1976.

NECHLEBA, M., DRUCKMULLER, M.: Vodní turbíny I. Skripta VUT v Brně, 1990.

HALUZA, M.: Přednášky z předmětu Tekutinové stroje, VUT v Brně, zimní semestr 2021.

Termín odevzdání diplomové práce je stanoven časovým plánem akademického roku 2021/22

V Brně, dne

L. S.

doc. Ing. Jiří Pospíšil, Ph.D. ředitel ústavu

doc. Ing. Jaroslav Katolický, Ph.D. děkan fakulty

#### **ABSTRAKT**

Diplomová práce se zabývá hydraulickým návrhem diagonálního čerpadla s axiálním lopatkovým rozvaděčem. Čerpadlo je navrhováno s ohledem na turbínový režim, tak aby mohlo být využíváno k získávání nízkopotenciální energie či akumulaci energie. Návrh čerpadla je posuzován pomocí numerické mechaniky tekutin s využitím komerčního programu Ansys CFX.

#### **Klíčová slova**

Čerpadlo v turbínovém režimu, diagonální čerpadlo, lopatkový rozvaděč, akumulace energie

#### **ABSTRACT**

The thesis is focused on hydraulic design of a semi-axial pump with an axial diffusor with guide vane. The pump is designed with respect to the turbine mode so that it can be used for low-potential energy harvesting or energy storage. The design of the pump is assessed by numerical fluid mechanics using commercial software Ansys CFX.

#### **Key words**

Pump as turbine, semi-axial pump, diffusor with guide vane, energy accumulation

## **BIBLIOGRAFICKÁ CITACE**

ŠIMUNEK, Ondřej. Diagonální čerpadlo v turbinovém provozu. Brno, 2022. Dostupné také z: https://www.vutbr.cz/studenti/zav-prace/detail/140629. Diplomová práce. Vysoké učení technické v Brně, Fakulta strojního inženýrství, Energetický ústav. Vedoucí práce Miloslav Haluza.

## **PROHLÁŠENÍ**

Prohlašuji, že jsem diplomovou práci na téma **Diagonální čerpadlo v turbínovém provozu** vypracoval samostatně s použitím odborné literatury a pramenů, uvedených v seznamu, který tvoří přílohu této práce.

Datum *Jméno a příjmení*

## **PODĚKOVÁNÍ**

Na tomto místě bych rád podekoval panu doc. Ing. Miloslavu Haluzovi, CSc. za cenné rady a připomínky, které mi poskytl při tvorbě diplomové práce. Také bych rád poděkoval panu Ing. Davidovi Štefanovi Ph.D. za ochotu a přínosné rady v oblasti CFD výpočtů. V neposlední řadě bych rád poděkoval celé své rodině za podporu nejen během studia.

### **OBSAH**

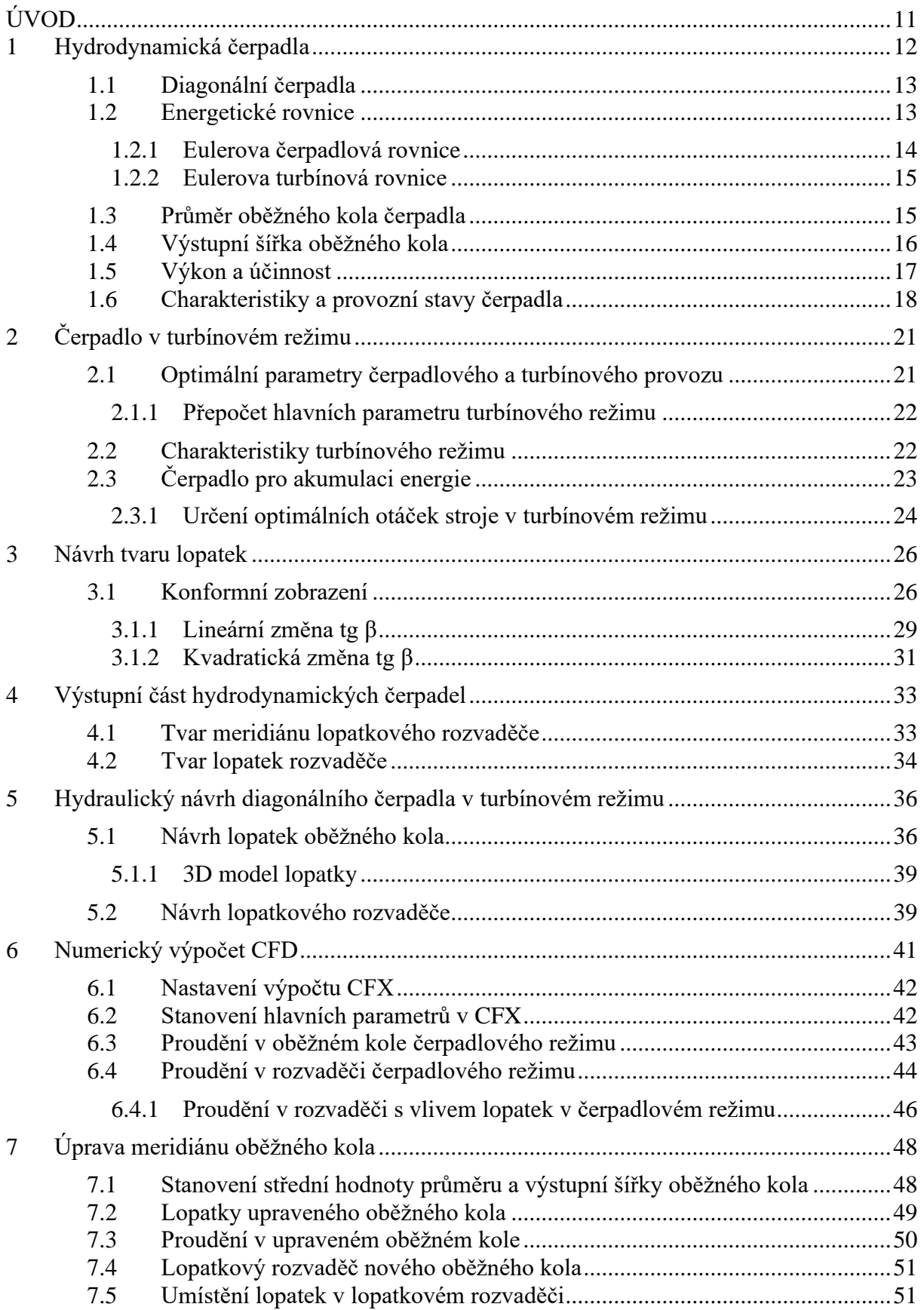

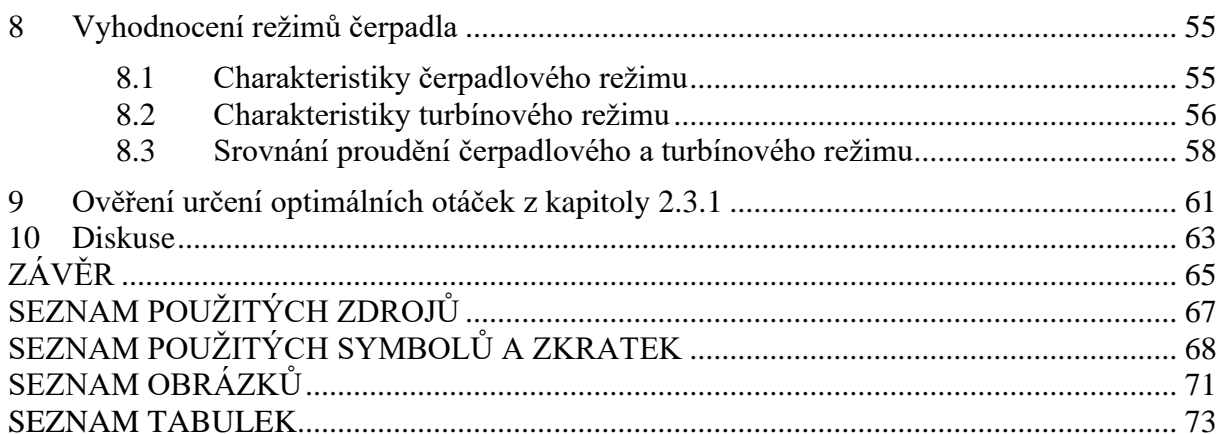

### <span id="page-10-0"></span>**ÚVOD**

V současné době, kdy je stále větší poptávka po obnovitelných zdrojích a možnostech akumulace elektrické energie, dochází k velkému rozvoji využití čerpadel pracujících v turbínovém režimu. Takto pracující čerpadla jsou nejlevnějším způsobem získávání energie z vodních zdrojů díky své pořizovací ceně a nízkých provozních nákladů. Již dříve se prokázalo, že provoz v reverzním chodu dosahuje stejných účinností, mnohdy i vyšších jak při klasickém provozu čerpadla.

Diplomová práce je zaměřena na nový návrh diagonálního čerpadla s axiálním lopatkovým rozvaděčem s ohledem na provoz v turbínovém režimu. V první časti této práce je popsána teorie použita při návrhu jednotlivých částí čerpadla, na kterou navazuje vlastní návrh. V rámci návrhu axiálního lopatkového rozvaděče vzniklo úskalí spojené s převedením rotující kapaliny z oběžného kola čerpadla, které mělo negativní vliv na účinnost celého čerpadla. Po vhodných úpravách tvaru čerpadla je tento problém redukován a následuje vyhodnocení čerpadlového a turbínového režimu.

Vyhodnocení je provedeno pomocí CFD výpočtu v programu Ansys CFX, jehož výstupem jsou charakteristiky jak čerpadlového režimu, tak turbínového režimu. Vytvořený model diagonálního čerpadla nezahrnuje mezidiskové prostory ani ucpávky hřídele. Jedná se o zjednodušený model, který má poukázat na možnost využití diagonálního čerpadla s axiálním lopatkovým rozvaděčem v turbínovém režimu.

V závěru je práce doplněna o kapitolu popisující určení optimálních otáček turbínového režimu, tak aby oba režimy čerpadla mohly být provozovány v jednom potrubním systému s maximální účinností.

#### <span id="page-11-0"></span>**1 Hydrodynamická čerpadla**

Hydrodynamická čerpadla jsou stroje jejichž činností je měnit velikost i směr rychlosti kapaliny. Změna je docílena vlivem dynamických účinků mezi proudem kapaliny a rotačně uloženým kanálem. Podle tvaru kanálu, který definuje i tvar oběžného kola, rozlišujeme hydrodynamická čerpadla na radiální, diagonální nebo axiální čerpadla.

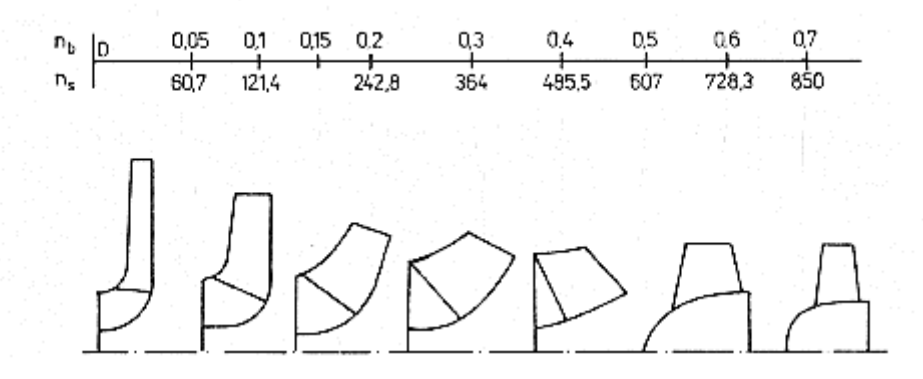

*Obr. 1.1 Závislost tvaru oběžného kola na součiniteli rychloběžnosti [\[11\]](#page-66-1)*

<span id="page-11-1"></span>Výběr vhodného tvaru lze klasifikovat pomocí specifických otáček  $n_s$ , které jsou přímo navázány na požadované parametry stroje jako je dopravní výška  $H$  resp. měrná energie  $Y$  a průtok Q při otáčkách n. Parametr specifické otáčky udává rychloběžnost stroje a je jedním z kritérií hydrodynamických podobností, který dává do souvislosti dynamickou a kinematickou podobnost. [\[1\]](#page-66-2)[,\[11\]](#page-66-1)

$$
n_s = 3.65 \cdot \frac{n}{\sqrt{H}} \cdot \sqrt{\frac{Q}{\sqrt{H}}}
$$
 (1.1)

Kde: n – otáčky  $[min^{-1}]$ ,  $Q$  – průtok  $[m^3 \cdot s^{-1}]$ ,  $H$  – dopravní výška  $[m]$ 

V některých literaturách se uvádějí i jiné vztahy, které však mají stejný fyzikální význam.

$$
n_q = \frac{n}{\sqrt{H}} \cdot \sqrt{\frac{Q}{\sqrt{H}}}
$$
 (1.2)

Kde: n – otáčky  $[min^{-1}]$ ,  $Q$  – průtok  $[m^3 \cdot s^{-1}]$ ,  $H$  – dopravní výška  $[m]$ 

$$
n_b = \frac{n}{\sqrt{Y}} \cdot \sqrt{\frac{Q}{\sqrt{Y}}}
$$
 (1.3)

Kde: n – otáčky  $[min^{-1}]$ ,  $Q$  – průtok  $[m^3 \cdot s^{-1}]$ ,  $Y = g \cdot H$  – dopravní výška  $[m]$ 

N[a Obr. 1.1](#page-11-1) lze vidět tvar oběžných kol v závislosti na specifických otáčkách. Hranice mezi jednotlivými tvary oběžných kol není přesně stanovena a každá literatura udává jiné hodnoty, které se od sebe mírně liší.

#### <span id="page-12-0"></span>**1.1 Diagonální čerpadla**

Diagonální čerpadla svojí konstrukcí, tvarem i použitím leží na pomezí radiálních a axiálních čerpadel. Tvar průtočného kanálu, který je tvořen axiálním vstupem (rovnoběžný s osou rotace) a diagonálním výstupem (pod úhlem s osou rotace), souvisí s parametrem specifických otáček  $n_s$ . S rostoucími specifickými otáčkami se zmenšuje úhel, který svírá osa rotace s kolmicí na výstup z čerpadla [\(Obr. 1.2\)](#page-12-2) a tvar průtočného kanálu se přibližuje axiálnímu tvaru kanálu. [\[7\]](#page-66-3)

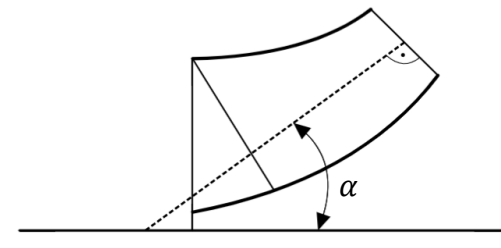

*Obr. 1.2 Tvar diagonálního oběžného kola*

<span id="page-12-2"></span>Dle literatury [\[5\]](#page-66-4) dosahují diagonální čerpadla optimálního hydraulického chování pro  $n_s$ v rozsahu (150 – 620)  $min^{-1}$ . Použití diagonálních čerpadel bývá pro nižší dopravní výšky a vetší průtoky.

Významnou aplikaci diagonálních čerpadel nalezneme v oblasti tepelné a jaderné energetiky, kde slouží k čerpání chladící vody. Také pro kanalizační účely nebo pro odvodňování či zavodňování. [\[1\]](#page-66-2)[,\[7\]](#page-66-3)

#### <span id="page-12-1"></span>**1.2 Energetické rovnice**

Při dopravě kapaliny v potrubním systému musí dojít ke zvýšení energie čerpané kapaliny. Tato energie slouží k překonání výškových rozdílů a k pokrytí hydraulických ztrát vzniklé její dopravou.

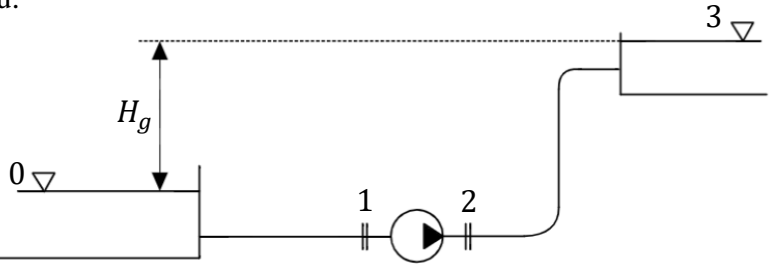

*Obr. 1.3 Schéma potrubního systému s čerpadlem*

<span id="page-12-3"></span>Celková energie  $\Delta Y$ , potřebná k překonání všech požadavků potrubního systému lze vyjádřit z Bernoulliho rovnice mezi spodní a horní hladinou.

<span id="page-12-4"></span>
$$
\Delta Y_{\check{\mathcal{C}}} = g \cdot H_g + Y_{Z0,3} \tag{1.4}
$$

Kde:  $H_g$  – geodetická výška [m],  $Y_{Z0,3}$  – měrná ztrátová energie  $[J \cdot kg^{-1}]$ 

Tato rovnice vyjadřuje množství energie, které musíme dodat do systému pomocí čerpadla.

V opačném případě, kdy chceme kapalině odebrat energii s využitím turbíny je změna energie dána rovnicí:

<span id="page-13-4"></span>
$$
\Delta Y_T = g \cdot H_g - Y_{Z0,3} \tag{1.5}
$$

Změna měrné energie se odehrává v oběžném kole hydrodynamického stroje, kde dochází k interakci kapaliny s lopatkami oběžného kola. Mechanická práce je kapalině dodána prostřednictvím lopatek ve formě kinetické energie, která je následně transformována na energii tlakovou. Vlivem působení lopatek na kapalinu dochází ke změně velikosti i směru rychlosti kapaliny. V lopatkovém kanále se kapalina pohybuje relativní rychlostí w, přičemž lopatkový kanál rotuje vůči nehybnému okolí s obvodovou rychlostí u. Součtem relativní a obvodové rychlosti získáme absolutní rychlost c. Vektorový součet všech tří složek rychlostí tvoří rychlostní trojúhelník.

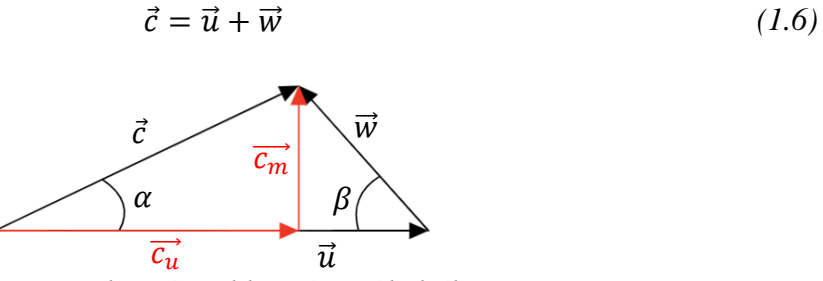

*Obr. 1.4 Obecný rychlostní trojúhelník*

Úhel mezi vektory absolutní rychlosti  $\vec{c}$  a obvodové rychlosti  $\vec{u}$  se nazývá absolutní úhel a značí se  $\alpha$ . Úhel mezi vektory relativní rychlosti  $\vec{w}$  a obvodové rychlosti  $\vec{u}$  je označován jako úhel lopatek  $\beta$ , který je velmi důležitý při návrhu tvaru lopatek.

Vektor absolutní rychlosti  $\vec{c}$  je možné rozložit do dvou vzájemně kolmých vektorů  $\vec{c_m}$ a  $\vec{c}_u$ . Přičemž vektor  $\vec{c}_m$ , kolmý na vektor obvodové rychlosti  $\vec{u}$ , je označována jako meridiánová složka vektoru absolutní rychlosti a jeho velikost přímo souvisí s průtokem kapaliny  $Q$ :

<span id="page-13-3"></span>
$$
c_m = \frac{Q}{S} \tag{1.7}
$$

Kde:  $Q$  – průtok  $[m^3 \cdot s^{-1}]$ , S – průtočná plocha  $[m^2]$ 

Obvodová složka absolutní rychlosti  $\vec{c}_u$  je průmětem absolutní rychlosti do směru obvodové rychlosti. Z věty o změně hybnosti souvisí tato složka se silou, kterou působí lopatka na kapalinu. [\[1\],](#page-66-2)[\[2\],](#page-66-5)[\[11\]](#page-66-1)

#### <span id="page-13-0"></span>**1.2.1 Eulerova čerpadlová rovnice**

<span id="page-13-1"></span>Eulerova čerpadlová rovnice je odvozena z věty o změně hybnosti a dává do souvislosti změnu měrné energie se změnou rychlostí mezi vstupem a výstupem hydrodynamického čerpadla. Při odvozování rovnice jsou uvažované ztráty, které vznikají v oběžném kole vlivem třecích ztrát a vířením ve stroji. V rovnici jsou tyto ztráty vyjádřené pomocí hydraulické účinnosti  $\eta_h$ . Indexy v rovnici značí vstup: bod 1 a výstup: bod 2 (viz. [Obr. 1.3\)](#page-12-3). [\[2\]](#page-66-5)

<span id="page-13-2"></span>
$$
\frac{\Delta Y}{\eta_h} = u_2 \cdot c_{u2} - u_1 \cdot c_{u1} \tag{1.8}
$$

#### **1.2.2 Eulerova turbínová rovnice**

Stejným způsobem lze vyjádřit Eulerovu rovnici pro turbínu. Rozdíl oprosti čerpadlové rovnici je v hydrodynamických ztrátách, kde je tentokrát měrná energie násobena  $\eta_h$ 

$$
\Delta Y \cdot \eta_h = u_2 \cdot c_{u2} - u_1 \cdot c_{u1} \tag{1.9}
$$

#### <span id="page-14-0"></span>**1.3 Průměr oběžného kola čerpadla**

U návrhu průměru oběžného kola čerpadla se vychází z Eulerovy čerpadlové rovnice [\(1.8\)](#page-13-2) za předpokladu bez rotačního vstupu kapaliny do oběžného kola, tedy  $c_{11} = 0$ .

<span id="page-14-5"></span><span id="page-14-3"></span>
$$
\frac{\Delta Y}{\eta_h} = u_2 \cdot c_{u2} \tag{1.10}
$$

Pro další postup při odvozování je zavedeno rychlostní číslo  $\phi$ , které je definováno poměrem meridiánové rychlosti na výstupu  $c_{m2}$  a obvodovou rychlostí na výstupu  $u_2$ .

<span id="page-14-2"></span><span id="page-14-1"></span>
$$
\phi = \frac{c_{m2}}{u_2} \tag{1.11}
$$

Obvodovou složku absolutní rychlosti na výstupu  $c_{u2}$  lze vyjádřit z rychlostního trojúhelníku jako:

$$
c_{u2} = u_2 - \frac{c_{m2}}{tg(\beta_2)}
$$
 (1.12)

Dosazením vztahů [\(1.11\)](#page-14-1) a [\(1.12\)](#page-14-2) do rovnice [\(1.10\)](#page-14-3) má Eulerova čerpadlová rovnice tvar:

$$
\frac{\Delta Y}{\eta_h} = u_2^2 \cdot \left(1 - \frac{\phi}{tg(\beta_2)}\right) \tag{1.13}
$$

Takto upravená rovnice platí za předpokladu reálné kapaliny a nekonečného počtu lopatek oběžného kola. Předpokládá se tedy, že každá část kapaliny je v kontaktu s lopatkou a přenos hybnosti na kapalinu je dokonalý. V reálném případě máme konečný počet lopatek, který zohledňuje korekční faktor  $\kappa$ . Korekční faktor  $\kappa$  dle Waissera [\[13\]](#page-66-6) vychází ze statistiky a je definován vztahem:

$$
\kappa = 1.01 - \frac{0.395 - 0.457 \cdot \sin(\beta_2)}{\sqrt{z}}
$$
 (1.14)

Eulerova čerpadlová rovnice s uvažováním korekce na konečný počet lopatek je v následujícím tvaru:

<span id="page-14-4"></span>
$$
\frac{\Delta Y}{\eta_h} = u_2^2 \cdot \left(\kappa - \frac{\phi}{tg(\beta_2)}\right) \tag{1.15}
$$

Rovnici [\(1.15\)](#page-14-4) vyjádříme obvodovou rychlost  $u$ . Jelikož se obvodová rychlost  $u$ vyskytuje jednak v druhé mocnině tak je i obsažena v rychlostním číslu  $\phi$  v první mocnině, tak výsledkem je řešení kvadratické rovnice.

$$
u_2 = \frac{-B + \sqrt{B^2 - 4 \cdot A \cdot C}}{2 \cdot A}
$$
  
\n
$$
A = \kappa
$$
  
\n
$$
B = -\frac{c_{m2}}{tg(\beta_2)}
$$
  
\n
$$
C = -\frac{g \cdot H}{\eta_h}
$$
  
\n(1.16)

Z definice pro obvodovou rychlost získáme průměr oběžného kola.

$$
D_2 = \frac{u_2}{\pi \cdot n} = 2 \cdot R_2 \tag{1.17}
$$

Kde:  $n$  – otáčky [s<sup>-1</sup>],  $R_2$  – poloměr oběžného kola [m]

Takto určený průměr oběžného kola je jednoznačně dán pro radiální kola, jelikož výstupní hrana lopatek leží na stejném poloměru (viz [Obr. 1.5](#page-15-1) a)

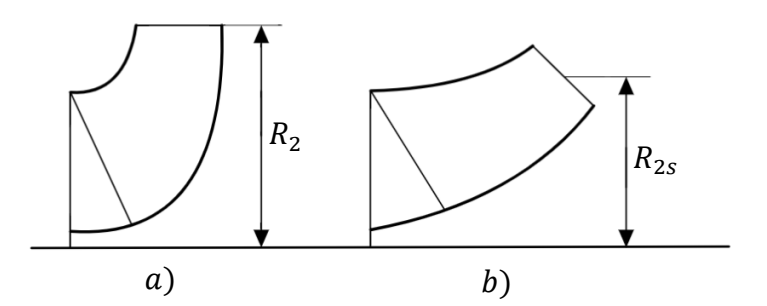

*Obr. 1.5 Poloměr oběžného kola čerpadla a) radiální b) diagonální*

<span id="page-15-1"></span>Pro diagonální kola tato jednoznačnost neplatí, jelikož výstupní hrana leží na dvou různých poloměrech. Při úvaze, že meridiánová rychlost  $c_{m2}$ , která vstupuje do výpočtu obvodové rychlosti je dána vztahem [\(1.7\)](#page-13-3) a jeho hodnota určuje střední meridiánovou rychlost, pak můžeme považovat vypočítaný průměr za střední průměr výstupu z diagonálního oběžného kola viz [Obr. 1.5](#page-15-1) b). [\[6\]](#page-66-7)[,\[13\]](#page-66-6)

$$
D_{2s} = \frac{u_2}{\pi \cdot n} = 2 \cdot R_{2s} \tag{1.18}
$$

#### <span id="page-15-0"></span>**1.4 Výstupní šířka oběžného kola**

Návrh výstupní šířky oběžného kola vychází z definice meridiánové rychlosti [\(1.7\).](#page-13-3) Za plochu S dosadíme výstupní plochu (index 2), kde obecně platí:

<span id="page-15-2"></span>
$$
S_2 = 2\pi \cdot R_2 \cdot b_2 \tag{1.19}
$$

Kde  $b_2$  [m] je právě hledaná šířka výstupu z oběžného kola. Dosazením rovnice [\(1.19\)](#page-15-2) do rovnice [\(1.7\)](#page-13-3) obdržíme vztah pro  $b_2$ .

$$
b_2 = \frac{Q}{2\pi \cdot R_2 \cdot c_{m2}}\tag{1.20}
$$

Kde:  $Q$  – průtok  $[m^3 \cdot s^{-1}]$ ,  $R_2$  – poloměr výstupu  $[m]$ ,  $c_{m2}$  – meridiánová rychlost na výstupu  $[m \cdot s^{-1}]$ 

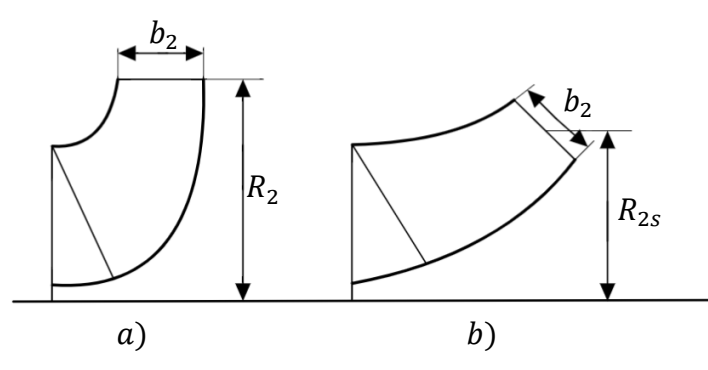

*Obr. 1.6 Výstupní šířka oběžného kola čerpadla a) radiální b) diagonální*

Velikost meridiánové rychlosti na výstupu  $c_{m2}$  vychází ze vztahu:

$$
c_{m2} = k \cdot \sqrt{2 \cdot g \cdot H} \tag{1.21}
$$

Kde k je funkcí specifických otáček  $k = k(n<sub>s</sub>)$  a označuje se jako směrný parametr. Jeho hodnota je dána empirickým vztahem, který vychází ze statistiky. [\[6\]](#page-66-7)

$$
k = -0.00189 + 0.001213 \cdot n_s - 1.8 \cdot 10^{-6} \cdot n_s^2 \tag{1.22}
$$

#### <span id="page-16-0"></span>**1.5 Výkon a účinnost**

Měrná energie Y udává množství energie, které je zapotřebí do systému dodat tak aby bylo dosaženo požadovaného provozního stavu. Součin měrné energie Y a hmotnostního průtoku  $Q_m = \rho \cdot Q$  nám definuje užitečný výkon.

$$
P_u = \rho \cdot Y \cdot Q = \rho \cdot g \cdot H \cdot Q \qquad (1.23)
$$

Užitečný výkon  $P_u$  je menší než skutečný výkon  $P$  a to v důsledku ztrát, které zahrnují hydraulické, objemové a mechanické ztráty. Skutečný výkon P je výkon, který je přenášen hřídelí prostřednictvím kroutícího momentu M [Nm] a úhlové rychlosti  $\omega$  [rad · s<sup>-1</sup>]. Poměr obou výkonů určuje celkovou účinnost čerpadla  $\eta_\zeta$ .

$$
\eta_{\breve{c}} = \frac{P_u}{P} = \frac{\rho \cdot g \cdot H \cdot Q}{M \cdot \omega} \tag{1.24}
$$

Obdobně jako účinnost čerpadla je definována účinnost turbíny jen s tím rozdílem, že užitečný výkon  $P_u$  získáváme z hřídele ve formě kroutícího momentu  $M$  a výkon, který dodáváme je prostřednictvím energie kapaliny.

$$
\eta_T = \frac{P_u}{P} = \frac{M \cdot \omega}{\rho \cdot g \cdot H \cdot Q} \tag{1.25}
$$

K odhadu hydraulické účinnosti  $\eta_h$  slouží Erhartův, který udává celkovou účinnost  $\eta$ hydrodynamických čerpadel v závislosti na specifických otáčkách  $n_s$  a průtoku  $Q$  [\(Obr. 1.7\)](#page-17-1).

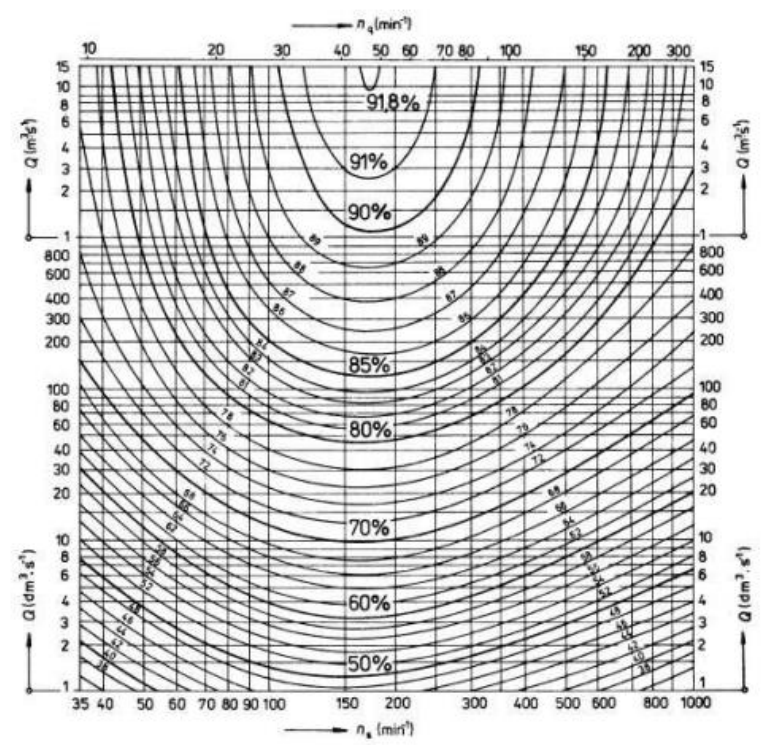

*Obr. 1.7 Erhartův diagram celkové dosažitelné účinnosti [\[2\]](#page-66-5)*

<span id="page-17-1"></span>Následně je celková účinnost přepočítána na hydraulickou pomocí vztahu:

$$
\eta_h = \sqrt{\eta} - (0.02 \div 0.04) \tag{1.26}
$$

Kde hodnota je zvolena dle velikosti čerpadla. Pro velká čerpadla je uvažována hodnota 0,02 a pro malá čerpadla hodnota 0,04. [\[2\],](#page-66-5)[\[6\]](#page-66-7)

#### <span id="page-17-0"></span>**1.6 Charakteristiky a provozní stavy čerpadla**

Při změně průtoku čerpadla Q dochází k změnám na dopravní výšce H, výkonu P a účinnosti  $\eta$ . Vykreslením všech těchto parametrů v závislosti na průtoku  $\theta$  získáme charakteristiku čerpadla [\(Obr. 1.8\)](#page-17-2).

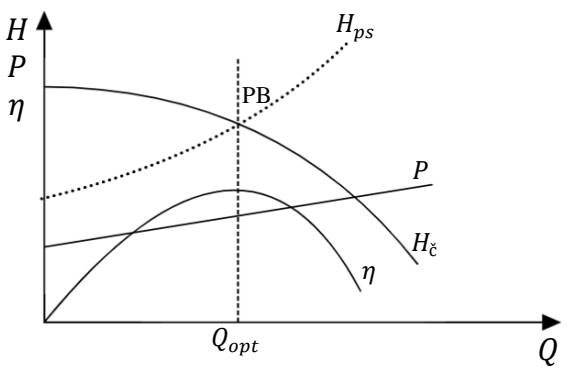

<span id="page-17-2"></span>*Obr. 1.8 Charakteristika čerpadla*

Čerpadlo je navrhováno na provozní bod PB (průsečík charakteristiky potrubního systému  $H_{ps}$  a charakteristiky čerpadla  $H_{\zeta}$ ,  $H_{ps} = H_{\zeta}$ ). V optimálním případě se průsečík nachází při maximální účinnosti čerpadla, tedy  $\eta_{max} = \eta_{opt}$ . Tomu přísluší optimální průtok  $Q_{opt}$ , dopravní výška  $H_{opt}$  a výkon  $P_{opt}$ . [\[1\],](#page-66-2)[\[5\]](#page-66-4)

Charakteristika na [Obr. 1.8](#page-17-2) popisuje pouze jeden provozní stav, a to při konstantních otáčkách  $(n = k$ onst.) a kladných hodnotách parametrů  $Q, Y, n, P, M$ . K popisu všech provozních parametrů se využívá úplná charakteristika (4-kvadrantová charakteristika [Obr.](#page-18-0)  [1.10\)](#page-18-0), která zachycuje souvislosti mezi výše uvedenými parametry.

Jako nejvýhodnější způsob vykreslování úplné charakteristiky, je vynesení kinematických hodnot  $Q, n$  na souřadné osy a dynamické hodnoty  $Y, M, P$  se vynášejí parametricky[.\[2\]](#page-66-5)

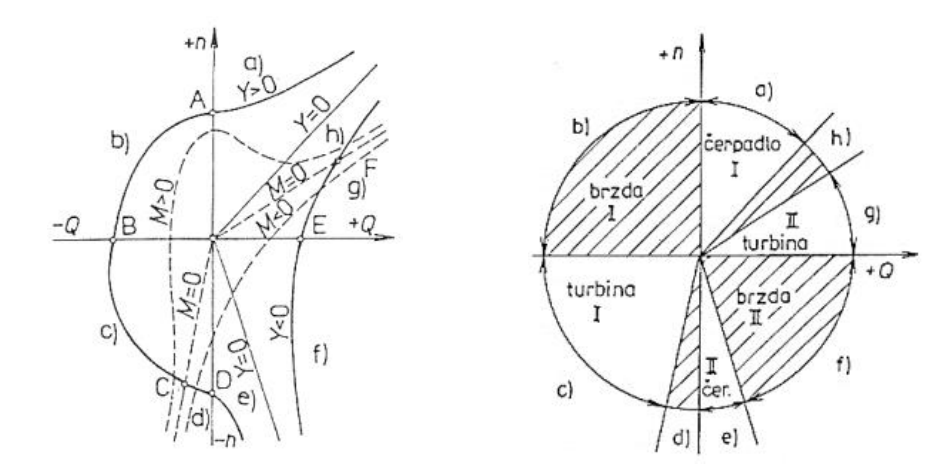

<span id="page-18-0"></span>*Obr. 1.10 Schéma úplné charakteristiky hydrodynamického čerpadla [\[2\]](#page-66-5)*

<span id="page-18-1"></span>*Obr. 1.9 Schéma provozních oblastí hydrodynamického čerpadla [\[2\]](#page-66-5)*

Provozní stavy čerpadla jsou primárně rozděleny čtyřmi kvadranty charakteristiky v závislosti na smyslu průtoku a otáček (kladné, záporné), přičemž za kladné hodnoty se vztahují k normálnímu stavu čerpadla. Tyto čtyři kvadranty jsou doplněny o dvě další hranice, kdy čerpadlo dodává nulovou měrnou energii  $Y = 0$  a hranici průběžných otáček, tedy  $M = 0$ . Úplná charakteristika čerpadla tedy zahrnuje osm oblastí provozních stavů, kde oblasti a), c), d) a g) jsou energeticky aktivní a zbylé oblasti jsou disipační (viz [Obr. 1.9\)](#page-18-1). Z energeticky aktivních oblastí je nejvýznamnější oblast čerpadlového režimu a) a oblast turbínového režimu c). V těchto oblastech dochází k transformaci energie při vysoké účinnosti viz [Obr. 1.11.](#page-19-0) [\[2\]](#page-66-5)

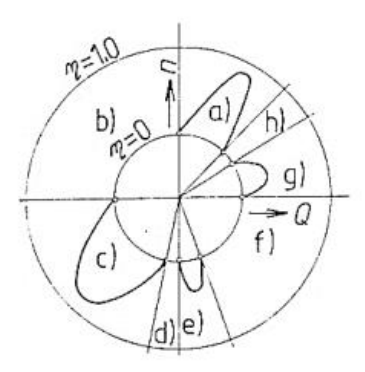

*Obr. 1.11 Polární diagram účinnosti v úplné charakteristice čerpadla [\[2\]](#page-66-5)*

<span id="page-19-0"></span>Účinnost čerpadla provozované v turbínovém režimu dosahuje stejných, v některých případech i vyšších hodnot, jako u provozování v čerpadlovém režimu. Z tohoto poznatku vyplývá, že provozování čerpadel jako turbíny je možné, a to i za relativně velké účinnosti. [\[2\]](#page-66-5)[,\[9\]](#page-66-8)

#### <span id="page-20-0"></span>**2 Čerpadlo v turbínovém režimu**

Čerpadla v turbínovém režimu jsou hydraulické stroje sloužící ke zpracování nízkopotenciální hydraulické energie, jejichž uplatnění nalezneme v mnoha aplikacích. Nejvýznamnější z nich je použití pro akumulaci energie. V takovém případě slouží k pokrytí špičkové spotřeby elektrické energie. Při přebytku energie pracuje stroj v čerpadlovém režimu a čerpá kapalinu do výše položené nádrže, která slouží pro uchování potenciální energie kapaliny. V opačném případě, kdy v elektrizační soustavě není dostatek elektrické energie, stroj běží v turbínovém režimu a přeměňuje potenciální energii kapaliny na energii elektrickou. [\[1\]](#page-66-2)[,\[3\],](#page-66-9)[\[10\]](#page-66-10)

Další aplikaci nalezneme v oblasti rekuperace energie. Mnoho průmyslových odvětví využívá tlakovou kapalinu ve svých technologických procesech. V případech, kdy není tlaková energie zcela zpracována lze použít turbínový chod čerpadla a tím rekuperovat přebytečnou energii. Získaná rekuperovaná energie poslouží jednak k výrobě elektrické energie ale také k pohonu zařízení používaná během technologického procesu. [\[8\],](#page-66-11)[\[9\]](#page-66-8)

Výhodou použití čerpadla v turbínovém režimu je jejich pořizovací a provozní cena, která je nižší oproti klasickým vodním turbínám. Hlavním důvodem nižších nákladu je jejich sériová výroba a tím i dostupnost náhradních dílů. Rychlejší investiční návratnost umožňuje výstavbu malých vodních elektráren, které umožnují ekonomicky výhodně zpracovávat nízkopotenciální zdroj obnovitelné energie[.\[10\]](#page-66-10)

#### <span id="page-20-1"></span>**2.1 Optimální parametry čerpadlového a turbínového provozu**

Smysl průtoku i otáček jsou v reverzním chodu opačné, přičemž i optimální parametry čerpadlového a turbínového režimu jsou odlišné v důsledku rozdílných kinematických poměrů. Kinematické poměry jsou znázorněny na [Obr. 2.1](#page-20-2) pro vnější průměr oběžného kola čerpadla při stejných velikostech obvodové rychlosti čerpadlového i turbínového režimu  $|u_{2\breve{c}}| = |u_{1T}|$ . Vstup kapaliny do rozvaděče v čerpadlovém chodu a vstup do oběžného kola v turbínovém chodu je při optimálních poměrech bez rázový. Z toho plyne, že absolutní úhel  $\alpha$  mezi absolutní rychlostí  $\vec{c}$  a obvodovou rychlostí  $\vec{u}$  musí být stejný v obou režimech:  $\alpha_{2\vec{c}} = \alpha_{1T} = \alpha$ .

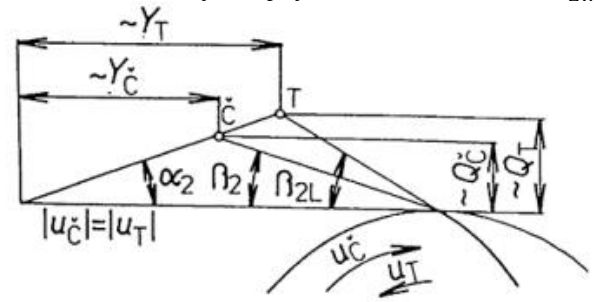

<span id="page-20-2"></span>*Obr. 2.1 Rozdílnost kinematiky hydrodynamického čerpadla a turbíny v optimálním bodě [\[2\]](#page-66-5)*

Vlivem deviace proudu, které vzniká vzhledem k difuzorové povaze proudění oběžným kolem v čerpadlovém režimu, je výstupní úhel lopatky  $\beta_{2L}$  větší než výstupní úhel kapaliny z oběžného kola  $\beta_{2L} > \beta_2$  a rychlostní trojúhelník se uzavírá v bodě Č. V turbínovém režimu má proudění konfuzorový charakter jak v rozvaděči, tak i v oběžném kole a vstupní úhel proudnic je shodný se vstupním úhlem lopatky  $\beta_1 = \beta_{2L}$ . Vzhledem k bez rázovému vstupu kapaliny do oběžného kola se rychlostní trojúhelník turbínového režimu uzavírá v bodě T.

Z energetických rovnic v kapitole [1.2](#page-12-1) je plyne, že měrná energie Y souvisí s obvodovou složkou absolutní rychlosti  $c_u$  a průtok Q souvisí s meridiánovou rychlostí  $c_m$ . Z kinematických poměrů [Obr. 2.1](#page-20-2) je vidět, že hlavní parametry optimálního provozu při turbínovém režimu jsou při stejné velikosti otáček  $n_T = n_{\text{C}}$  větší než v čerpadlovém režimu a platí:  $Q_T > Q_{\text{C}}, Y_T > Y_{\text{C}}$ . [\[2\]](#page-66-5)

#### <span id="page-21-0"></span>**2.1.1 Přepočet hlavních parametru turbínového režimu**

Vztahy pro přepočet optimálních parametrů  $Q_{\check{C}}$ ,  $Q_T$  resp.  $Y_{\check{C}}$ ,  $Y_T$  mezi čerpadlovým a turbínovým režimem má významnou roli při aplikaci hydrodynamických čerpadel jako turbín. Poměr mezi  $Y_{\zeta}$  a  $Y_T$  lze odvodit z Eulerovy čerpadlové [\(1.8\)](#page-13-2) a turbínové [\(1.9\)](#page-14-5) rovnice za předpokladu bez rotačního vstupu do oběžného kola čerpadlového režimu  $c_{u1,\tilde{C}} = 0$  a výstupu z oběžného kola turbínového režimu  $c_{u2,T} = 0$ . Také se předpokládá, že účinnost v optimálním bodě čerpadlového režimu je stejná jako účinnost v optimálním bodě turbínového režimu  $\eta_{\tilde{C}} = \eta_T = \eta$ . Za těchto předpokladů a pro stejné provozní otáčky vychází přepočetní vztah ve tvaru: [\[2\],](#page-66-5)[\[9\]](#page-66-8)

<span id="page-21-3"></span>
$$
Y_T = \frac{Y_{\tilde{C}}}{\eta^2} \tag{2.1}
$$

Analogicky s afinním přepočtem průtoku čerpadla platí pro průtok turbínového režimu:

$$
Q_T = \frac{Q_{\check{C}}}{\eta} \tag{2.2}
$$

Kvalitativní porovnání obou režimů lze vidět na [Obr. 2.2.](#page-21-2)

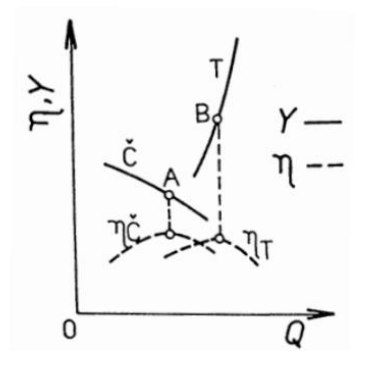

<span id="page-21-2"></span>*Obr. 2.2 Porovnání čerpadlového a turbínového režimu v jednom kvadrantu charakteristiky [\[2\]](#page-66-5)*

#### <span id="page-21-1"></span>**2.2 Charakteristiky turbínového režimu**

Jednou z možností vykreslení charakteristiky turbínového režimu je stejně jako v čerpadlovém režimu vynesení hlavních parametrů na osy souřadnicového systému  $Q-H$  resp. Q-Y jak lze vidět na [Obr. 2.2.](#page-21-2) Nevýhoda takto vykreslené charakteristiky spočívá v tom, že platí pouze pro konkrétní hydrodynamické dílo. Aby byla charakteristika platná pro jakékoliv hydrodynamicky podobné dílo, tak se charakteristika vynáší v jednotkových parametrech. Tato charakteristika se nazývá univerzální charakteristikou, kde na vodorovné ose se vynáší jednotkový průtok  $Q_{11}$  a na svislé ose jednotkové otáčky  $n_{11}$  společně s účinností  $\eta$ . [\[6\]](#page-66-7)

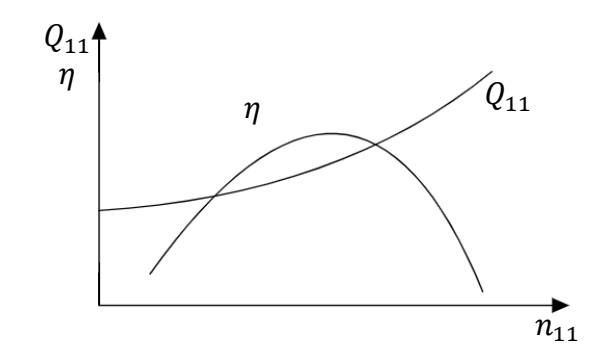

*Obr. 2.3 Turbínová charakteristika v jednotkových parametrech*

Jednotkové parametry udávají hydrodynamickou podobnost, kde indexy 11 se vztahují k spadu  $H = 1$   $[m]$  a průměru oběžného kola  $D_2 = 1$   $[m]$ . Jednotkový průtok  $Q_{11}$  je definován:

<span id="page-22-3"></span>
$$
Q_{11} = \frac{Q}{D_2^2 \cdot \sqrt{H}}
$$
 (2.3)

Kde:  $Q$  – průtok  $[m^3\cdot s^{-1}]$ ,  $H$  – spád na turbínu  $[m],$   $D_2$  – průměr oběžného kola  $[m]$ Jednotkové otáčky:

<span id="page-22-2"></span>
$$
n_{11} = \frac{n \cdot D_2}{\sqrt{H}}\tag{2.4}
$$

Kde:  $n-$ otáčky  $[min^{-1}], H-$  spád na turbínu  $[m], D_2-$ průměr oběžného kola  $[m]$ 

#### <span id="page-22-0"></span>**2.3 Čerpadlo pro akumulaci energie**

Principem čerpadla využívané k akumulaci energie je akumulovat energii v nádrži s vyšší potenciální energii, kterou pak v reverzním chodu využije k přeměně na mechanickou energii, resp. elektrickou. Oba režimy jsou provozovány ve stejném potrubním systému. V kapitole [2.1](#page-20-1) bylo ukázáno, že optimální parametry v čerpadlovém a turbínovém režimu se při stejných otáčkách liší a platí  $Y_T > Y_{\zeta}$ . Přičemž z Bernoulliho rovnic pro čerpadlový režim [\(1.4\)](#page-12-4) a turbínový režim [\(1.5\)](#page-13-4) vyplývá, že vlivem ztrát je měrná energie turbínového režimu menší než v čerpadlovém režimu  $Y_T < Y_{\check{C}}$ . Z tohoto poznatku je patrné, že nelze docílit ve stejném potrubním systému optimálního provozu ( $\eta = \eta_{max}$ ) obou režimů při stejných otáčkách viz [Obr. 2.4.](#page-22-1) Aby bylo docíleno optimálního provozu v obou režimech je nutné provozovat turbínový režim při jiných otáčkách než čerpadlový režim ( $n_{T,opt} \neq n_{\zeta,opt}$ ).

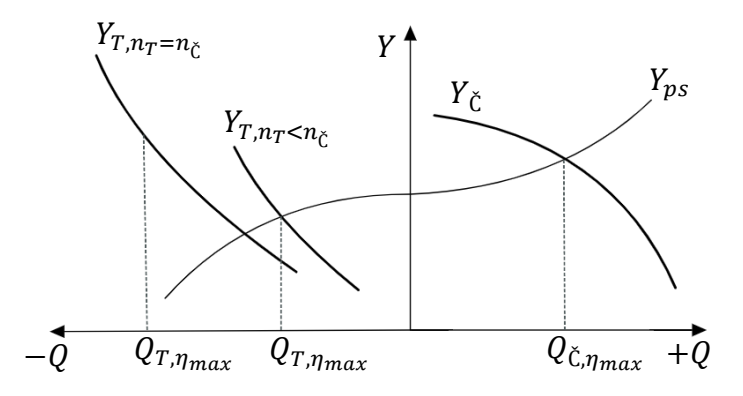

<span id="page-22-1"></span>*Obr. 2.4 Schéma potrubního systému a charakteristiky čerpadlového a turbínového režimu*

#### <span id="page-23-0"></span>**2.3.1 Určení optimálních otáček stroje v turbínovém režimu**

K určení optimálních otáček turbínového režimu vycházíme z hydrodynamické podobnosti definované jednotkovými parametry  $Q_{11}$  a  $n_{11}$ . U hydrodynamicky podobných děl předpokládáme, že hodnoty těchto parametrů zůstávají konstantní v jakémkoliv bodě charakteristiky, tedy platí  $Q_{11} =$  konst. a  $n_{11} =$  konst. Z rovnice [\(2.4\)](#page-22-2) vyjádříme otáčky n:

<span id="page-23-4"></span>
$$
n = \frac{n_{11} \cdot \sqrt{H}}{D_2} \tag{2.5}
$$

Kde:  $D_2$  – průměr oběžného kola  $[m], H$  – spád na turbínu  $[m]$ 

Z rovnice [\(1.5\)](#page-13-4) vyjádříme spád na turbínu ve tvaru:

<span id="page-23-3"></span>
$$
H = H_g - \frac{Y_z}{g} \tag{2.6}
$$

Kde:  $H_g$  – geodetická výška  $[m], Y_z$  – měrná ztrátová energie  $[J \cdot kg^{-1}]$ 

Měrná ztrátová energie je definována dle Darcyho-Weisbachova vztahu jako součet všech dílčích ztrát vztažené na jednotku měrné energie. [\[12\]](#page-66-12)

<span id="page-23-1"></span>
$$
Y_{z} = \sum_{i} \xi_{i} \cdot \frac{Q^{2}}{2 \cdot S_{i}^{2}} \tag{2.7}
$$

Kde:  $\xi_i$  – ztrátový součinitel,  $Q$  – průtok  $[m^3 \cdot s^{-1}]$ ,  $S_i$  – referenční průtočná plocha  $[m^2]$ 

Pro ztrátový součinitel  $\xi$  všeobecně platí, že je funkcí Reynoldsova čísla  $Re$ , resp. průtoku  $\xi = \xi(Q)$ . Nahradíme-li ztrátový součinitel  $\xi$  celkovým odporem proti pohybu kapaliny  $R = R(Q)$ , který vyjádříme vztahem:

$$
R = \sum_{i} \frac{\xi_i}{2 \cdot g \cdot S_i^2} \left[ s^2 \cdot m^{-5} \right]
$$
 (2.8)

Dosazením rovnic [\(2.7\)](#page-23-1) a [\(2.8\)](#page-23-2) do rovnice [\(2.6\)](#page-23-3) vychází spad na turbínu:

<span id="page-23-6"></span><span id="page-23-5"></span><span id="page-23-2"></span>
$$
H = H_g - R(Q) \cdot Q^2 \tag{2.9}
$$

Který následně dosadíme do rovnice  $(2.5)$  pro otáčky  $n$ .

$$
n = \frac{n_{11} \cdot \sqrt{H_g - R(Q) \cdot Q^2}}{D_2} \tag{2.10}
$$

K určení průtoku vycházíme z definice jednotkového průtoku  $Q_{11}$  dané rovnicí [\(2.3\),](#page-22-3) kde za spád na turbínu  $H$  dosadíme výraz  $(2.9)$ .

<span id="page-23-7"></span>
$$
Q = Q_{11} \cdot D_2^2 \cdot \sqrt{H_g - R(Q) \cdot Q^2}
$$
 (2.11)

Dosadíme-li za jednotkové parametry  $Q_{11}$  a  $n_{11}$  optimální hodnoty, při kterých stroj dosahuje maximální účinnosti, získáme ze vztahu [\(2.10\)](#page-23-6) optimální otáčky při optimálním průtoku [\(2.11\)](#page-23-7) pro daný potrubní systém.

$$
n_{opt} = \frac{n_{11,opt} \cdot \sqrt{H_g - R(Q_{opt}) \cdot Q_{opt}^2}}{D_2}
$$
 (2.12)

$$
Q_{opt} = Q_{11,opt} \cdot D_2^2 \cdot \sqrt{H_g - R(Q_{opt}) \cdot Q_{opt}^2}
$$
 (2.13)

Optimální průtok  $Q_{opt}$  z rovnice [\(2.13\)](#page-24-0) lze určit vhodnou numerickou metodou.

Za předpokladu, že odpor proti pohybu je na průtoku konstantní  $R =$  konst., nebo jeho závislost na průtoku je dostatečně malá, lze optimální průtoky vyjádřit následujícím vztahem:

<span id="page-24-0"></span>
$$
Q_{opt} = \frac{Q_{11,opt} \cdot D_2^2 \cdot \sqrt{H_g}}{\sqrt{1 + Q_{11,opt} \cdot D_2^4 \cdot R}}
$$
 (2.14)

#### <span id="page-25-0"></span>**3 Návrh tvaru lopatek**

Návrh tvaru lopatek je jednou z nejdůležitějších a také nejsložitějších částí celého návrhu čerpadla. Lopatky mají za účel předávat kapalině energii a usměrňovat tok. Při návrhu tvaru lopatek se vychází ze vstupního a výstupního úhlu lopatek  $\beta_1$  a  $\beta_2$ , které jsou dány rychlostními trojúhelníky (kapitola [1.2\)](#page-12-1). Pro další postup při návrhu tvaru lopatky se vychází z tzv. konformního zobrazení.

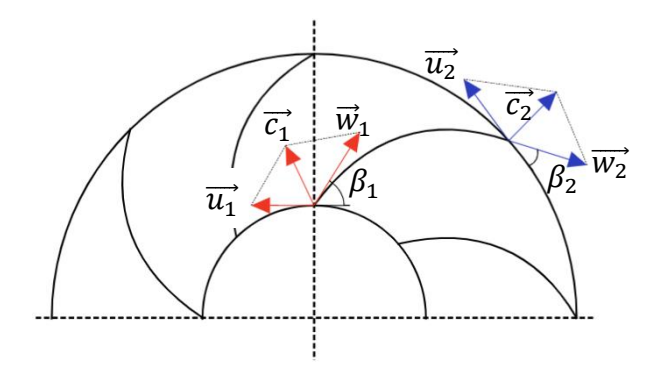

*Obr. 3.1 Rychlostní trojúhelníky na vstupu a výstupu z oběžného kola*

#### <span id="page-25-1"></span>**3.1 Konformní zobrazení**

Konformní zobrazení slouží k transformaci proudové plochy  $\overline{S}$  do Gaussovy roviny o souřadnicích  $\xi$  a *in*. Jedná se o spojité zobrazení, při kterém jsou zachovány velikosti úhlů.

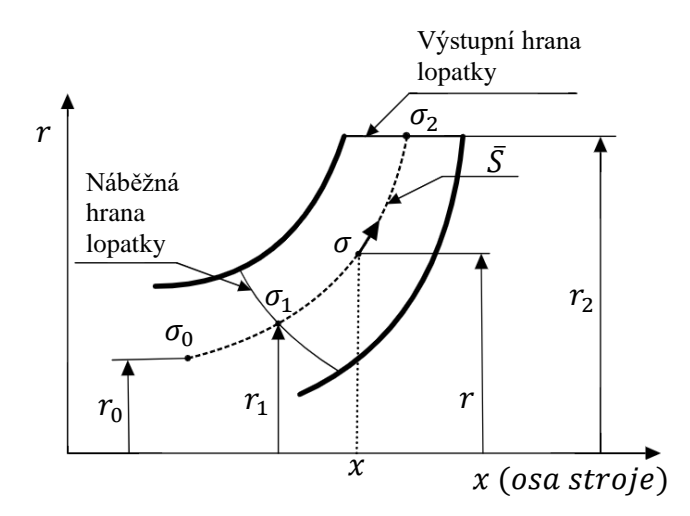

*Obr. 3.2 Meridiánový řez oběžného kola s vyznačením proudové plochy* ̅*[\[4\]](#page-66-13)*

Proudová plocha  $\bar{S}$  je pomyslná plocha v proudové oblasti kapaliny, ke které jsou všechny rychlosti tečné, a tedy touto plochou neprotéká kapalina. Tato plocha je definována meridiánovou souřadnicí  $\sigma$  a úhlovou souřadnicí  $\varphi$ . Konformní zobrazení transformuje meridiánovou souřadnici  $\sigma$  do směru osy  $\xi$  a úhlovou souřadnici  $r \cdot \varphi$  do směru osy in Gaussovy roviny. [\[4\]](#page-66-13)

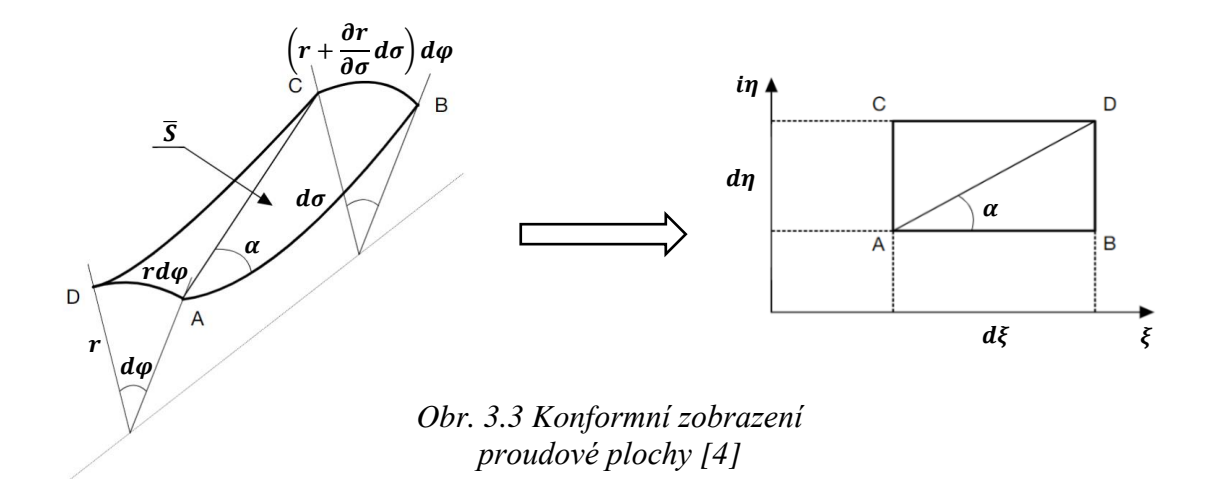

Jestliže jsou při konformním zobrazení zachovány velikosti úhlů, pak lze snadno z [Obr. 3.3](#page-26-0) vyvodit vztah pro úhel  $\alpha$ :

<span id="page-26-0"></span>
$$
tg \alpha = \frac{d\eta}{d\xi} = \frac{\left(r + \frac{\partial r}{\partial \sigma} \cdot d\sigma\right) \cdot d\varphi}{d\sigma} = \frac{r(\sigma) \cdot d\varphi}{d\sigma} \tag{3.1}
$$

Ze vztahu [\(3.1\)](#page-26-1) je patrné, že konformní zobrazení zachovává poměry elementárních délek. Poměr elementárních délek pro obecný bod A z [Obr. 3.3](#page-26-0) je dán vztahem:

<span id="page-26-1"></span>
$$
\mu(A) = \frac{d\xi}{d\sigma} = \frac{d\eta}{r(\sigma) \cdot d\varphi} \tag{3.2}
$$

Ze vztahu  $(3.2)$  je vidět, že poměr elementárních délek  $\mu(A)$  je funkcí samotné souřadnice  $\sigma$ , také funkčně závislého poloměru na souřadnici  $\sigma$ :  $r = r(\sigma)$  a úhlu  $\varphi$ . Tohoto je možné docílit pouze tehdy, pokud závislost  $\eta = \eta(\varphi)$  bude lineární a platí:

<span id="page-26-4"></span><span id="page-26-3"></span><span id="page-26-2"></span>
$$
\frac{d\eta}{d\varphi} = K\tag{3.3}
$$

Tento vztah je možné upravit a integrovat, získáme:

$$
\eta = K \cdot \varphi + k_1 \tag{3.4}
$$

Dosazením rovnice [\(3.3\)](#page-26-3) do rovnice [\(3.2\)](#page-26-2) získáme vztah:

$$
\frac{d\xi}{d\sigma} = \frac{d\eta}{r(\sigma) \cdot d\varphi} = \frac{K}{r(\sigma)}\tag{3.5}
$$

Který lze následně upravit a integrovat:

$$
\xi = K \cdot \int_{\sigma_0}^{\sigma} \frac{d\sigma}{r(\sigma)} \tag{3.6}
$$

Rozšíříme-li tento integrál do dvou mezí:

$$
\xi = K \cdot \int_{\sigma_0}^{\sigma_1} \frac{d\sigma}{r(\sigma)} + K \cdot \int_{\sigma_1}^{\sigma_2} \frac{d\sigma}{r(\sigma)} = k + K \cdot \int_{\sigma_1}^{\sigma_2} \frac{d\sigma}{r(\sigma)} \tag{3.7}
$$

Integrál v mezích od  $\sigma_0$  do  $\sigma_1$  můžeme pokládat za konstantu z důvodu, že dochází k transformaci mimo lopatku. Celý první člen rovnice  $(3.7)$  označíme za konstantu  $k$ .

<span id="page-27-0"></span>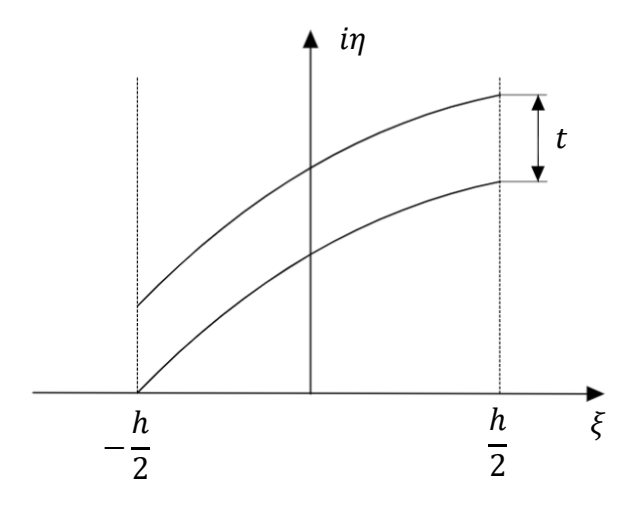

*Obr. 3.4 Lopatkový kanál v konformním zobrazení*

<span id="page-27-2"></span>Konstantu k lze určit z okrajové podmínky pro náběžnou hranu lopatky. Přičemž u symetricky uložených profilů nabývá hodnota  $\xi$  intervalu hodnot:  $\langle -\frac{h}{2} \rangle$  $\frac{h}{2}$ ;  $\frac{h}{2}$  $\frac{n}{2}$ ). Kde *h* představuje hloubku lopatkové mříže a jeho hodnota udává pouze měřítko konformního zobrazení.

Pro náběžnou hranu lopatky náleží hodnota:  $\xi = -\frac{h}{a}$  $\frac{n}{2}$  a platí:  $\sigma = \sigma_1$ .

Dosadíme-li okrajové podmínky do vztahu  $(3.7)$  získáme hodnotu konstanty  $k$ :

$$
-\frac{h}{2} = k + K \cdot \int_{\sigma_1}^{\sigma_1} \frac{d\sigma}{r(\sigma)} \implies k = -\frac{h}{2}
$$
 (3.8)

Konstantu K získáme ze vzájemné polohy profilů lopatek, které jsou na ploše  $\bar{S}$  rozloženy rovnoměrně. Vzájemný úhel  $\Delta\varphi$  mezi profily lopatek, při z počtu lopatek je dán:

<span id="page-27-4"></span><span id="page-27-3"></span><span id="page-27-1"></span>
$$
\Delta \varphi = \frac{2\pi}{z} \tag{3.9}
$$

Dosazením vzájemného úhlu  $\Delta\varphi$  [\(3.9\)](#page-27-1) do rovnice [\(3.4\)](#page-26-4) získáme souřadnice dvou sousedních profilů lopatek, které jsou od sebe vzdáleny o rozteč t dle [Obr. 3.4](#page-27-2)

$$
\eta + t = K\left(\varphi + \frac{2\pi}{z}\right) + k_1\tag{3.10}
$$

Odečtením rovnice  $(3.4)$  a  $(3.10)$  určíme konstantu K:

<span id="page-27-5"></span>
$$
t = K \cdot \frac{2\pi}{z} \Longrightarrow K = \frac{z \cdot t}{2\pi} \tag{3.11}
$$

Pro určení konstanty  $k_1$  vyjdeme ze zvolené polohy mříže v rovině  $\xi$ . Položíme-li náběžnou hranu tak aby na ploše  $\bar{S}$  měla souřadnici  $\varphi = 0$  a v rovině  $\xi$  souřadnici  $\eta_0 = 0$ , pak z rovnice [\(3.4\)](#page-26-4) má konstanta  $k_1$  hodnotu  $k_1 = 0$ :

$$
0 = K \cdot 0 + k_1 \Rightarrow k_1 = 0 \tag{3.12}
$$

Výsledná rovnice pro souřadnici  $\eta$  má tvar:

$$
\eta = \frac{z \cdot t}{2\pi} \cdot \varphi \tag{3.13}
$$

Zavedením konstant  $k$  [\(3.8\)](#page-27-4) a  $K$  [\(3.11\)](#page-27-5) do rovnice [\(3.7\)](#page-27-0) obdržíme výraz pro souřadnici  $\xi$ ve tvaru:

$$
\xi = \frac{z \cdot t}{2\pi} \cdot \int_{\sigma_1}^{\sigma} \frac{d\sigma}{r(\sigma)} - \frac{h}{2}
$$
 (3.14)

Tento vztah lze dále upravit, jestliže dosadíme souřadnici  $\xi$  pro odtokovou hranu lopatky. Z [Obr. 3.4](#page-27-2) vidíme, že pro odtokovou hranu lopatky platí:  $\xi_2 = \frac{h}{2}$ 2

$$
\xi_2 = \frac{h}{2} = \frac{z \cdot t}{2\pi} \cdot \int_{\sigma_1}^{\sigma_2} \frac{d\sigma}{r(\sigma)} - \frac{h}{2} \implies h = \frac{z \cdot t}{2\pi} \cdot \int_{\sigma_1}^{\sigma_2} \frac{d\sigma}{r(\sigma)} \tag{3.15}
$$

Zavedeme konstantu mříže a:

<span id="page-28-1"></span>
$$
a = \int_{\sigma_1}^{\sigma_2} \frac{d\sigma}{r(\sigma)} \tag{3.16}
$$

Po dosazení konstanty mříže  $a$  do vztahu [\(3.15\)](#page-28-1) lze snadno vyjádřit konstantu  $K$ :

<span id="page-28-2"></span>
$$
K = \frac{z \cdot t}{2\pi} = \frac{h}{a} \tag{3.17}
$$

Výsledný vztah pro souřadnici  $\xi$  po dosazení konstanty  $K(3.17)$  $K(3.17)$  má tvar:

$$
\xi = h \cdot \left(\frac{1}{a} \cdot \int_{\sigma_1}^{\sigma} \frac{d\sigma}{r(\sigma)} - \frac{1}{2}\right) \tag{3.18}
$$

Stejným způsobem můžeme vyjádřit vztah pro souřadnici  $\eta$ :

<span id="page-28-3"></span>
$$
\eta = -\frac{h}{a} \cdot \varphi \tag{3.19}
$$

#### <span id="page-28-0"></span>**3.1.1 Lineární změna tg β**

Jednou z možností řešení tvaru lopatky je předpoklad lineární změny  $tg(\bar{\beta})$ . Jedná se o nejjednodušší možný popis tvaru lopatky a také energeticky nejvýhodnější tvar z pohledu proudění. Nejprve je zapotřebí definovat úhel  $\bar{\beta}$  který je označován jako doplňkový úhel k úhlu  $\beta$ , pro který platí:

$$
\bar{\beta} = \frac{\pi}{2} - \beta \text{ [rad]}
$$
 (3.20)

Předpokládáme tedy, že  $tg(\overline{\beta})$  se na souřadnici  $\xi$  mění lineárně a můžeme vycházet z rovnice přímky ve tvaru:

<span id="page-29-3"></span>
$$
tg(\bar{\beta}) = a \cdot \xi + b \tag{3.21}
$$

Konstanty a, b určíme z okrajových podmínek dle [Obr. 3.5](#page-29-0)

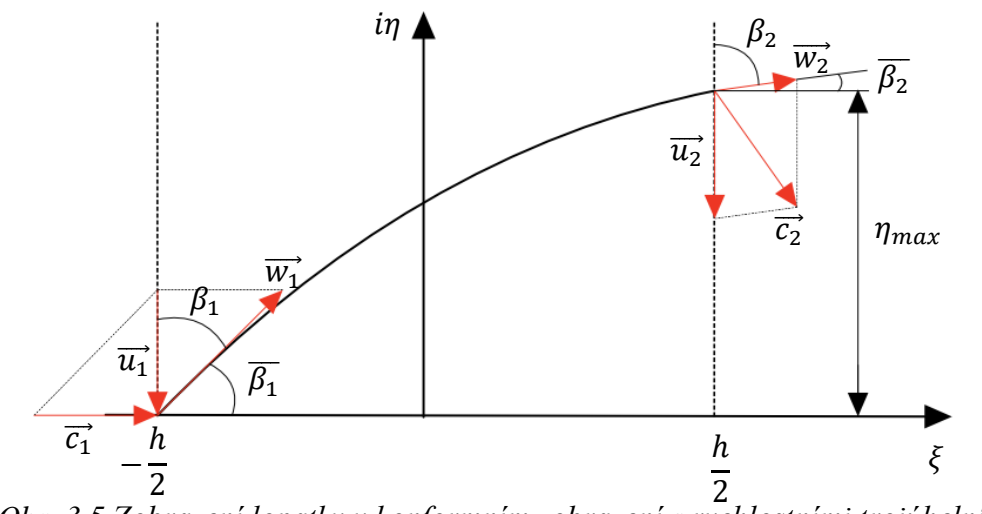

<span id="page-29-0"></span>*Obr. 3.5 Zobrazení lopatky v konformním zobrazení s rychlostními trojúhelníky* Pro náběžnou hranu lopatky platí:  $\xi = -\frac{h}{a}$  $\frac{h}{2}$ :  $\bar{\beta} = \overline{\beta_1} = \frac{\pi}{2}$  $\frac{n}{2} - \beta_1$  $tg(\bar{\beta}_1) = a \cdot ($ ℎ 2  $+ b$  (3.22)

Stejným způsobem okrajová podmínka pro výstupní hranu:  $\xi = \frac{h}{a}$  $\frac{h}{2}$ :  $\bar{\beta} = \overline{\beta_2} = \frac{\pi}{2}$  $\frac{\pi}{2} - \beta_2$ 

<span id="page-29-2"></span><span id="page-29-1"></span>
$$
tg(\bar{\beta}_2) = a \cdot \frac{h}{2} + b \tag{3.23}
$$

Z rovnic [\(3.22\)](#page-29-1) a [\(3.23\)](#page-29-2) vyjádříme hodnoty konstant  $a, b$ :

$$
a = \frac{1}{h} (tg \beta_2 - tg \beta_1) \tag{3.24}
$$

$$
b = \frac{tg \beta_1 + tg \beta_2}{2} \tag{3.25}
$$

Pro získání průběhu souřadnice  $\eta$  v závislosti na souřadnici  $\xi$  dosadíme rovnici [\(3.21\)](#page-29-3) do rovnice [\(2.1\).](#page-21-3)

<span id="page-29-4"></span>
$$
tg\ \bar{\beta} = \frac{d\eta}{d\xi} = a \cdot \xi + b \tag{3.26}
$$

Tuto rovnici následně integrujeme:

<span id="page-29-5"></span>
$$
\eta = a \cdot \frac{\xi^2}{2} + b \cdot \xi + c \tag{3.27}
$$

Po integraci rovnice  $(3.26)$  vznikne integrační konstanta  $c$ , kterou určíme z okrajových podmínek pro náběžnou hranu lopatky dle [Obr. 3.5.](#page-29-0)

Platí:  $\xi = -\frac{h}{a}$  $\frac{\pi}{2}$ :  $\eta = \eta_0$ , kde  $\eta_0$  označuje položení náběžné hrany lopatky na souřadnici  $\eta$ 

$$
\eta_0 = a \cdot \frac{h^2}{8} - b \cdot \frac{h}{2} + c \tag{3.28}
$$

Odtud jednoduchou úpravou získáme integrační konstantu c:

<span id="page-30-1"></span>
$$
c = -a \cdot \frac{h^2}{8} + b \cdot \frac{h}{2} + \eta_0 \tag{3.29}
$$

Dosazením integrační konstanty [\(3.29\)](#page-30-1) do rovnice [\(3.27\)](#page-29-5) získáme závislost souřadnice  $\xi$  na souřadnici  $\eta$  ve tvaru:

$$
\eta = a \cdot \left(\frac{\xi}{2} - \frac{h^2}{8}\right) + b \cdot \left(\xi + \frac{h}{2}\right) + \eta_0 \tag{3.30}
$$

Nevýhodou této metody je, že nelze ovlivnit souřadnici  $\eta_{max}$ , tedy nemůžeme měnit maximální úhel opásání lopatky viz rovnice [\(3.19\).](#page-28-3)[\[6\]](#page-66-7)

#### <span id="page-30-0"></span>**3.1.2 Kvadratická změna tg β**

V případě, jestliže je zapotřebí předepsat hodnotu pro úhel opásání a tím i změnit délku lopatky, pak je pro popis tvaru lopatek vhodná metoda kvadratické změny  $tg(\bar{\beta})$ . Tato metoda uvažuje, že se  $tg(\bar{\beta})$  mění na souřadnici  $\xi$  kvadraticky a vychází z rovnice paraboly: [\[6\]](#page-66-7)

<span id="page-30-4"></span>
$$
\frac{d\eta}{d\xi} = tg(\bar{\beta}) = a \cdot \xi^2 + b \cdot \xi + c \tag{3.31}
$$

Stejným způsobem jako u lineární změny  $tg(\bar{\beta})$  předepíšeme okrajové podmínky pro náběžnou a výstupní hranu lopatek:

Náběžná hrana:  $\xi = -\frac{h}{a}$  $\frac{h}{2}$ ;  $\bar{\beta} = \overline{\beta_1}$ 

<span id="page-30-2"></span>
$$
tg(\overline{\beta_1}) = a \cdot \left(-\frac{h}{2}\right)^2 + b \cdot \left(-\frac{h}{2}\right) + c \tag{3.32}
$$

Výstupní hrana:  $\xi = \frac{h}{2}$  $\frac{h}{2}$ ;  $\bar{\beta} = \overline{\beta_2}$ 

$$
tg(\overline{\beta_2}) = a \cdot \left(\frac{h}{2}\right)^2 + b \cdot \left(\frac{h}{2}\right) + c \tag{3.33}
$$

Odečtením rovnic [\(3.32\)](#page-30-2) a [\(3.33\)](#page-30-3) dostáváme konstantu b:

<span id="page-30-3"></span>
$$
b = \frac{tg(\overline{\beta_2}) - tg(\overline{\beta_1})}{h}
$$
 (3.34)

Pokud tyto rovnice sečteme pak získáme rovnici ve tvaru:

<span id="page-31-1"></span>
$$
tg(\overline{\beta_1}) + tg(\overline{\beta_2}) = a \cdot \frac{h}{2} + 2 \cdot c \tag{3.35}
$$

Pro vyřešení konstant a, b zavedeme další rovnici, kterou získáme integrací rovnice [\(3.31\).](#page-30-4)

$$
\int_{\eta_0}^{\eta} d\eta = \int_{-\frac{h}{2}}^{\xi} (a \cdot \xi^2 + b \cdot \xi + c) d\xi
$$
\n
$$
\eta - \eta_0 = a \cdot \left(\frac{\xi^3}{3} + \frac{h^3}{24}\right) + b \cdot \left(\frac{\xi^2}{2} - \frac{h^2}{8}\right) + c \cdot \left(\xi + \frac{h}{2}\right)
$$
\n(3.36)

Zavedeme okrajovou podmínku pro náběžnou hranu:  $\xi = \frac{h}{2}$  $\frac{n}{2}$ ;  $\eta = \eta_{max}$  do rovnice [\(3.36\)](#page-31-0)

<span id="page-31-3"></span><span id="page-31-2"></span><span id="page-31-0"></span>
$$
\eta_{max} = a \cdot \left(\frac{h^3}{12}\right) + c \cdot h \tag{3.37}
$$

Ze soustavy dvou rovnic  $(3.35)$  a  $(3.37)$  dostáváme konstanty  $a, b$  ve tvaru:

$$
a = \frac{3 \cdot \left(tg(\overline{\beta_1}) + tg(\overline{\beta_2})\right)}{h^2} - \frac{6 \cdot \eta_{max}}{h^3} \tag{3.38}
$$

$$
b = \frac{\frac{3}{2} \cdot \eta_{max} - \frac{h}{4} \cdot \left(tg(\overline{\beta_1}) + tg(\overline{\beta_2})\right)}{h} \tag{3.39}
$$

Po dosazení vztahu [\(3.39\)](#page-31-3) do rovnice [\(3.37\)](#page-31-2) získáme konstantu  $c$ .

Výhodou popisu tvaru lopatky kvadratickou změnou  $tg(\bar{\beta})$  je, že lze předepsat maximální úhel opásání, který se uplatňuje k definování výstupní hrany lopatky oběžného kola. Nevýhodou však může být vznik inflexního bodu, tedy změny charakteru zakřivení lopatky, které může zhoršovat vedení kapaliny v lopatkovém kanálu.

#### <span id="page-32-0"></span>**4 Výstupní část hydrodynamických čerpadel**

Výstupní část hydrodynamického čerpadla tvoří rozvaděč, který slouží k převedení kapaliny od výstupu z oběžného kola k výtlačnému hrdlu. Funkcí rozvaděče je měnit kinetickou energii na tlakovou a usměrňovat proudění, tak aby výstupní rychlost z rozvaděče byla bez rotační složky  $c_u$ , tzn.  $c_u = 0$ . Rozvaděče se dělí na spirální a lopatkové (znázorněny na [Obr. 4.1\)](#page-32-2). Spirální rozvaděč je tvořen rozšiřujícím se bez lopatkovým průtočným kanálem, kde směr výstupu kapaliny z rozvaděče je kolmý na směr vstupu do čerpadla. Lopatkový rozvaděč se skládá z více menších průtočných kanálů, které jsou od sebe odděleny lopatkami. Směr výstupu z lopatkového rozvaděče bývá většinou u diagonálních a axiálních čerpadel rovnoběžný se směrem vstupu do čerpadla. [\[2\]](#page-66-5)

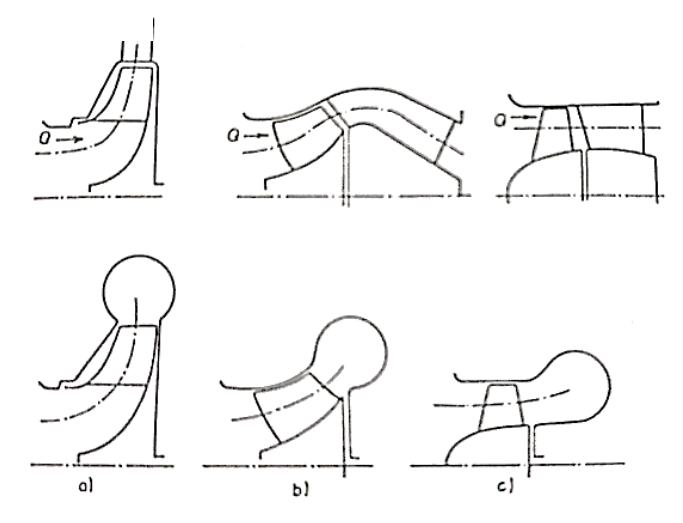

<span id="page-32-2"></span>*Obr. 4.1 Základní typy rozvaděčů (nahoře lopatkové a dole spirální), a) radiální čerpadlo, b) diagonální, c) axiální čerpadlo [\[2\]](#page-66-5)*

Volba typu rozvaděče závisí jak na hydraulickém, tak převážně na konstrukčnětechnologickém hledisku. Účinnost čerpadel s lopatkovým rozvaděčem je větší než u provedení se spirálou. Rozdíl v účinnosti však s rychloběžností stroje klesá natolik, že u axiálních čerpadel je provedení se spirálou stejně účinné jako v případě lopatkového rozvaděče [\[2\].](#page-66-5) Diplomová práce je zaměřena na diagonální čerpadlo s lopatkovým rozvaděčem, z toho důvodu je další část kapitoly zaměřena právě na provedení lopatkového rozvaděče.

#### <span id="page-32-1"></span>**4.1 Tvar meridiánu lopatkového rozvaděče**

Návrhu tvaru meridiánu lopatkového rozvaděče vychází z podstaty přeměny kinetické energie na energii tlakovou. Aby byla kinetická energie účelně transformována na tlakovou musí dojít za oběžným kolem čerpadla k rozšiřování průtočné plochy S. Rozšíření průtočné plochy však nesmí být příliš velké, aby nedocházelo k odtrhávání proudění a tím i ke vzniku vírů v rozvaděči. K docílení vhodného rozšíření průtočné plochy S se vychází z podmínky poměrného rozšíření  $k$ , která je definována vztahem: [\[6\]](#page-66-7)

<span id="page-32-3"></span>
$$
k = \frac{\sqrt{S_{i+1}} - \sqrt{S_i}}{l} < \frac{1}{8} \tag{4.1}
$$

Kde:  $S_i$  – výchozí průřez  $[m^2]$ ,  $S_{i+1}$  – následující průřez  $[m^2]$ ,  $l$  – vzdálenost mezi jednotlivými průřezy  $[m]$ 

K určení průtočné plochy  $S$  a tím i definování tvaru meridiánu rozvaděče využíváme vepsaných kružnic (viz [Obr. 4.2\)](#page-33-1). Hodnotu plochy S jednoduše určíme ze vzorce:

$$
S = 2\pi \cdot R \cdot d \tag{4.2}
$$

Kde:  $R$  – poloha středu vepsané kružnice  $[m], d$  – průměr vepsané kružnice  $[m]$ 

Meridiánový obrys rozvaděče navazuje na výstup z oběžného kola čerpadla o známé průtočné ploše. Tato plocha nám slouží jako výchozí hodnota pro podmínku [\(4.1\).](#page-32-3)

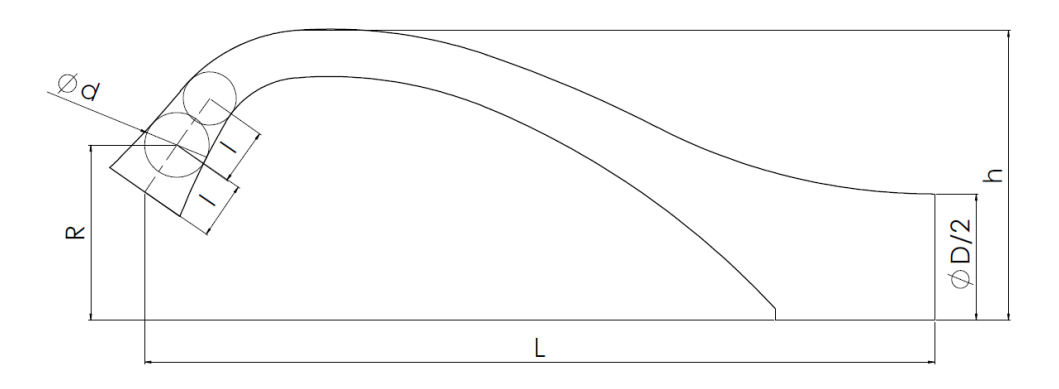

*Obr. 4.2 Meridián lopatkového rozvaděče*

<span id="page-33-1"></span>Celková délka rozvaděče  $L$  je volena tak, aby byla co nejmenší s ohledem na podmínku [\(4.1\).](#page-32-3)

#### <span id="page-33-0"></span>**4.2 Tvar lopatek rozvaděče**

Návrh tvaru lopatek rozvaděče vychází stejně jako u lopatek oběžného kola z konformní transformace (Kapitola [3.1\)](#page-25-1). K odhadu vstupního úhlu lopatek rozvaděče  $\alpha_3$  se nejčastěji využívá metody  $r \cdot c_u = k$ onst. Tato metoda předpokládá, že mezi výstupem z oběžného kola a vstupem do rozvaděče nedochází k disipaci energie a obvodová složka absolutní rychlosti  $c<sub>u</sub>$ se na poloměru r mění lineárně. Přičemž hodnota výstupní obvodové složky absolutní rychlosti  $c_{u2}$  je dána Eulerovou rovnicí [\(1.8\)](#page-13-2) za předpokladu bez rotačního vstupu: [\[6\]](#page-66-7)

$$
c_{u2} = \frac{g \cdot H}{2\pi \cdot r_2 \cdot n \cdot \eta_h} \tag{4.3}
$$

Jestliže vstupní hrana rozváděcí lopatky leží na poloměru  $r_3$ , pak kapalina vstupuje na hranu lopatky s obvodovou složkou absolutní rychlosti  $c_{u3}$  o velikosti:

$$
c_{u3} = \frac{g \cdot H}{2\pi \cdot r_3 \cdot n \cdot \eta_h} \tag{4.4}
$$

Vstupní úhel lopatek  $\alpha_3$  vychází z rychlostního trojúhelníku [Obr. 4.3](#page-34-0) jako poměr meridiánové  $c_{m3}$  a obvodové složky  $c_{u3}$  absolutní rychlosti. Přičemž za  $c_{m3}$  lze dosadit z rovnice [\(1.7\).](#page-13-3)

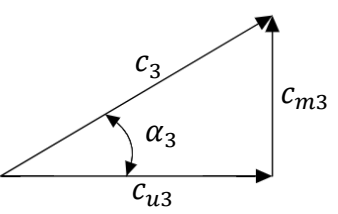

<span id="page-34-0"></span>*Obr. 4.3 Vstupní rychlostní trojúhelník lopatkového rozvaděče*

$$
tg \alpha_3 = \frac{Q}{S_3} \cdot \frac{2\pi \cdot r_3 \cdot n \cdot \eta_h}{g \cdot H} \tag{4.5}
$$

Kde  $S_3$  – průtočná plocha v místě vstupní hrany rozváděcích lopatek  $[m^2]$ 

Poloha vstupní hrany rozvaděče se odvíjí od polohy výstupní hrany oběžné lopatky, kde vzdálenost  $h$  (viz [Obr. 4.4.](#page-34-1)) je přibližně dán hodnotou:

$$
h \approx 0.1 \cdot D_2 \tag{4.6}
$$

Kde:  $D_2$  – průměr oběžného kola  $[m]$ 

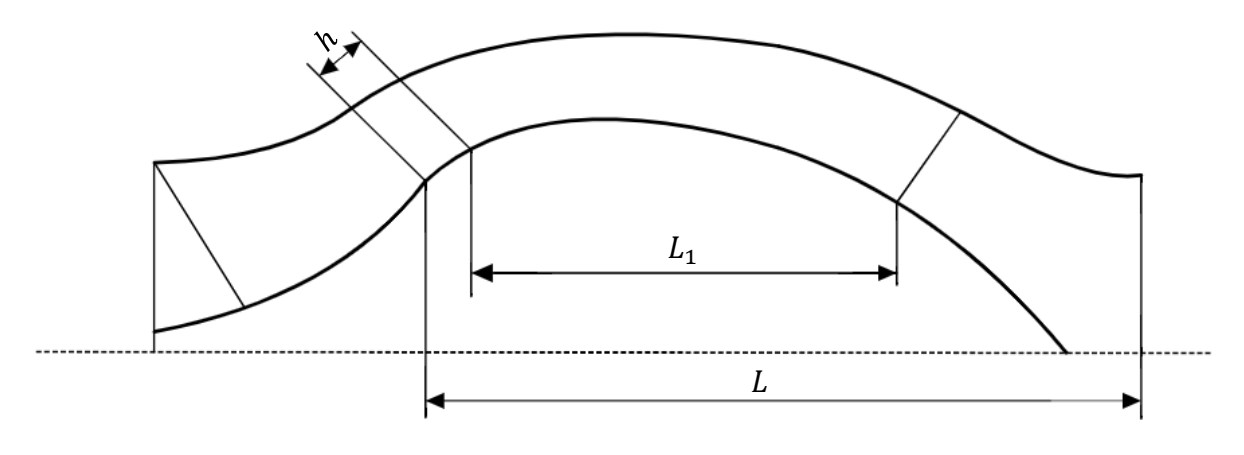

*Obr. 4.4 Poloha rozváděcích lopatek [\[1\]](#page-66-2)*

<span id="page-34-1"></span>Výstupní úhel lopatek rozvaděče  $\alpha_4$  se voli, tak aby výstupní obvodový složka rychlosti z rozvaděče byla co nejmenší.

$$
\alpha_4 = 85^\circ \div 90^\circ \tag{4.7}
$$

Délka účinné části (mezi vstupní a výstupní hranou) rozvaděče  $L_1$  se volí s ohledem na co nejlepší vedení a usměrnění proudu kapaliny, přičemž lze uvést orientační vztah:

$$
L_1 = (0.46 \div 0.8) \cdot L \tag{4.8}
$$

Kde: L – celková délka lopatkového rozvaděče  $[m]$ .  $[1],[11],[6]$  $[1],[11],[6]$  $[1],[11],[6]$ 

#### <span id="page-35-0"></span>**5 Hydraulický návrh diagonálního čerpadla v turbínovém režimu**

Výchozím bodem celého návrhu čerpadla byl meridián modelu reálného čerpadla s modelovým měřítkem 0,48. Rozměr meridiánu byl navrhován na následující modelové parametry:

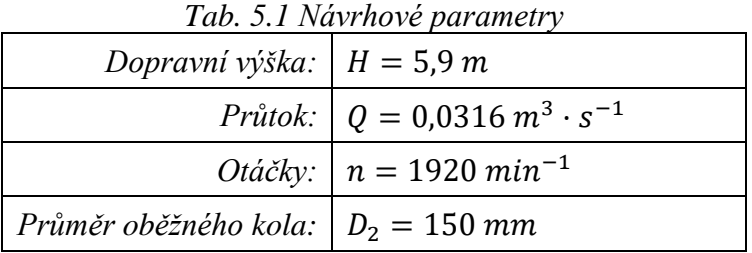

Tomu odpovídají specifické otáčky  $n_s = 330 \text{ min}^{-1}$ . Základní rozměry meridiánu jsou zakótovány na [Obr. 5.1](#page-35-2) i s polohou lopatek oběžného kola (čerchovaná čára).

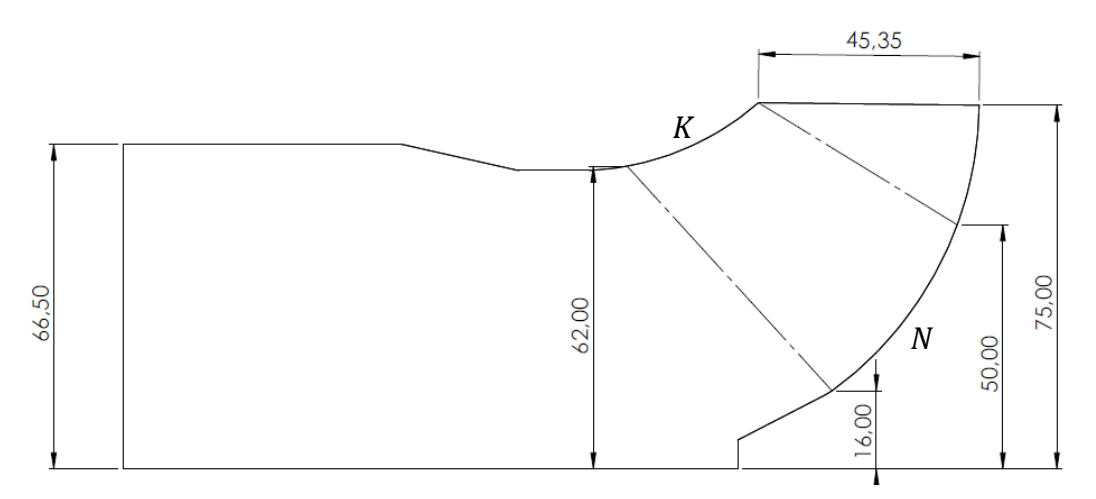

<span id="page-35-2"></span>*Obr. 5.1 Model meridiánu diagonálního čerpadla s polohou lopatek, N – nosná strana disku, K – krycí strana disku*

#### <span id="page-35-1"></span>**5.1 Návrh lopatek oběžného kola**

Návrh tvaru lopatek oběžného kola byl proveden na dvou výpočetních plochách. Tyto plochy jsou znázorněny na [Obr. 5.1](#page-35-2) písmeny  $N$  a  $K$ , kde písmena představují nosnou stranu disku  $(N)$  a krycí stranu disku  $(K)$ . Pro každou výpočetní plochu návrhu byl určen vstupní úhel lopatky  $\beta_1$  z rychlostního trojúhelníku s uvažováním bez rotačního vstupu.

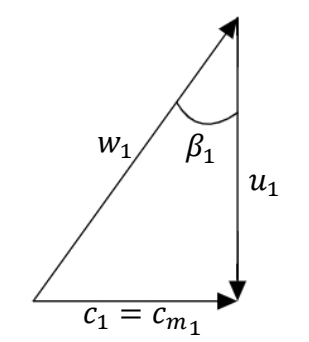

*Obr. 5.2 Vstupní rychlostní trojúhelník oběžného kola*
Z [Obr. 5.2](#page-35-0) lze jednoduše vyjádřit vstupní úhel  $\beta_1$  jako poměr absolutní rychlosti  $c_1$ a obvodové rychlosti  $u_1$ . Velikost obvodové rychlosti u lze definovat v závislosti na poloměru  $r$  a otáčkách  $n$ :

<span id="page-36-2"></span>
$$
u = 2\pi \cdot r \cdot n \tag{5.1}
$$

Pro úhel  $\beta_1$  platí (index 1 značí vstupní hranu lopatek):

$$
\beta_1 = t g^{-1} \left( \frac{c_1}{u_1} \right) = t g^{-1} \left( \frac{c_1}{2\pi \cdot r_1 \cdot n} \right) \tag{5.2}
$$

K určení velikosti absolutní rychlosti  $c_1$ bylo napočítané rychlostní pole v programu Ansys Fluent [\(Obr. 5.3\)](#page-36-0) a vykresleny absolutní rychlosti v závislosti na poloměru [\(Obr. 5.4\)](#page-36-1).

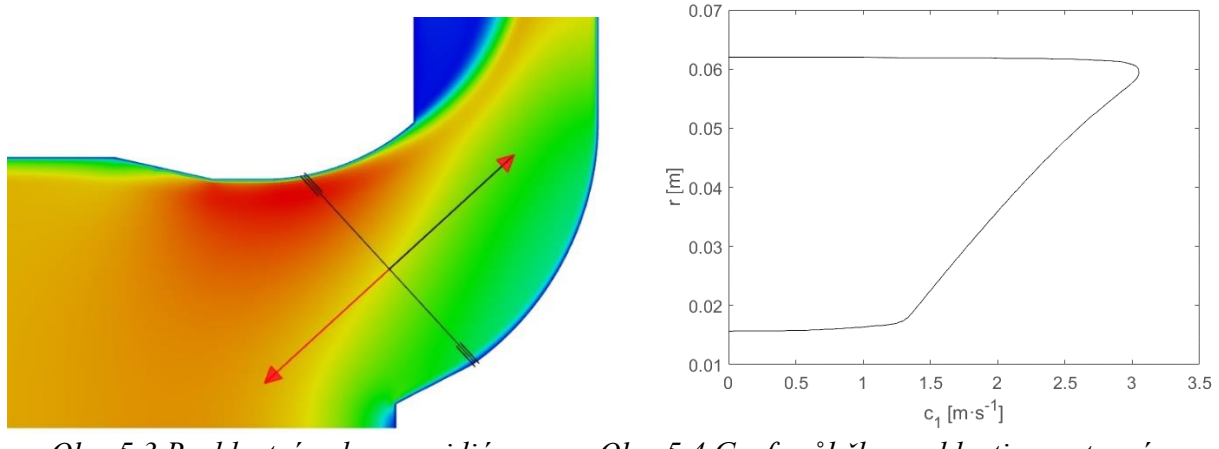

<span id="page-36-0"></span>*Obr. 5.3 Rychlostní pole v meridiánu oběžného kola*

<span id="page-36-1"></span>*Obr. 5.4 Graf průběhu rychlosti na vstupní hraně lopatek*

Z grafu [Obr. 5.4](#page-36-1) byly následně odečteny hodnoty absolutní rychlosti  $c_1$  v místech nosného a krycího disku a dosazeny do rovnice [\(5.2\).](#page-36-2) Z důvodu ulpívání kapaliny na stěnách byly jednotlivé hodnoty rychlostí odečteny v dostatečné vzdálenosti, tak aby nebyly stěnou ovlivňovány.

|                              | Nosná strana disku (N)                               | Krycí strana disku (K)                               |
|------------------------------|------------------------------------------------------|------------------------------------------------------|
| Poloměr:                     | $r_{1,N} = 16 \; mm$                                 | $r_{1,K} = 62 \; mm$                                 |
| Absolutní rychlost:          | $c_{1,N} = 1.31 m \cdot s^{-1}$                      | $c_{1,K} = 3.03 \, m \cdot s^{-1}$                   |
| <i>Vstupní úhel lopatky:</i> | $\beta_{1,N} = 22.15^{\circ} \Rightarrow 23^{\circ}$ | $\beta_{1,K} = 13,66^{\circ} \Rightarrow 15^{\circ}$ |
| Výstupní úhel lopatky:       | $\beta_{2,N} = 20^{\circ}$                           | $\beta_{2,K} = 20^{\circ}$                           |

*Tab. 5.2 Výsledné hodnoty vstupního výstupního úhlu lopatky*

S ohledem na možný vznik kavitace na vstupní hraně oběžného kola se doporučuje minimální hodnota vstupního úhlu lopatky 15°.

Výstupní úhel lopatky  $\beta_2$  byl určen na základě návrhových parametrů meridiánu čerpadla, kde při zvoleném počtu lopatek oběžného kola  $z_r = 5$  vychází z rovnice [\(1.15\)](#page-14-0) hodnota  $\beta_2 = 17^{\circ}$ . Úhel  $\beta_2$  má jednak vliv na měrnou energii (viz rovnice [\(1.15\)\)](#page-14-0) ale také na stabilitu charakteristiky čerpadla, tyto aspekty jsou zohledněny doporučenými hodnotami  $\beta_2$ . Doporučené hodnoty pro volbu výstupního úhlu  $\beta_2$  se pohybují v rozmezí 20° až 35°. Z toho důvodu byla pro návrh oběžného kola čerpadla zvolena konstantní hodnota vstupního úhlu pro nosný a krycí disk  $\beta_2 = 20^{\circ}$ . [\[6\]](#page-66-0)[,\[11\]](#page-66-1)

Při znalosti vstupního a výstupního úhlu lopatky byla pro návrh tvaru lopatek aplikována konformní transformace popsaná v kapitole [3.1.](#page-25-0) V první fázi byla využita lineární změna  $\tau q \bar{\beta}$ . Z [Obr. 5.5](#page-37-0) je vidět, že úhel opásání se na výstupní hraně pro nosnou a krycí stranu lopatky liší. Snahou návrhu tvaru lopatek je mít výstupní hranu lopatky na stejném úhlu opásání  $\varphi_{max} = \varphi_{max,N} = \varphi_{max,K}.$ 

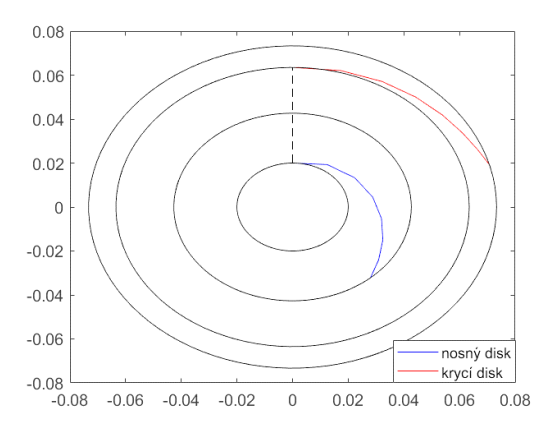

*Obr. 5.5 Tvar lopatek v polárních souřadnicích pro lineární změnu*

<span id="page-37-0"></span>Z toho důvodu je pro další určení tvaru lopatky uvažována kvadratická změna  $tg\bar{\beta}$ s předepsanou podmínkou pro  $\varphi_{max}$  resp.  $\eta_{max}$  [\(3.19\).](#page-28-0)

<span id="page-37-1"></span>
$$
\varphi_{max} = \frac{\varphi_{max,LN} + \varphi_{max,LK}}{2}
$$
\n(5.3)

Podmínka [\(5.3\)](#page-37-1) byla sepsána tak, že úhel opásání se nachází v polovině mezi úhlem opásání na nosné a krycí straně při lineární změně  $tg \bar{g}$ . Definováním maximálního úhlu opásání je lopatka zkracována nebo prodlužována. Vlivem toho může dojít ke změně charakteru zakřivení lopatky (vznikne tzv. inflexní bod), které má pak negativní vliv na vedení kapaliny v lopatkovém kanálu. Aby nedošlo k příliš velké změně délky, lze náběžnou hranu natočit až o  $\varphi = 30^{\circ}$  bez negativního vlivu na proudění. Na [Obr. 5.6](#page-37-2) je zobrazen tvar lopatek v rovině kolmé na osu rotace při kvadratické změně  $tg \bar{\beta}$  s natočením náběžné hrany[.\[6\]](#page-66-0)

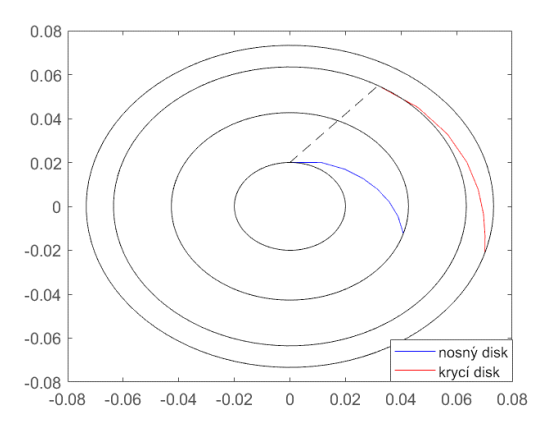

*Obr. 5.6 Tvar lopatek v polárních souřadnicích pro kvadratickou změnu*

<span id="page-37-2"></span>Geometrie získaná z konformní transformace odpovídá pouze ploše lopatky, resp. lopatky nulové tloušťky. Aby mohla být vytvořena reálná geometrie je zapotřebí předepsat tloušťku lopatky. S ohledem na práci stroje provozovaného ve dvou režimech (čerpadlový i turbínový) je výhodné předepsat konstantní tloušťku lopatek ∆, která vyplývá z experimentu. [\[5\]](#page-66-2)

<span id="page-37-3"></span>
$$
\Delta = (0.016 \div 0.022) \cdot D_2 \tag{5.4}
$$

Kde:  $D_2$  – průměr oběžného kola [m]

Lopatka je zatěžována axiální i radiální axiální silou a provádí se pevnostní výpočet na který má tloušťka lopatky velký vliv. Aby hydraulický návrh zohlednil nejhorší možný stav, byla ve vztahu [\(5.4\)](#page-37-3) vybrána maximální hodnota z rozmezí a zaokrouhlena na vyšší celé číslo.

 $\Delta$ = 0,022 ·  $D_2$  = 3,2 mm  $\Rightarrow$  4 mm

Ve většině případů bývá výstupní hrana lopatek čerpadel zkosená z důvodu eliminace vysokofrekvenčních pulzací vznikající rozpadem Karmánových vírů za lopatkou oběžného kola. Vlivem zkosení může dojít v turbínovém režimu k odchýlení od povrchu lopatky a tím i k odtržení proudění na lopatce. Z tohoto důvody byla vstupní i výstupní hrana namodelována oblým zakončením o stejném průměru jako je tloušťka lopatky.

#### **5.1.1 3D model lopatky**

Pro tvorbu 3D modelu lopatky byl využit program Ansys BladeGen, který z parametrů tvaru lopatky získané z konformní transformace vytvoří 3D model s příslušnou tloušťkou a zaoblením vstupní i výstupní hrany.

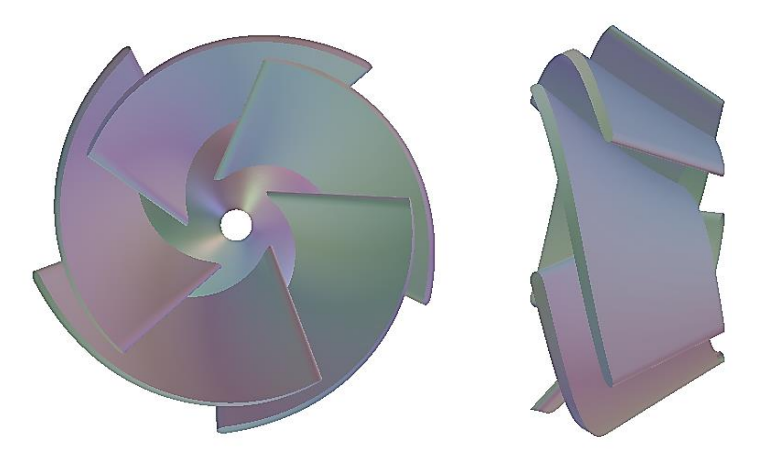

*Obr. 5.7 3D model lopatek oběžného kola*

#### <span id="page-38-0"></span>**5.2 Návrh lopatkového rozvaděče**

Tvar meridiánu lopatkového rozvaděče byl stanoven na základě poznatků z kapitoly [4.1](#page-32-0) s aplikováním podmínk[y \(4.1\).](#page-32-1) Na [Obr. 5.8](#page-39-0) lze vidět průběh poměrného rozšíření  $k$  v závislosti na délce rozvaděče s (kladné hodnoty k značí rozšíření a záporné hodnoty k značí zúžení průtočné plochy S). Jelikož čerpadlo je navrhováno tak, že bude pracovat i v turbínovém režimu je nutné dodržet podmínku [\(4.1\)](#page-32-1) i při opačném průtoku kapaliny, aby nedocházelo k tak velkému rozšíření, které by způsobilo odtrhávání proudění. Na [Obr. 5.9](#page-39-1) je znázorněn průběh průtočné plochy S na délce střednice s. Výstupní průměr z rozvaděče byl zvolen stejný jako je průměr vstupního potrubí oběžného kola.

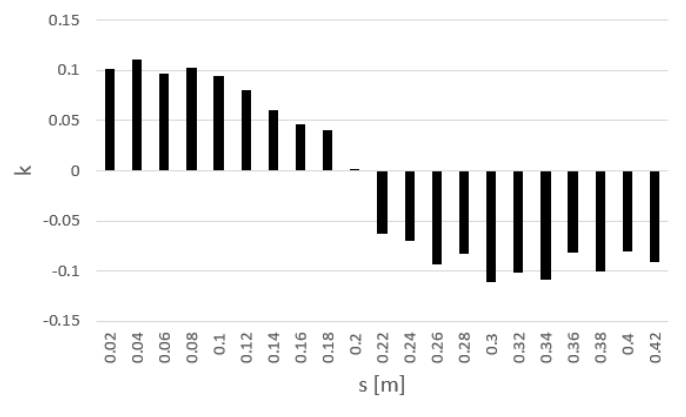

<span id="page-39-0"></span>*Obr. 5.8 Poměrné rozšíření v závislosti na délce rozvaděče*

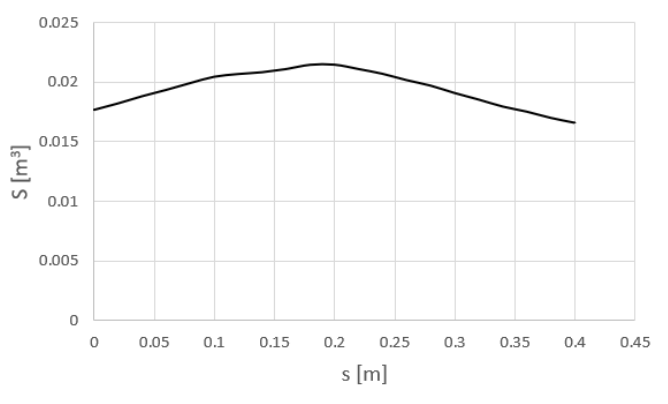

*Obr. 5.9 Průběh průtočné plochy na délce rozvaděče*

<span id="page-39-1"></span>V rámci návrhu lopatkového rozvaděče bylo provedeno mnoho úprav a optimalizací (průtočné oblasti i polohy a tvaru rozváděcích lopatek) spojené s optimálním prouděním a snahou co nejlepšího vedení tekutiny, které budou rozebrány v následujících kapitolách. Na [Obr. 5.10](#page-39-2) jsou zakótovány základní rozměry meridiánu rozváděče, který byl shledán jako hydraulicky nejlepší.

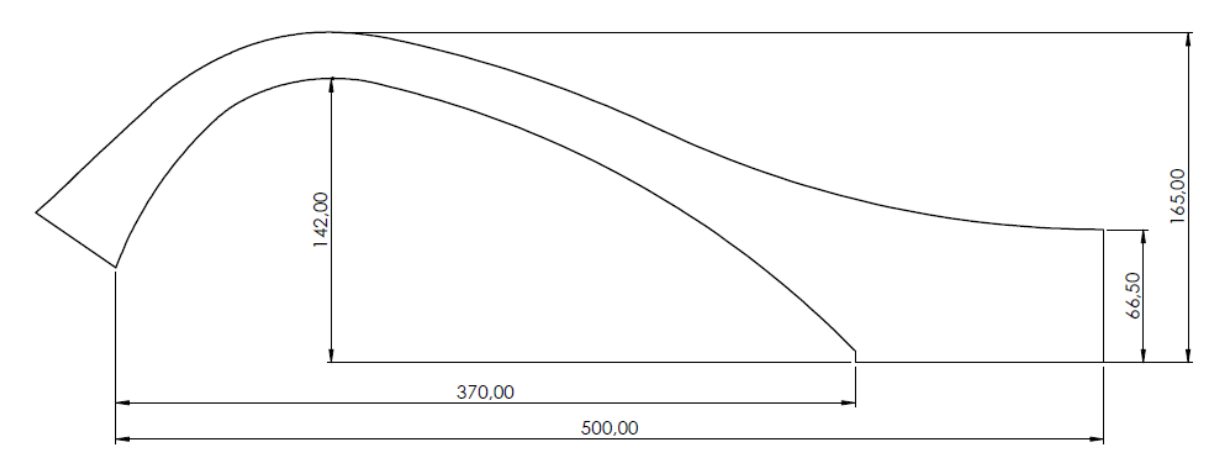

<span id="page-39-2"></span>*Obr. 5.10 Rozměry meridiánu lopatkového rozvaděče*

### <span id="page-40-1"></span>**6 Numerický výpočet CFD**

Tato kapitola je věnována numerickému výpočtu, které nám poslouží k vyhodnocení a posouzení hydraulického návrhu čerpadla. Metoda numerického výpočtu proudění CFD je založena na numerickém řešení nelineárních parciálních diferenciálních rovnic v kontrolním objemu, rozloženého na soustavu malých buněk. Numerický výpočet se zpravidla skládá z přípravy geometrie a výpočetní sítě, samotného řešení výpočtu pomocí počítačového softwaru a následným zpracováním informací z výpočtu.

Výpočetní doména čerpadla je složena ze čtyř částí: vstupní a výstupní část čerpadla tvořena z přímého kruhového potrubí, oběžného kola a lopatkového rozvaděče. Geometrie oběžného kola a lopatkového rozvaděče byla tvořena v programu Ansys BladeGen, kde byl zadán tvar meridiánu a tvar lopatek získané konformní transformací. Pro vytvoření výpočetní sítě byl použit program Ansys Turbo Grid, který umožňuje vytvořit výpočetní síť tvořenou pouze z šestistěnných prvků. Oběžné kolo a lopatkový rozvaděč je simulován jedním lopatkovým kanálem, pro které jsou automaticky předepsané periodické okrajové podmínky.

Vstupní část čerpadla byla vymodelována přímým kruhovým potrubím o délce pětinásobku průměru potrubí  $L_p = 5 \cdot D_p$  s výpočetní sítí tvořenou z šestistranných prvků. Výstupní doména z části zasahuje do geometrie rozvaděče (viz [Obr. 6.1\)](#page-40-0). Z důvodu složitějšího tvaru a také z velkého počtu úprav geometrie rozvaděče byla výpočetní sít vytvořena v programu Meshing pomocí hybridní sítě složené z jehlanů a šestistranných prvků. Vstupní i výstupní domény byly díky symetrii modelovány jako 1/4 s aplikováním periodicity.

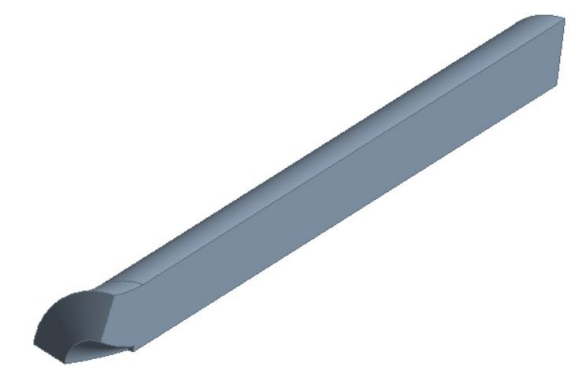

*Obr. 6.1 3D model výstupní domény*

<span id="page-40-0"></span>Při tvorbě výpočetní sítě všech domén byl brán ohled na zjemnění v blízkosti stěn v závislosti na hodnotě  $y^+$ . Maximální hodnoty  $y^+$  dosahovali na vstupní hraně lopatek oběžného kola a na straně krycího disku mezi přechodem se vstupním potrubím a doménou statoru hodnoty  $y^+ = 113$ . Také bylo dodrženo, aby hranice mezi jednotlivými doménami měli podobnou velikost i počet buněk sítě. Celkový počet buněk výpočetní sítě přibližně činní 286 tisíc.

#### **6.1 Nastavení výpočtu CFX**

Výpočet čerpadla probíhal v programu CFX, který je specializovaný na výpočty rotačních strojů. Jak již bylo zmíněno čerpadlo se skládalo ze čtyř domén, které jsou zobrazeny na [Obr.](#page-41-0)  [6.2](#page-41-0) a pojmenovány podle směru proudění čerpadlového režimu.

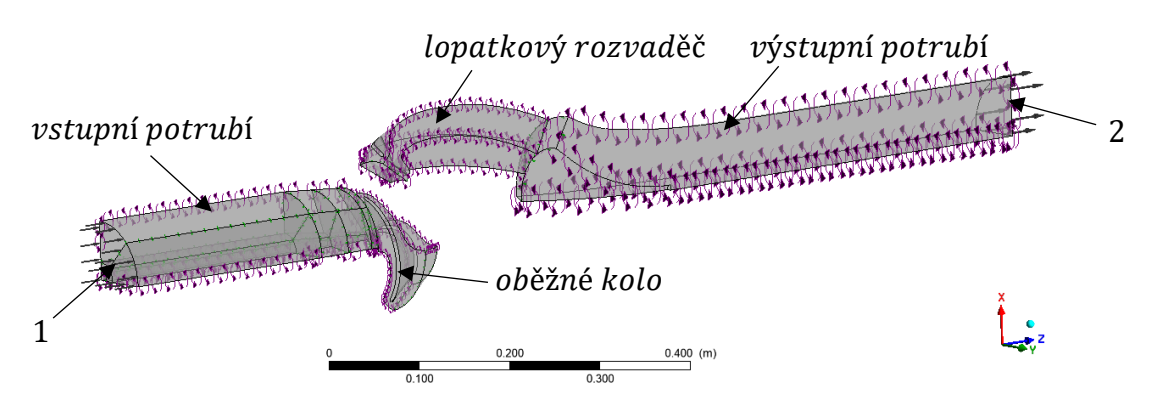

*Obr. 6.2 Sestava modelu čerpadla v CFX*

<span id="page-41-0"></span>Pro řešení výpočtu proudění kapaliny je potřebné zadat okrajové podmínky na všech plochách kontrolního objemu. Na neprůtočné plochy (lopatky, stěny potrubí, nosný a krycí disk) byla předepsána hladká stěna s podmínkou ulpívání kapaliny. Plochy, které vznikly symetrií tělesa, byly propojeny pomocí podmínky rotační periodicity. K přenosu informace o proudění mezi jednotlivými doménami byla využita funkce Stage Mixing-Plane.

Další podmínkou, která již definují proudění v čerpadle byla předepsána rotující doména oběžného kola, kde byla předepsána konstantní hodnota otáček  $n$ . V závislosti na režimu čerpadla byla tato hodnota buď se záporným (čerpadlový režim) nebo kladným (turbínový režim) znaménkem (vztaženo k ose z souřadnicového systému).

Vstupní okrajová podmínka byla definována hmotnostním průtokem  $Q_m$  a předepsána na plochu s označením 1 pro čerpadlový režim a 2 pro turbínový režim dle [Obr. 6.2.](#page-41-0) Výstupní okrajová podmínka byla nastavena na nulový relativní tlak  $p_{rel} = 0$ .

V rámci řešení byl proveden stacionární výpočet s vyšším řádem přesnosti (Hight Resolution) s uvažováním modelu turbulence  $k-\varepsilon$ . Sledovaným kritériem přesnosti vypočtu byla hodnota reziduí, kdy při překročení hodnoty menší než  $1e^{-5}$  byl výpočet ukončen.

#### **6.2 Stanovení hlavních parametrů v CFX**

K ověření správnosti probíhajícího výpočtu byly kromě reziduí vypisovány i hodnoty kroutícího momentu M, dopravní výšky, resp. spádu H a hydraulické účinnosti  $\eta_h$ .

Pro kroutící moment M existuje v CFX přímo definovaná funkce: torque\_z(), která definuje kroutící moment na příslušné ploše. Celkový moment byl získán součtem účinků kroutícího momentu na lopatky, nosný a krycí disk a část náboje ve vstupním potrubí definovanou funkcí:

#### $M = (torque z()@Lopatka + torque z()@Kryci disk + torque z()@Nosny disk) * 5$  $+$  torque\_z()@Potrubi\_in\_naboj  $*$  4

Dopravní výška, resp. spád H byl získán rozdílem celkového tlaku mezi vstupem a výstupem, která byla definována funkcí:

 $H = (massFlow Ave (Total Pressure in Stn Frame) @Outlet$ 

− massFlowAve(Total Pressure in Stn Frame)@Inlet)/(997[kg/m^3]  $* g)$ 

Výpočet účinnosti čerpadlového režimu vychází ze vzorce [\(1.24\)](#page-16-0) a v CFX byla stanovena funkcí:

 $\eta_{h\check{C}} = (abs(massFlow()@Outlet) * 4 * H * g)/abs(M * 2 * pi * n/min^2 - 1])$ 

Obdobně tak pro turbínový režim:

 $\eta_{h,T} = abs(M * 2 * pi * n/min^{\wedge} - 1)/(abs(massFlow()@Inlet) * 4 * H * g)$ 

#### **6.3 Proudění v oběžném kole čerpadlového režimu**

Na [Obr. 6.3](#page-42-0) jsou zobrazeny vektory rychlosti v rozvinutém válcovém řezu lopatkového kanálu oběžného kola získané z CFD výpočtu. Vykresleny jsou tři řezy lopatky vedené u nosného disku  $a$ ), v polovině lopatkového kanálu  $b$ ) a u krycího disku  $c$ ). Z [Obr. 6.3](#page-42-0)  $a$ ) je patrné, že na tlakové straně lopatky dochází k odtržení proudění vlivem změny charakteru zakřivení lopatky, způsobené zkrácením délky lopatky (viz kapitola [5.1\)](#page-35-1). Odtržení proudění není tak velké, aby docházelo k zavíření a ovlivňovalo proudění na vstupu nebo výstupu z lopatek oběžného kola.

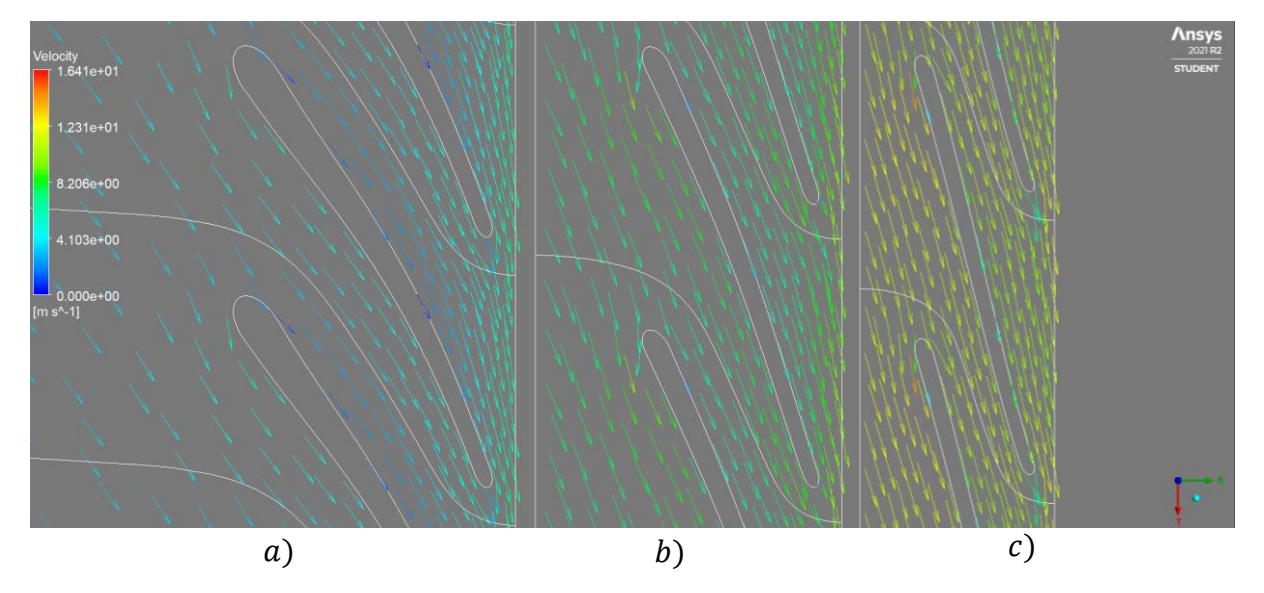

<span id="page-42-0"></span>*Obr. 6.3 Vektory rychlosti v rozvinutém lopatkovém kanálu oběžného kola a) u nosného disku b) v polovině lopatkového kanálu c) u krycího disku*

Cílem návrhu lopatek oběžného kola bylo dosáhnout bez rázového vstupu a dobrého vedení kapaliny. Z [Obr. 6.3](#page-42-0) je vidět, že bez rázový vstup byl dodržen ve všech třech řezech napříč výškou lopatky i v polovině lopatkového kanálu, kde nebyl předepsán vstupní úhel lopatky. Z toho důvodu, je v tomto případě možné modelovat tvar lopatky pouze pomocí ploch u nosného a krycího disku a pro ně předepsat vstupní úhly na lopatku.

#### <span id="page-43-2"></span>**6.4 Proudění v rozvaděči čerpadlového režimu**

Návrhu tvaru meridiánu lopatkového rozvaděče se odvíjel také z charakteru proudění v průtočném kanále rozvaděče bez vlivu rozváděcích lopatek. Z vykreslených vektorů rychlosti v kolmém řezu na směr proudění (viz [Obr. 6.4\)](#page-43-0) bylo zjištěno, že dochází k otrhávání proudění na vnitřní stěně rozvaděče.

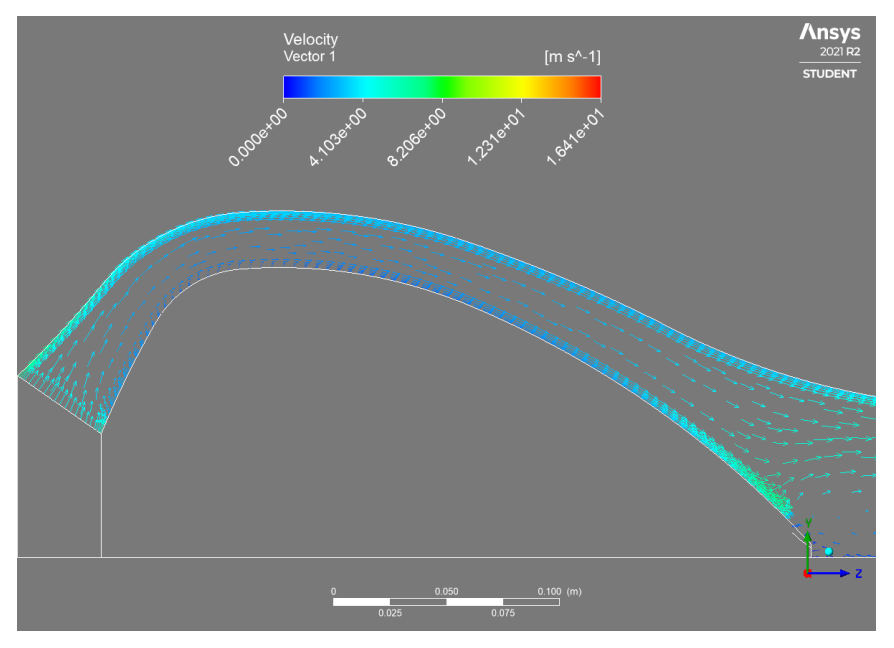

*Obr. 6.4 Vektory rychlosti v meridiánu rozvaděče bez vlivu lopatek*

<span id="page-43-0"></span>Společně s odtrženým docházelo ke zpětnému proudění v oblasti vstupu do statoru (viz [Obr. 6.5\)](#page-43-1). Takto vzniklé zpětné proudění mělo negativní vliv na vstup rozváděcích lopatek.

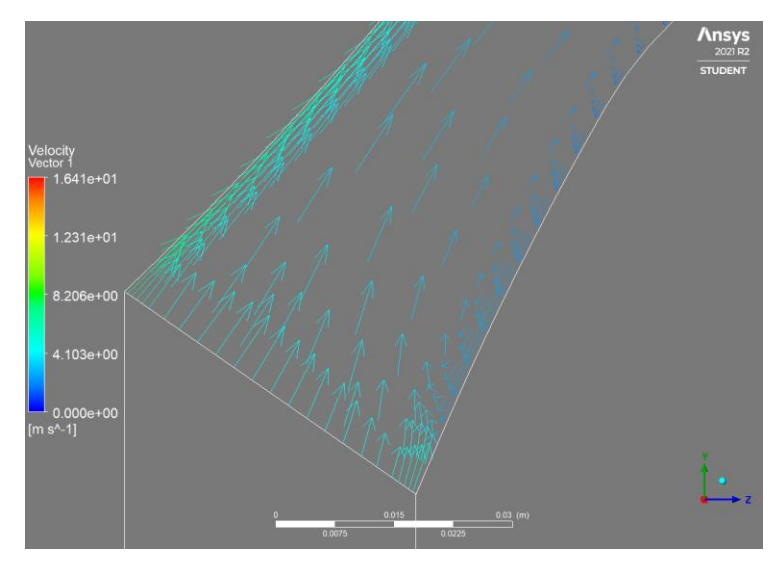

<span id="page-43-1"></span>*Obr. 6.5 Detail vstupní části rozvaděče*

Během tvorby tvaru lopatkového rozvaděče bylo provedeno mnoho úprav s ohledem na proudění, ze kterých byly získány následující poznatky:

- Vstupní část by měla co nejlépe navazovat na výstup z oběžného kola (tečné napojení křivek meridiánů oběžného kola a rozvaděče s malým zakřivením)
- Příliš velké rozšíření zvětšuje oblast odtrhávání
- Velký vliv na odtrhávání má obvodový složka absolutní rychlosti  $c<sub>u</sub>$ , která je závislá na poloměru r a výstupním úhlu lopatek oběžného kola  $\beta_2$

Z těchto poznatků byl vymodelovaný meridián lopatkového rozvaděče, který již byl dříve zmíněn v kapitole [5.2](#page-38-0) zobrazený na [Obr. 5.10.](#page-39-2)

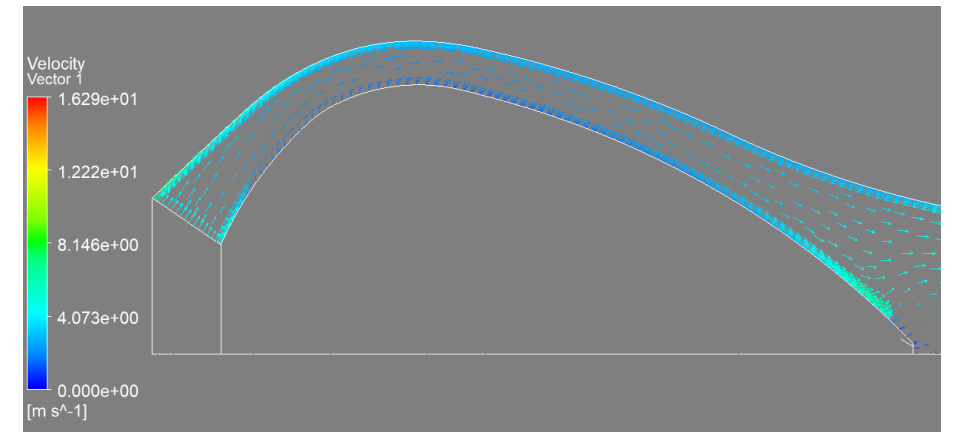

<span id="page-44-0"></span>*Obr. 6.6 Vektory rychlosti v upraveném meridiánu rozvaděče bez vlivu lopatek*

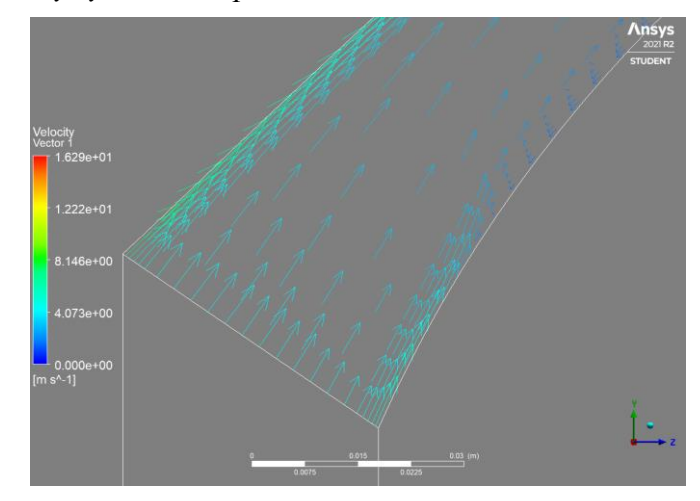

*Obr. 6.7 Detail vstupní části upraveného rozvaděče*

<span id="page-44-1"></span>Na [Obr. 6.6](#page-44-0) a [Obr. 6.7](#page-44-1) lze vidět, že se podařilo posunout oblast odtrhávání a zpětného proudění do vetší vzdálenosti od výstupu z oběžného kola a tím i docílit lepšího vstupu na lopatky rozvaděče.

#### <span id="page-45-2"></span>**6.4.1 Proudění v rozvaděči s vlivem lopatek v čerpadlovém režimu**

Po optimalizaci tvaru meridiánu následoval návrh lopatek rozvaděče. Stejně jako při návrhu lopatek oběžného kola se vycházelo z konformní transformace pro dvě výpočetní roviny analogicky s návrhem tvaru lopatek oběžného kola (pojmenování výpočetních rovin je zachováno: vnitřní strana = nosný disk, vnější strana = krycí disk). K popisu změny mezi vstupním i výstupním úhlem byla tentokrát použitá lineární změna úhlu, jelikož rozdíl v úhlu opásání byl v toleranci 30°. Odhad vstupních úhlů na lopatku vycházel z metody  $r \cdot c_n =$ *konst*., kde z rovnice [\(4.5\)](#page-34-0) vychází vstupní úhel lopatky na nosné straně disku  $\alpha_{3N} = 17^{\circ}$  a na straně krycího disku  $\alpha_{3K} = 22^{\circ}$ . Poloha vstupní hrany byla zvolena na základě doporučení dle [\(4.6\).](#page-34-1) Výstupní úhel rozváděcích lopatek byl zvolen s ohledem na bez rázový vstup při proudění v turbínovém režimu o hodnotě  $\alpha_4 = 90^\circ$ . Poloha výstupní hrany lopatky byla zvolena s ohledem na snížení  $c<sub>u</sub>$  složky absolutní rychlosti a účinnosti celého stroje.

Na [Obr. 6.8](#page-45-0) je zakótována poloha vstupní i výstupní hrany. Při této poloze výstupní hrany a počtu rozváděcích lopatek  $z_s = 9$  dosahovalo čerpadlo nejvyšší hydraulické účinnosti.

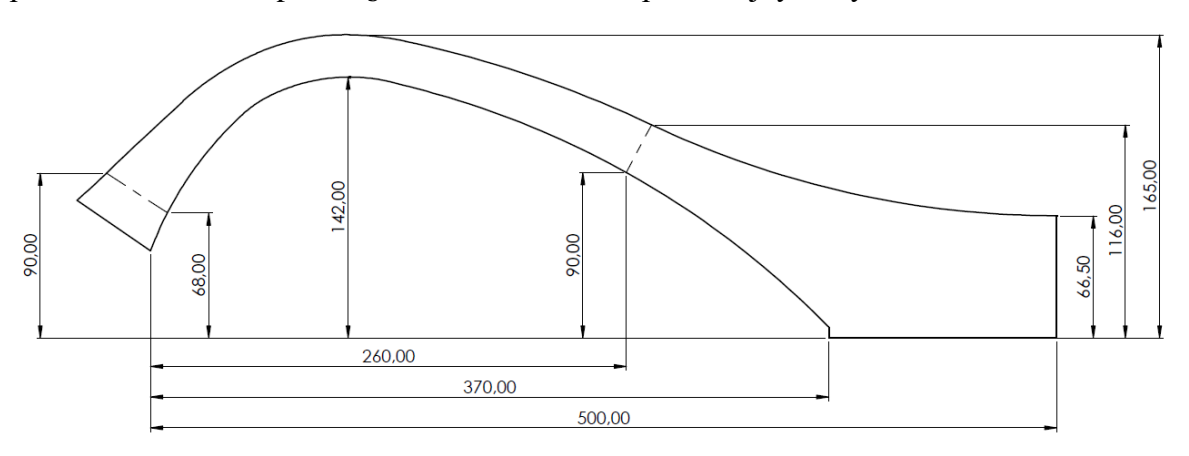

*Obr. 6.8 Rozměry meridiánu lopatkového statoru s polohou lopatek*

<span id="page-45-0"></span>[Obr. 6.9](#page-45-1) zobrazuje proudění v lopatkovém kanálu rozvaděče. Lze si všimnout, že na straně nosného disku dochází k zavíření a silně tak ovlivňuje proudění na výstupu po celé výšce rozváděcí lopatky.

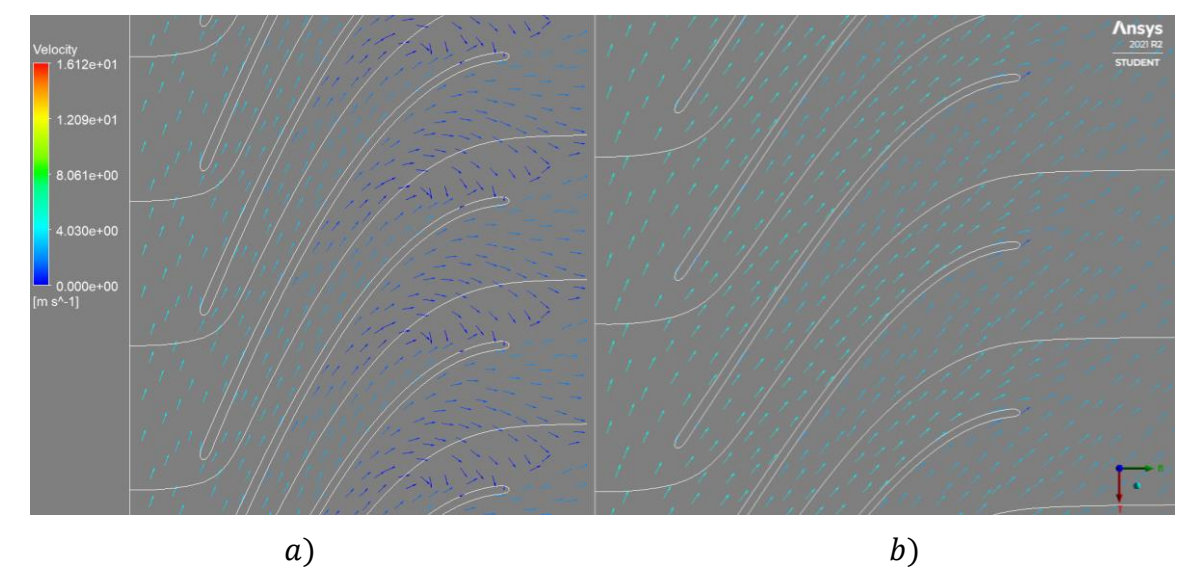

<span id="page-45-1"></span>*Obr. 6.9 Vektory rychlosti v rozvinutém lopatkovém kanálu rozvaděče a) u nosného disku b) u krycího disku*

Zavíření v oblasti výstupu z rozváděcích lopatek způsobuje špatné zpracování rotující kapaliny z oběžného kola a kapaliny vystupuje z lopatkového rozvaděče s velkou zbytkovou obvodovou složkou absolutní rychlosti  $c<sub>u</sub>$ . Tato rychlost byla v CFX stanovována na výstupní ploše výstupního potrubí, kde dosahovala střední hodnoty  $c_u = 1.6\ m\cdot s^{-1}$  (kladná hodnota je vztažena ke směru rotace oběžného kola). Na [Obr. 6.10](#page-46-0) je zobrazen průběh průměrné hodnoty  $c<sub>u</sub>$  na délce kruhu na daném poloměru potrubí R. Největší zbytkové obvodové rychlosti dosahuje v blízkosti stěny potrubí, kde nabývá hodnoty  $c_u = 2.5 m \cdot s^{-1}$ .

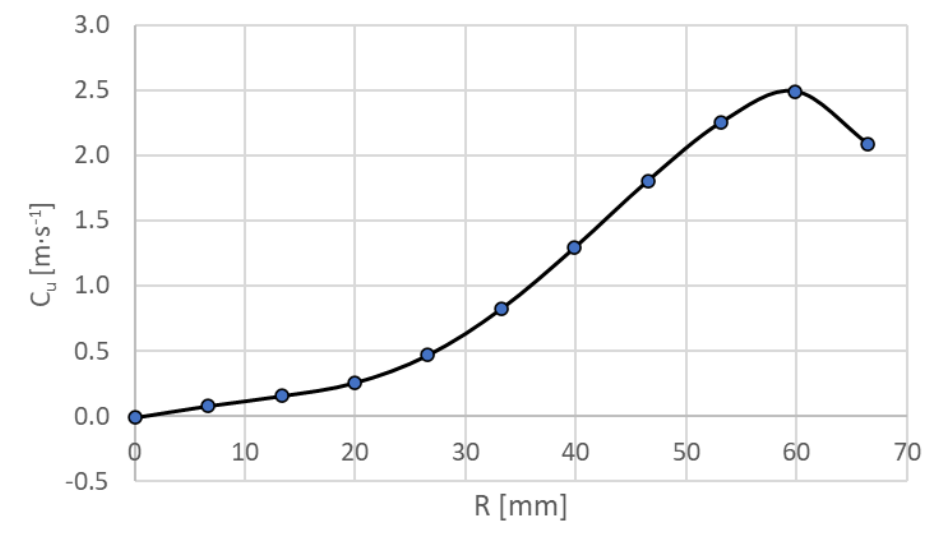

*Obr. 6.10 Graf zbytkové obvodové rychlosti*

<span id="page-46-0"></span>Zbytková obvodová rychlost má dle Eulerovy rovnice [\(1.8\)](#page-13-0) negativní vliv na celkovou měrnou energii a také na účinnost stroje, kde maximální napočítaná účinnost dosahovala hodnoty  $\eta_h = 75\%$  (dle Erhartova diagramu [\(Obr. 1.7\)](#page-17-0) a následného přepočtu na hydraulickou účinnost vztahem [\(1.26\),](#page-17-1) by při daných specifických otáčkách  $n<sub>s</sub>$  měla dosahovat hydraulické účinnosti přes 80 %). Z důvodu příliš velké zbytkové obvodové rychlosti a nízké účinnosti, které se žádnou úpravou lopatkového rozvaděče nepodařilo zlepšit, byla tato hydraulická konfigurace považována za nevhodnou. Veškeré úpravy a výpočty, které byly provedeny v rámci optimalizace tvaru lopatkového rozvaděče, vedly na nevhodnost tvaru meridiánu oběžného kola.

### <span id="page-47-2"></span>**7 Úprava meridiánu oběžného kola**

Hlavní myšlenkou úpravy meridiánu oběžného kola bylo položit výstup více do axiálního směru, tak aby proud kapaliny mohl být jednodušeji převeden do stejného směru jako je směr proudění kapaliny vstupující do oběžného kola. Úprava meridiánu tedy zahrnovala pouze změnu výstupní části a vstupní část byla stejná jako u původního meridiánu na [Obr. 5.1.](#page-35-2) Se změnou diagonálnosti čerpadla souvisí i změna specifických otáček  $n_s$  (dle kapitoly [1\)](#page-11-0), ty byly z původních  $n_s = 330 \text{ min}^{-1}$  zvětšeny a zvoleny na hodnotu  $n_s = 400 \text{ min}^{-1}$ . Zvolená hodnota specifických otáček  $n_s$  má vliv na hlavní parametry čerpadla, přičemž byl zachovaný průtok  $Q = 0.0316 m^3 \cdot s^{-1}$  a otáčky čerpadla  $n = 1920 min^{-1}$ . Z definice specifických otáček [\(1.1\)](#page-11-1) vychází dopravní výška  $H = 4.5$  m (původní hodnota  $H = 5.9$  m).

#### **7.1 Stanovení střední hodnoty průměru a výstupní šířky oběžného kola**

Stanovení střední hodnoty průměru oběžného kola pro nové parametry čerpadla vychází z teorie popsané v kapitole [1.3](#page-14-1) a je závislá na volbě počtu lopatek oběžného kola z<sub>r</sub> a výstupnímu úhlu lopatky  $\beta_2$ . Volba počtu oběžných lopatek byla stejná jako u předchozího návrhu a tedy  $z_r = 5$ . Výstupní úhel byl zvolen s ohledem na dosažení nově vypočítaných parametrů o hodnotě  $\beta_2 = 30^\circ$ . Z těchto zvolených parametrů byla následně určena střední hodnotu průměru oběžného kola  $D_{2s}$ , která je dána rovnicí ( $1.18$ ).

<span id="page-47-0"></span>
$$
D_{2s} = 2 \cdot R_{2s} = \frac{u_2}{\pi \cdot n} \cong 116 \, \text{mm} \tag{7.1}
$$

Výpočet výstupní šířky oběžného kola vychází z rovnice [\(1.20\),](#page-16-1) kde za  $R_2$  je dosazen vypočítaný poloměr  $R_{2s}$  z rovnice [\(7.1\).](#page-47-0)

$$
b_2 = \frac{Q}{2\pi \cdot R_{2s} \cdot c_{m2}} \cong 40 \, \text{mm} \tag{7.2}
$$

Na [Obr. 7.1](#page-47-1) lze vidět finální tvar meridiánu a srovnání s původním tvarem (čerchovaně vyznačený původní tvar).

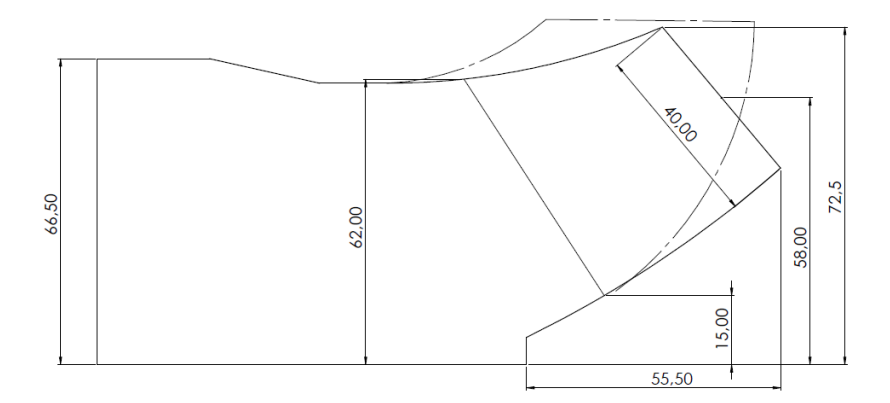

<span id="page-47-1"></span>*Obr. 7.1 Upravený meridián oběžného kola*

#### **7.2 Lopatky upraveného oběžného kola**

Analogicky jako při původním návrhu (kapitola [5.1\)](#page-35-1) byl definován tvar lopatek upraveného oběžného kola. Nejdříve bylo propočítáno rychlostní pole v programu Ansys Fluent a následně určeny vstupní úhly na krycím a nosném disku viz [Obr. 7.2](#page-48-0) a [Tab. 7.1.](#page-48-1)

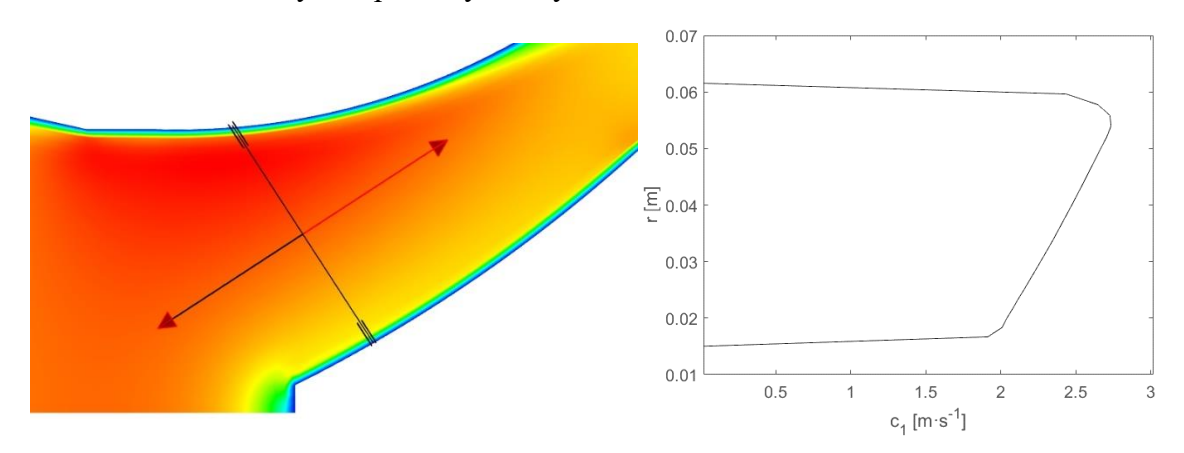

*Obr. 7.2 Absolutní rychlosti na vstupní hraně lopatek*

<span id="page-48-1"></span><span id="page-48-0"></span>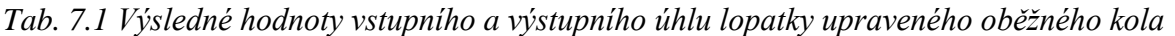

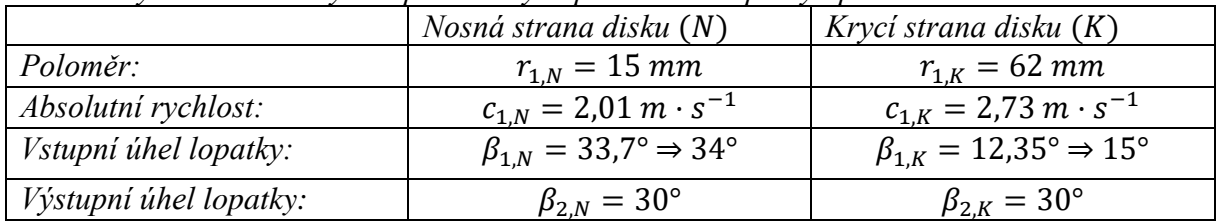

Z konformní transformace s použitím kvadratické změny, stejným způsobem jako u předchozího návrhu, byly získány data, který byly vloženy do programu Ansys BladeGen.

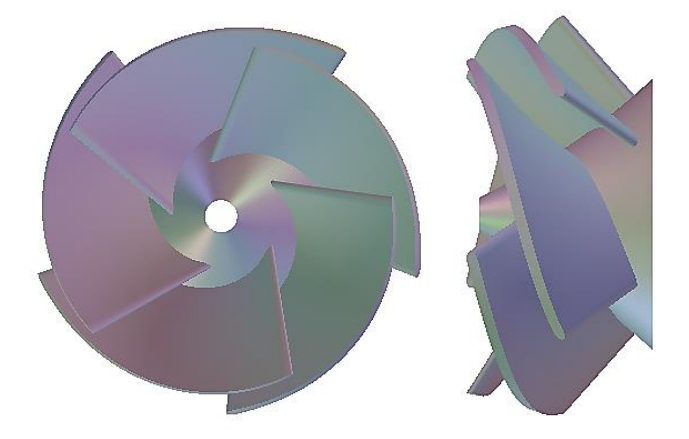

*Obr. 7.3 3D model oběžného kola*

#### **7.3 Proudění v upraveném oběžném kole**

Na [Obr. 7.4](#page-49-0) jsou zobrazeny vektory rychlosti v rozvinutém válcovém řezu lopatkového kanálu oběžného kola. Lze si všimnout, že na nosné straně disku dochází k odtržení proudění na tlakové straně lopatky stejně jako u předchozího návrhu oběžného kola. Také lze vidět, že bylo dosaženo ve všech řezech napříč lopatkou k bez rázovému vstupu.

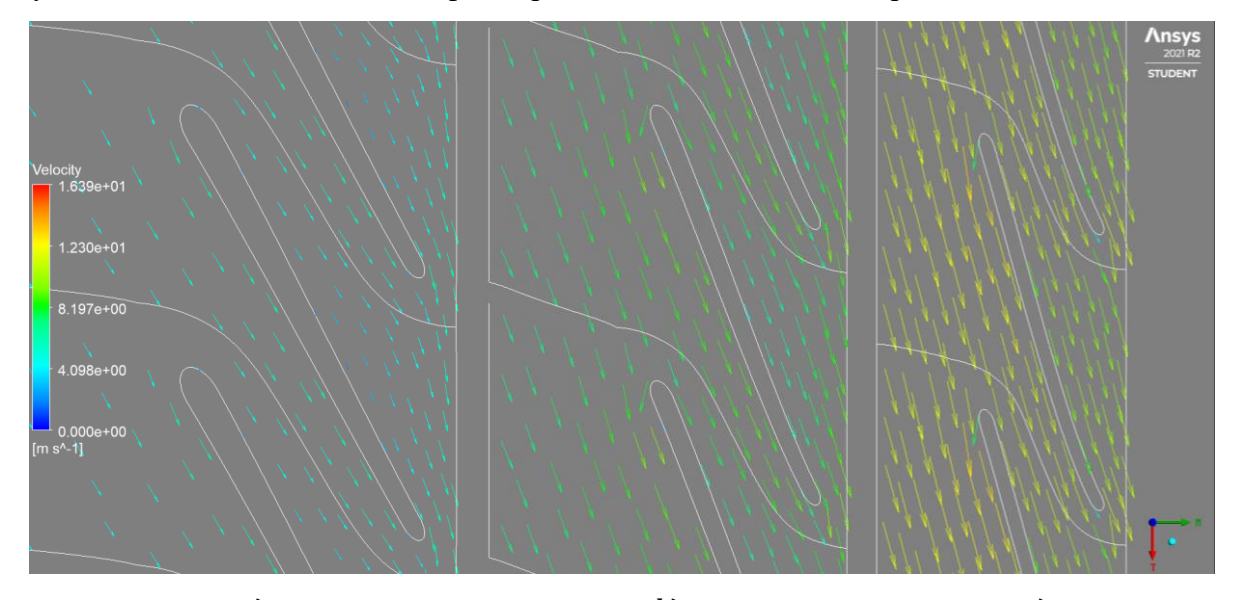

 $(a)$   $(b)$   $(c)$ *Obr. 7.4 Vektory rychlosti v rozvinutém lopatkovém kanálu upraveného oběžného kola a) u nosného disku b) v polovině lopatkového kanálu c) u krycího disku*

<span id="page-49-0"></span>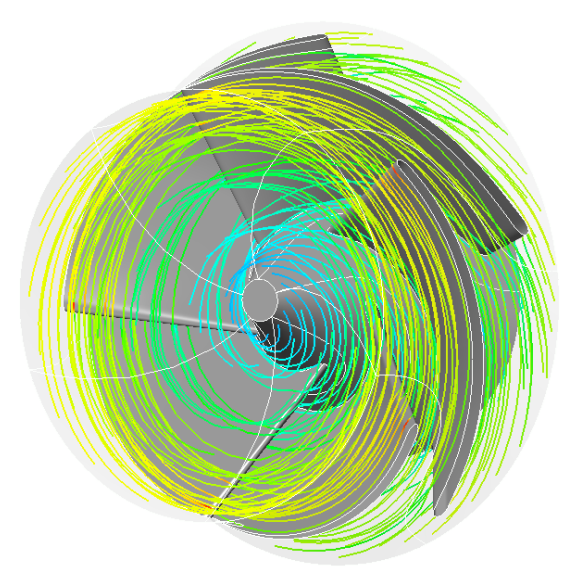

*Obr. 7.5 Proudění v oběžném kole čerpadla*

#### **7.4 Lopatkový rozvaděč nového oběžného kola**

Z důvodu úpravy tvaru oběžného kola, bylo nutné vymodelovat nový lopatkový rozvaděč. Postup byl však stejný jako v kapitole [5.2](#page-38-0) s použitím poznatků z kapitoly [6.4.](#page-43-2) Na [Obr. 7.6](#page-50-0) je zobrazen výsledný tvar meridiánu lopatkového rozvaděče pro upravené oběžní kolo z kapitoly [7.](#page-47-2) Lze si všimnout, že oproti předchozímu návrhu [\(Obr. 5.10\)](#page-39-2) má celkově menší rozměry, a to díky lepšímu vedení kapaliny z oběžného kola.

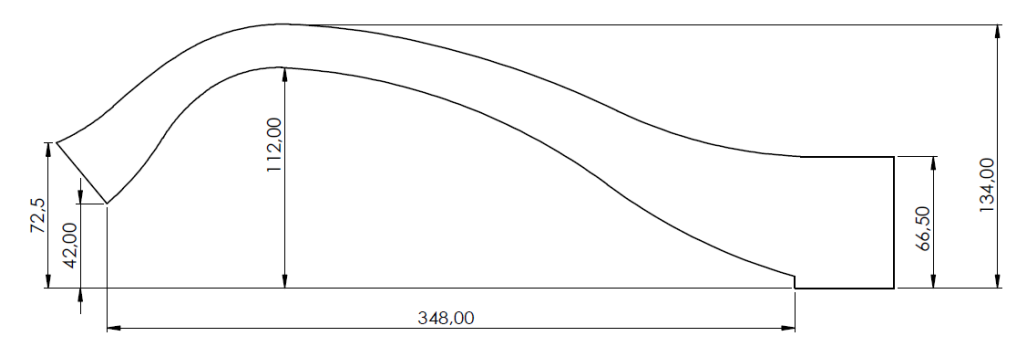

*Obr. 7.6 Výsledný tvar meridiánu lopatkového rozvaděče*

<span id="page-50-0"></span>Na [Obr. 7.7](#page-50-1) je vykreslené proudění v rozvaděči bez vlivu lopatek, je patrné, že stále dochází k odtrhávání proudění na vnitřní straně rozvaděče na největším poloměru jako při původním návrhu [\(Obr. 6.6\)](#page-44-0). Tohoto problému se žádnou úpravou nepodařilo eliminovat. Odtrhávání se však podařilo natolik snížit tak, že nedochází ke zpětnému proudění v celém rozvaděči, které v předchozím návrhu mělo velký vliv na vedení kapaliny a celkovou účinnost čerpadla.

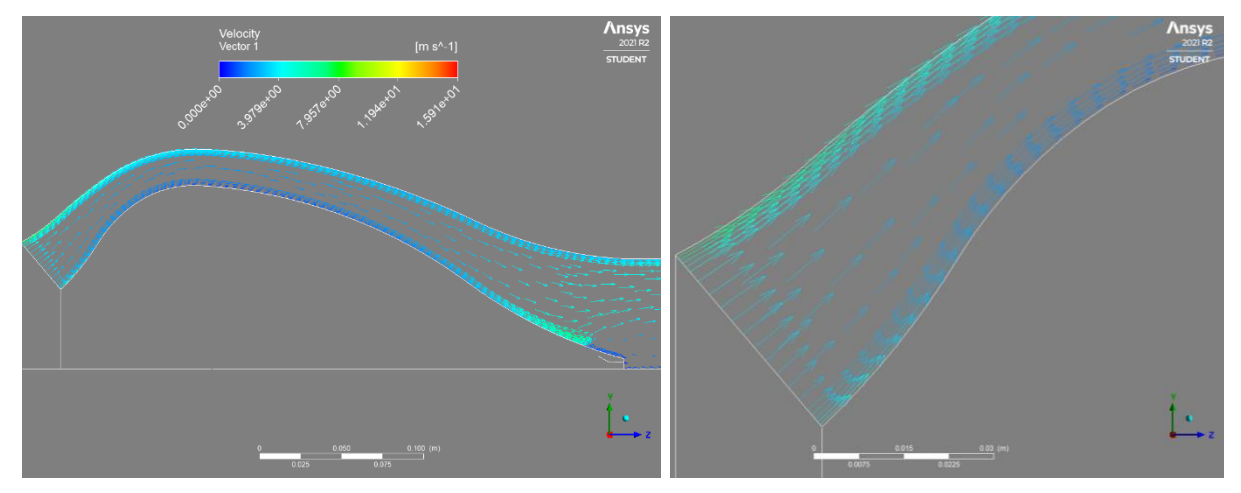

*Obr. 7.7 Vektory rychlosti ve výsledném lopatkovém rozvaděči bez vlivu lopatek*

#### <span id="page-50-1"></span>**7.5 Umístění lopatek v lopatkovém rozvaděči**

Stejným způsobem jako v kapitole [6.4.1](#page-45-2) byl navrhnut tvar lopatek rozvaděče, kde metodou  $r \cdot c_n =$  konst byly odhadnuty vstupní úhly rozváděcí lopatky pro dvě výpočetní roviny. Poloha vstupní hrany statorové lopatky je znázorněna na [Obr. 7.8](#page-51-0) označená číslicí 3, pro niž odhadnutý vstupní úhel lopatky z rovnice [\(4.5\)](#page-34-0) na straně nosného disku  $\alpha_{3,N} \cong 22^{\circ}$ a na straně krycího disku  $\alpha_{3,K} \cong 32^{\circ}$ .

Následně pomocí konformní transformace s použitím lineární změny úhlu byl popsán tvar lopatky mezi vstupem a výstupem, přičemž výstupní úhel lopatky byl volen s ohledem na bez rázový vstup v turbínovém režimu o hodnotě  $\alpha_4 = 90^\circ$ .

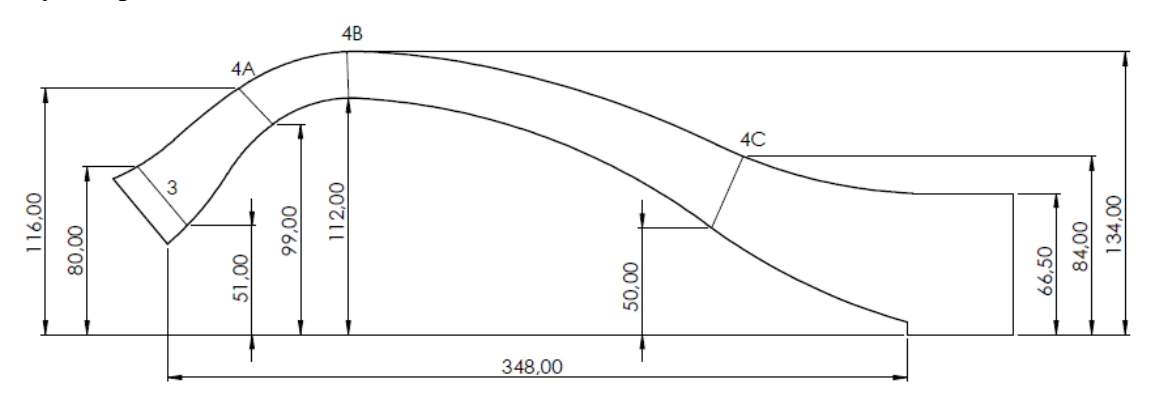

*Obr. 7.8 Tvar rozvaděče s polohou lopatek*

<span id="page-51-0"></span>Pro určení optimální polohy výstupní hrany lopatky bylo propočítáno mnoho variant, z nichž budou uvedeny pouze tři nejzajímavější. První variantou umístění výstupu bylo do oblasti, kde nedocházelo k odtrhávání proudění v rozvaděči bez vlivu lopatek. Tato varianta je na [Obr. 7.8](#page-51-0) zobrazena pod označením 4A. Na [Obr. 7.9](#page-51-1) jsou vykresleny vektory rychlosti v průtočném kanálu lopatky, kde lze vidět, že na výstupu z lopatek u nosného disku dochází k zavíření a lopatky nedokážou efektivně zpracovat rotující kapaliny z oběžného kola. Výstupní kapalina měla velkou výstupní obvodovou rychlost, která způsobovala nasávání kapaliny v oblasti výstupu z výstupního potrubí.

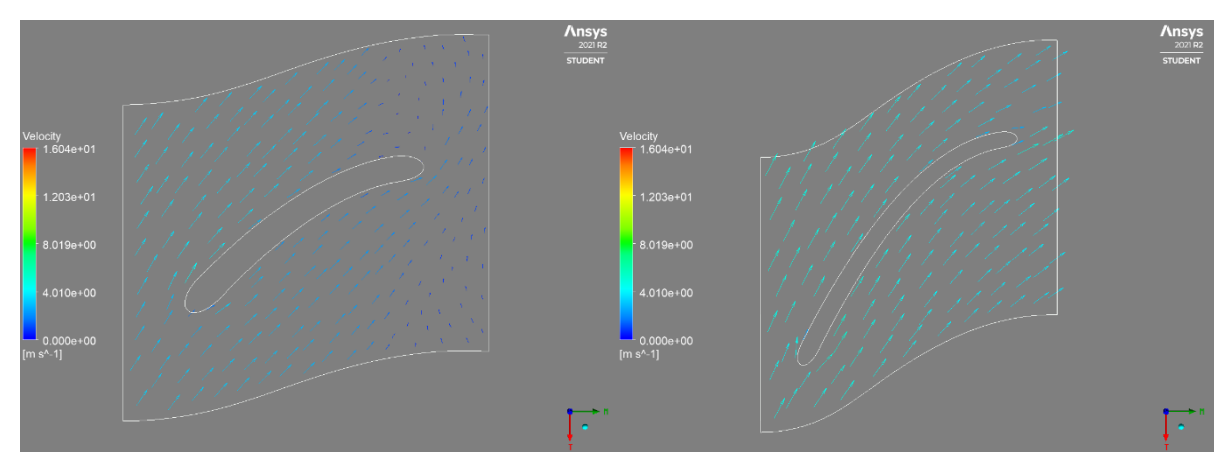

<span id="page-51-1"></span>*Obr. 7.9 Vektory rychlosti v lopatkovém kanálu rozvaděče pro variantu 4A (vlevo strana nosného disku, vpravo strana krycího disku)*

Druhou varianta umístění výstupní hrany rozváděcí lopatky je zobrazena na [Obr. 7.8](#page-51-0) a označena 4B. Myšlenkou bylo ponechat tvar jaký je u varianty 4A a pouze prodloužit lopatku na konstantním úhlu opásání, tak aby kapalina měla delší plochu na změnu směru proudění. Tato situace je vykreslena na [Obr. 7.10,](#page-52-0) kde lze vidět, že na konstantní části lopatky u nosného disku dochází k silnému zavíření a stále docházelo k nasávání v oblasti výstupu z potrubí. V účinnosti byl znatelný rozdíl, který byl oproti první variantě vetší o 5 % ale stále účinnost nedosahovala svého potenciálního maxima.

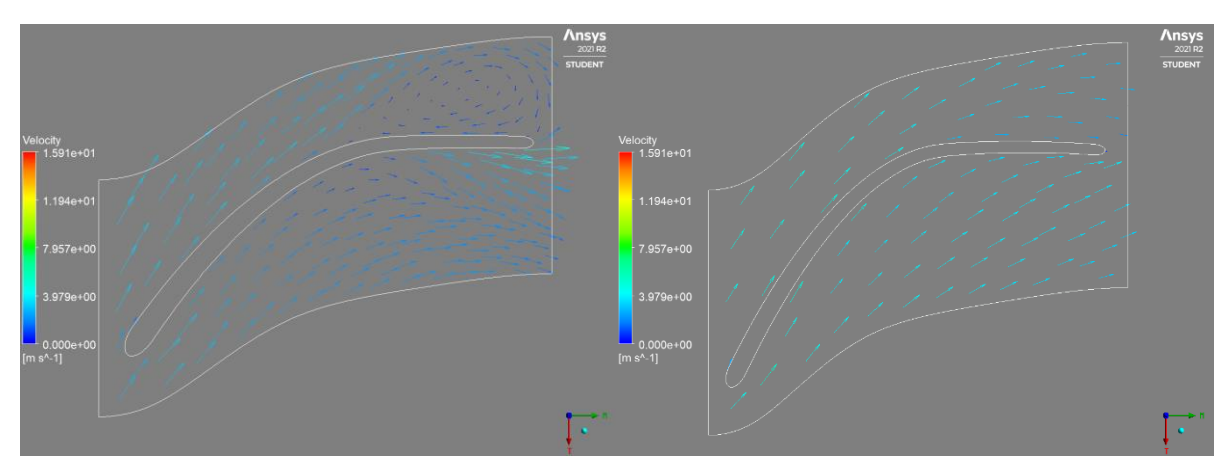

<span id="page-52-0"></span>*Obr. 7.10 Vektory rychlosti v lopatkovém kanálu rozvaděče pro variantu 4B (vlevo strana nosného disku, vpravo strana krycího disku)*

Třetí a hydraulicky nejvýhodnější varianta umístění výstupní hrany lopatky je zobrazena na [Obr. 7.8](#page-51-0) s označením výstupní hrany 4C, výstupní hrana rozváděcí lopatky byla umístěna téměř k výstupu z rozvaděče. Z [Obr. 7.11](#page-52-1) je patrné, že k zavíření u nosné strany disku stále dochází ale již neovlivňuje výstup z lopatek rozvaděče.

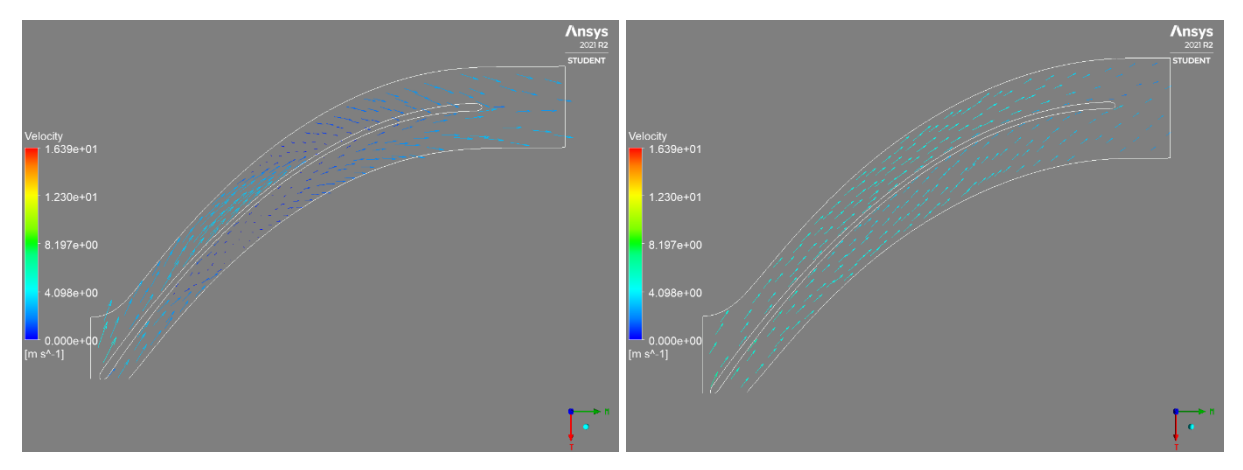

<span id="page-52-1"></span>*Obr. 7.11 Vektory rychlosti v lopatkovém kanálu rozvaděče pro variantu 4C (vlevo strana nosného disku, vpravo strana krycího disku)*

Stejným způsobem jako u původního návrhu v kapitole [6.4.1](#page-45-2) byly vypočítány hodnoty zbytkové obvodové rychlosti v jednotlivých řezech průměru potrubí  $R$  (viz [Obr. 7.12\)](#page-53-0). Tak aby bylo možné jednotlivé varianty porovnávat, byly hodnoty vypočítány ve stejné vzdálenosti od výstupu z rozvaděče. Průběh obvodové rychlosti  $c<sub>u</sub>$  je stejný jako v předchozím návrhu (viz [Obr. 6.10\)](#page-46-0) ale střední hodnota nabývá více než poloviční hodnoty  $c_u = 0.72$   $m \cdot s^{-1}$  (předchozí hodnota  $c_u = 1.6$   $m \cdot s^{-1}$ ). Maximální hodnota byla také zmenšena, a to z původní hodnoty  $2.5 m \cdot s^{-1}$  na  $1 m \cdot s^{-1}$ . Hodnota výstupní obvodové rychlosti je možné snížit zvětšením výstupního úhlu rozváděcích lopatek  $\alpha_4 > 90^\circ$ . Jelikož bude čerpadlo provozováno i v turbínovém režimu, tak by zvětšením úhlu  $\alpha_4$  nebyl dodržen bez rázový vstup do rozvaděče.

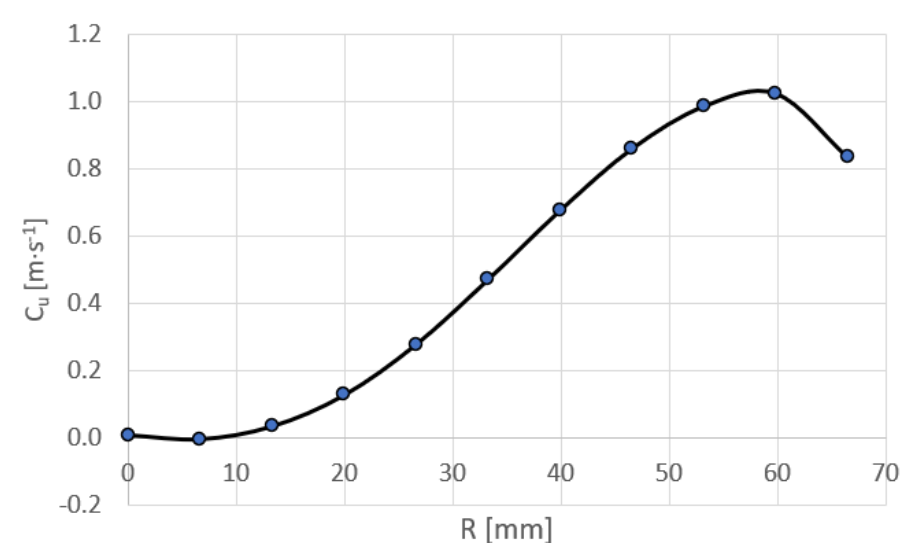

*Obr. 7.12 Graf zbytkové obvodové rychlosti nového návrhu*

<span id="page-53-0"></span>Pro další postup výpočtu čerpadla byla použita třetí varianta polohy výstupní hrany rozváděcích lopatek (viz [Obr. 7.11\)](#page-52-1) s 9 rozváděcími lopatkami ( $z_s = 9$ ), která z pohledu účinnosti a redukce obvodové rychlosti  $c<sub>u</sub>$  vykazovala nejlepších parametrů.

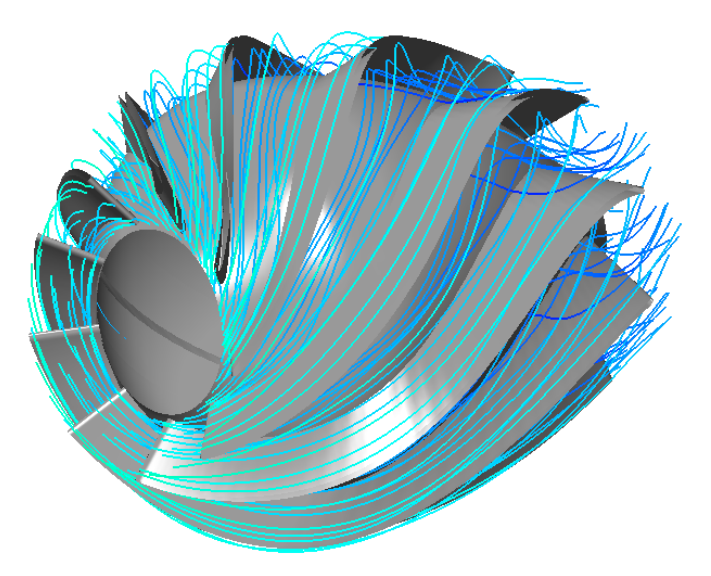

*Obr. 7.13 Prodění v lopatkovém rozvaděči čerpadla*

#### **8 Vyhodnocení režimů čerpadla**

Tato kapitola je věnována určení a vyhodnocení charakteristik čerpadla vycházejícího z návrhu provedeného v kapitole [7](#page-47-2) (kompletní 3D model čerpadla je znázorněn na [Obr. 8.1\)](#page-54-0). Výpočet charakteristik čerpadlového a turbínového režimu byl proveden v programu CFX při konstantních otáčkách  $n_{\check{C}} = n_T = 1920~min^{-1}$ se změnou průtoku  $Q$ . Výpočetními parametry byla dopravní výška, resp. spád H, kroutící moment  $M_k$  a hydraulická účinnost  $\eta_h$ , jejichž stanovení bylo popsáno v kapitole [6.](#page-40-1)

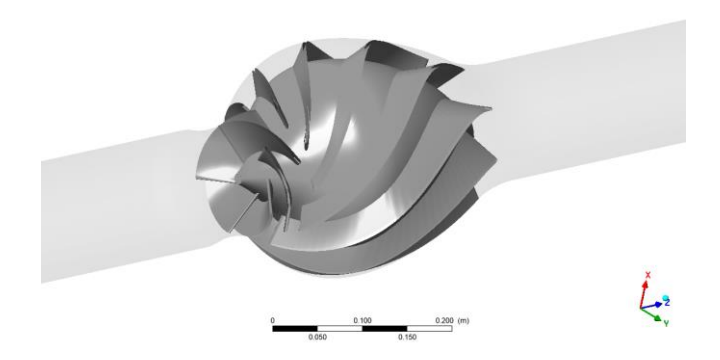

*Obr. 8.1 Model čerpadla*

#### <span id="page-54-0"></span>**8.1 Charakteristiky čerpadlového režimu**

Výpočet charakteristiky čerpadlového režimu byl proveden v sedmi bodech, kde byl definovaný průtok  $Q$  v rozmezí od 0,3 do 1,6násobku optimálního průtoku  $Q_{opt}$  (návrhový průtok). V [Tab. 8.1](#page-54-1) jsou vypsány vypočítané hodnoty dopravní výšky  $H_{\rm \check{C}}$ , kroutícího momentu  $M_{k,\zeta}$  a hydraulické účinnosti  $\eta_{h,\zeta}$  pro jednotlivé průtoky.

|                               | $Q_{\check{C}}[l\cdot s^{-1}]$ | $H_{\check{C}}[m]$ | $M_{k,\check{C}}$ [Nm] | $\eta_{h,\check{C}}$ [%] |
|-------------------------------|--------------------------------|--------------------|------------------------|--------------------------|
| 0,3 $Q_{\v{C}, opt}$          | 9,48                           | 7,13               | 11,68                  | 28,16                    |
| $0.6Q_{\v{C}, opt}$           | 19,98                          | 5,32               | 8,47                   | 57,94                    |
| $0.8 Q_{\v{C}, opt}$          | 25,28                          | 5,13               | 8,76                   | 71,96                    |
| $Q_{\check{\mathsf{C}}, opt}$ | 31,60                          | 4,41               | 8,45                   | 80,29                    |
| 1,2 $Q_{\v{C}, opt}$          | 37,92                          | 3,06               | 7,49                   | 75,25                    |
| $1.4Q_{\check{C}, opt}$       | 44,24                          | 1,64               | 5,88                   | 60,12                    |
| 1,6 $Q_{\check{C}, opt}$      | 50,56                          | 0,06               | 3,50                   | 4,53                     |

<span id="page-54-1"></span>*Tab. 8.1 Výpočtové body charakteristiky čerpadla*

Z [Tab. 8.1](#page-54-1) lze vidět, že v návrhovém bodě dosahuje čerpadlo dopravní výšky  $H_{\varepsilon}$  = 4,41 m při účinnosti  $\eta_{\varepsilon} = 80,29$  %. Ve srovnání s teoretickým výpočtem dopravní výšky, kde byla určena jako  $H_{\text{C,teor}} = 4.5 \, \text{m}$ , je rozdíl o 2 %. Teoretická účinnost získaná z Erhartova diagramu [\(Obr. 1.7\)](#page-17-0) s následným přepočtem na hydraulickou účinnost dle rovnice [\(1.26\)](#page-17-1) vychází  $\eta_{\text{C},\text{teor}} = 80.8$  %,. Odlišnost mezi hydraulickou účinností získanou z CFD výpočtu a teoretickou je o 0,5 %.

Průběh dopravní výšky  $H_{\check{\mathsf{C}}}$  a hydraulické účinnosti  $\eta_{h,\check{\mathsf{C}}}$  v závislosti na průtoku  $Q_{\check{\mathsf{C}}}$  je znázorněn na [Obr. 8.2.](#page-55-0) Z průběhu dopravní výšky si lze všimnou nestability, která nastává v rozmezí 0,6 až 0,8 optimálního průtoku a u diagonálních čerpadel je velmi častá. Nestabilita může při provozu čerpadla v této oblasti způsobovat průtokové pulzace a tím i docházet k samobuzenému kmitání celého systému. Optimální bod se však nachází v dostatečné vzdálenosti od této oblasti, kde již nestabilita nehrozí.

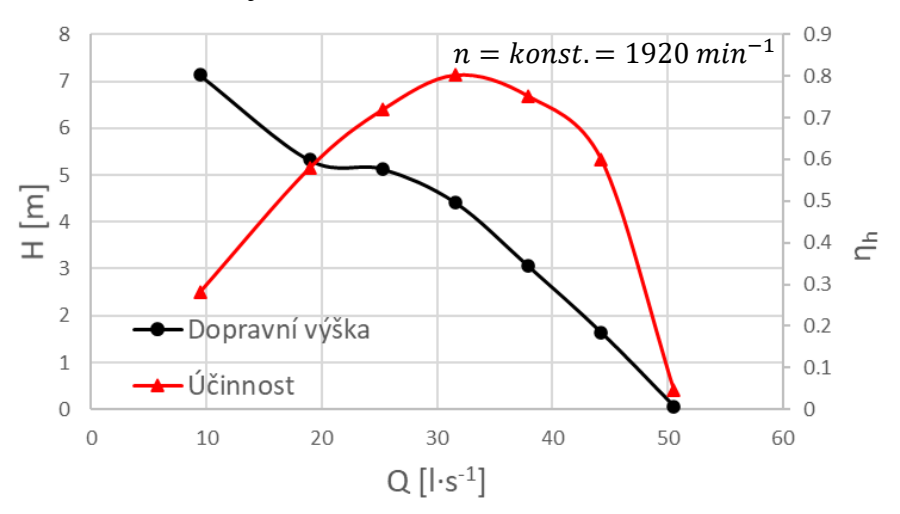

*Obr. 8.2 Q-H charakteristika čerpadla v čerpadlovém režimu*

#### <span id="page-55-0"></span>**8.2 Charakteristiky turbínového režimu**

Před výpočtem charakteristiky turbínového režimu bylo nejdříve nutné odhadnout, kde se nachází optimální bod turbínového režimu, resp. vypočítat optimální průtok od kterého se následně odvíjel výpočet charakteristiky turbínového režimu při stejných otáčkách jako v čerpadlovém režimu  $n_T = 1920 \text{ min}^{-1}$ . K tomu byly využity poznatky z kapitoly [2.1.1](#page-21-0) s použitím rovnice [\(2.2\),](#page-21-1) kde za  $\eta$  byla dosazena hydraulická účinnost čerpadla  $\eta_{h,\varepsilon}$  v optimu získané z CFD výpočtu [\(Tab. 8.1\)](#page-54-1).

$$
Q_{T,teor.opt.} = \frac{Q_{\breve{C},opt}}{\eta_h} = 39.4 l \cdot s^{-1}
$$

Z CFD výpočtu však bylo zjištěno, že skutečné optimum turbínového režimu se nachází při průtoku  $Q_{T,opt} = 39$ ,6  $l\cdot s^{-1}$ . Při znalosti optimálního průtoku bylo napočítáno devět bodů charakteristiky v rozmezí 0,7 až 1,9násobku optimálního průtoku, z nichž sedm hodnot je uvedeno v [Tab. 8.2.](#page-55-1)

|                 | $Q_T$ $\left[l \cdot s^{-1}\right]$ | $H_T[m]$ | $M_{k,T}$ [Nm] | $\eta_{h}$ <sub>r</sub> [%] |
|-----------------|-------------------------------------|----------|----------------|-----------------------------|
| 0,7 $Q_{T,opt}$ | 26,4                                | 1,6      | 0,4            | 18,0                        |
| $0.8Q_{T,opt}$  | 30,8                                | 3,0      | 3,17           | 69,6                        |
| $0.9Q_{T,opt}$  | 35,2                                | 4,6      | 6,5            | 82,4                        |
| $Q_{T,opt}$     | 39,6                                | 6,5      | 10,7           | 85,2                        |
| $1,2Q_{Topt}$   | 48,4                                | 10,0     | 19,6           | 83,0                        |
| $1.5Q_{T,opt}$  | 61,6                                | 16,3     | 37,5           | 76,6                        |
| $1,9Q_{T,opt}$  | 79,2                                | 26,8     | 70,9           | 68,7                        |

<span id="page-55-1"></span>*Tab. 8.2 Výpočtové body charakteristiky turbínového režimu*

Z [Tab. 8.2](#page-55-1) je vidět, že čerpadlo v turbínovém režimu dosahuje hydraulické účinnosti v optimálním bodě hodnoty  $\eta_{h,T} = 85.2$  % při spádu  $H_T = 6.5$  m, průtoku  $Q_T = 39.6$   $l \cdot s^{-1}$ a otáčkách  $n_T = 1920 \text{ min}^{-1}$ . Srovnáme-li účinnosti obou režimů tak je patrné, že při turbínovém režimu dosahuje hydraulické účinnost o téměř 5 % vyšší hodnoty něž při čerpadlovém režimu. Rozdíl v účinnostech je způsoben charakterem proudění v čerpadle. Proudění v turbínovém režimu má konfuzorový charakter, tedy průtočná plocha se ve směru proudění zmenšuje, to má za následek potlačení odtrhávání proudění a tím i zamezení vzniku zavíření v oblasti čerpadla, které způsobují ztráty a dochází tím k poklesu účinnosti.

Závislost spádu  $H_T$  a hydraulické účinnosti  $\eta_{h,T}$  na průtoku  $Q_T$  při konstantních otáčkách  $n_T = 1920 \text{ min}^{-1}$  je vykreslena na [Obr. 8.3.](#page-56-0) Lze si všimnout, že účinnost s průtokem strmě narůstá až do maximální účinnosti. Po dosažení maxima je následně pokles účinnosti s průtokem pozvolnější a má lineární průběh.

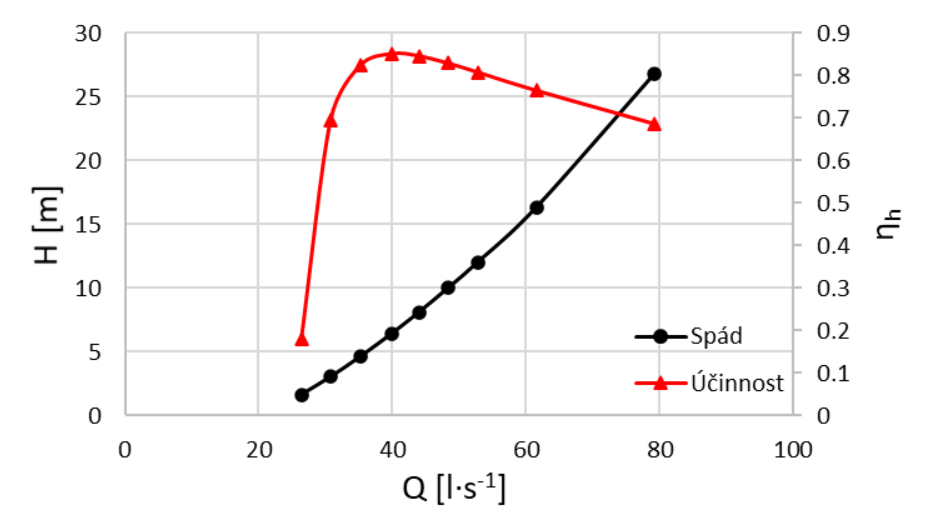

*Obr. 8.3 Q-H charakteristika turbínového režimu*

<span id="page-56-0"></span>Turbínové charakteristiky se většinou z praktického hlediska vynášejí v bezrozměrných charakteristikách  $n_{11}$ - $Q_{11}$ , jejichž přepočet byl uveden v kapitole [2.2](#page-21-2) a průběh je znázorněn na [Obr. 8.4.](#page-56-1) Čerpadlo dosahuje maximální účinnosti v turbínovém režimu při jednotkových otáčkách  $n_{11} = 109.5$  a jednotkovém průtoku  $Q_{11} = 0.749$ .

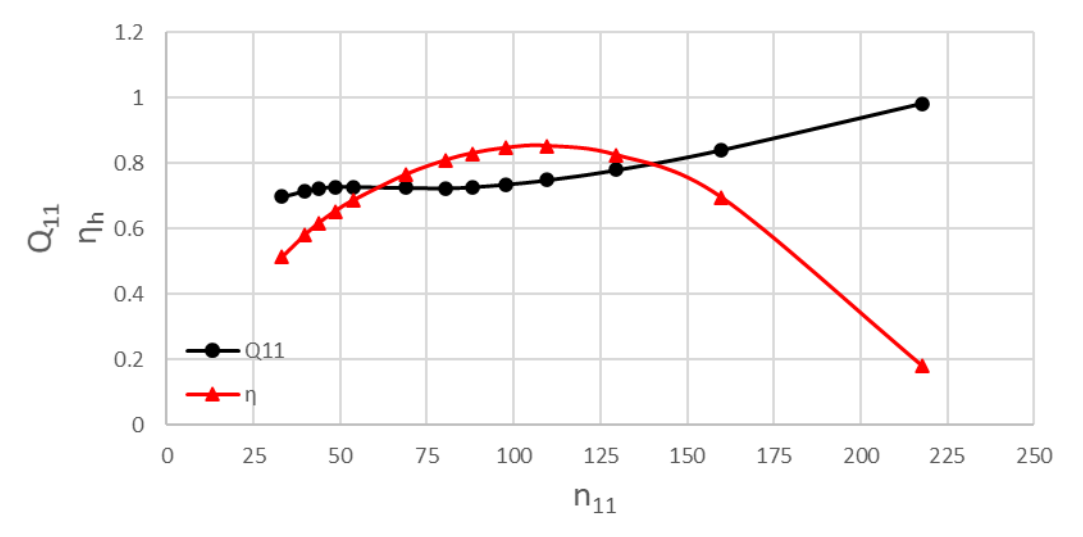

<span id="page-56-1"></span>*Obr. 8.4 Bezrozměrná charakteristika turbínového režimu*

#### **8.3 Srovnání proudění čerpadlového a turbínového režimu**

Na obrázcích níže jsou zobrazeny vektory rychlosti lopatkovými kanály na straně nosného a krycího disku pro čerpadlový a turbínový režim. Porovnání proudění obou režimů bylo provedeno v optimálních bodech při stejných otáčkách.

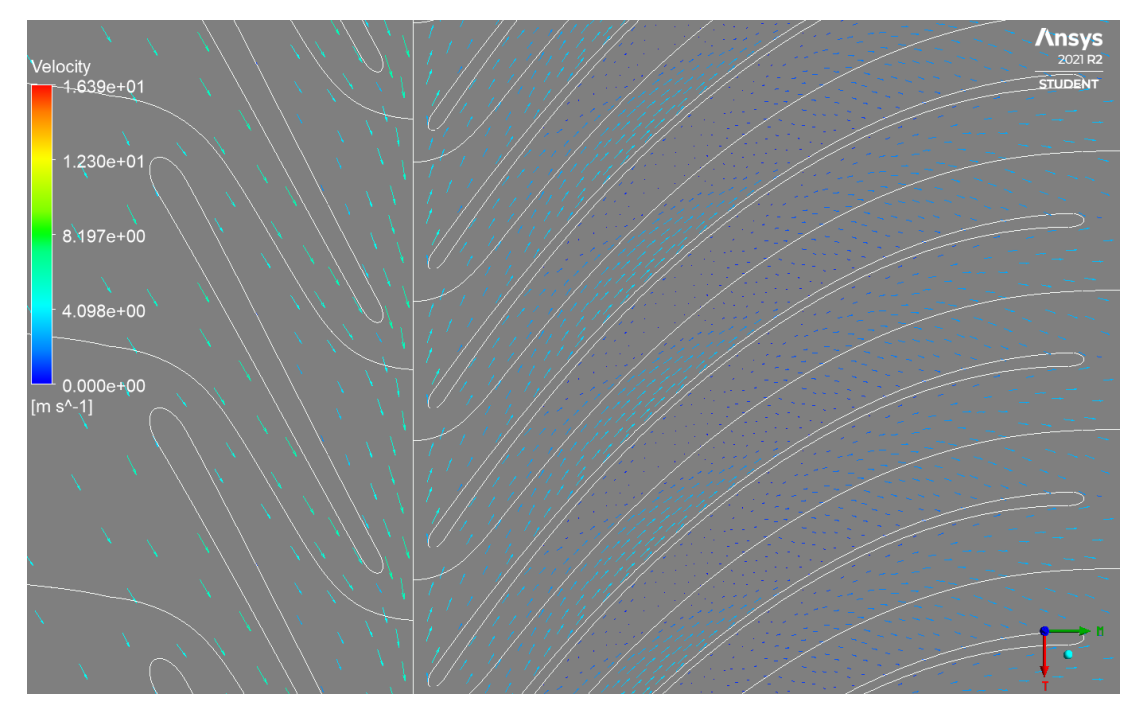

<span id="page-57-1"></span>*Obr. 8.5 Vektory rychlosti v lopatkovém kanálu u nosného disku čerpadlového režimu*

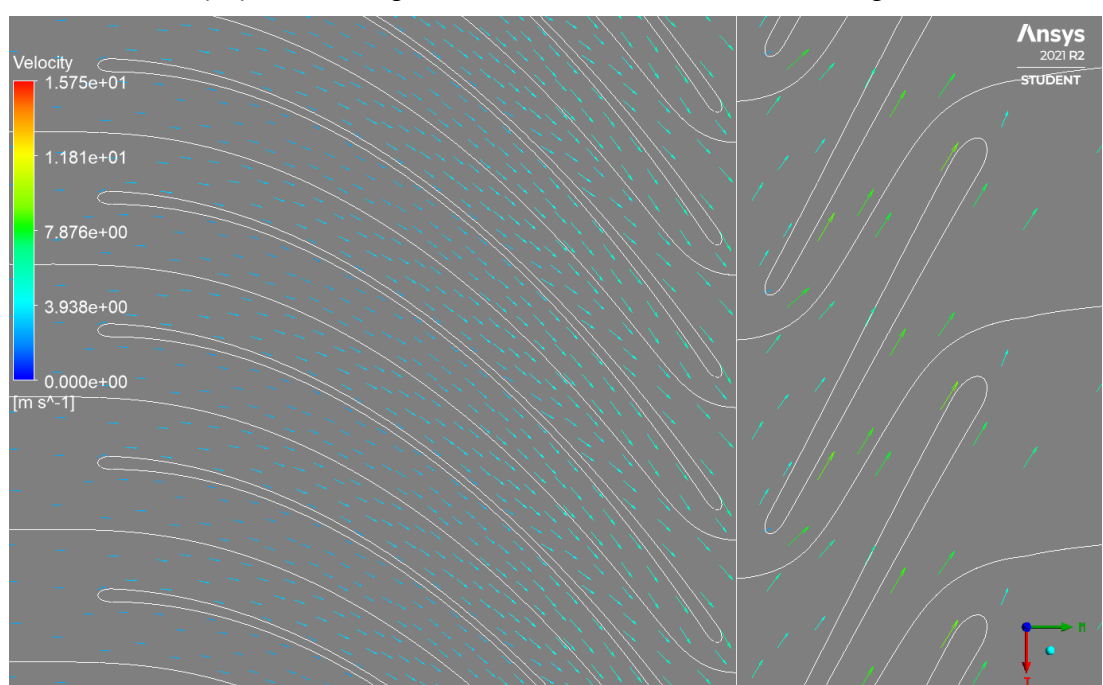

*Obr. 8.6 Vektory rychlosti v lopatkovém kanálu u nosného disku turbínového režimu*

<span id="page-57-0"></span>Z [Obr. 8.6](#page-57-0) si lze všimnout, že při turbínovém režimu nedochází k odtrhávání a zavíření proudění na straně nosného disku, jak k tomu dochází v čerpadlovém režimu viz [Obr.](#page-57-1)  [8.5.](#page-57-1) To je převážně zapříčiněno konfuzorovým charakterem proudění a kapalina je v lopatkovém kanálu turbínového režimu lépe vedena.

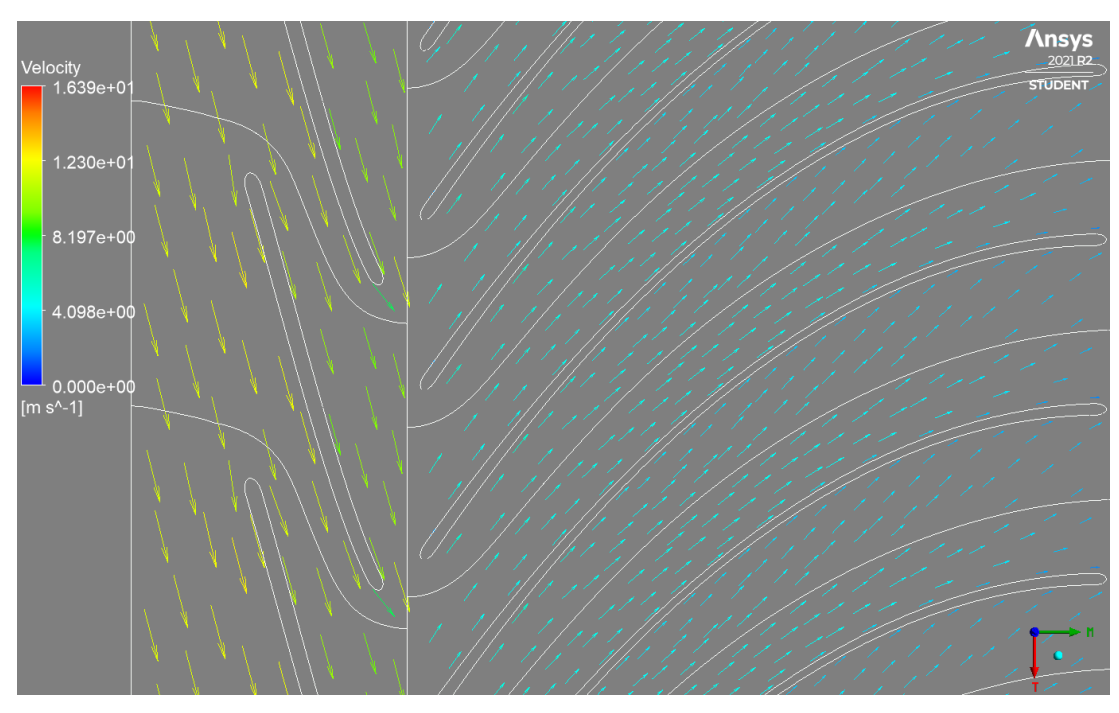

*Obr. 8.7 Vektory rychlosti v lopatkovém kanálu u krycího disku čerpadlového režimu*

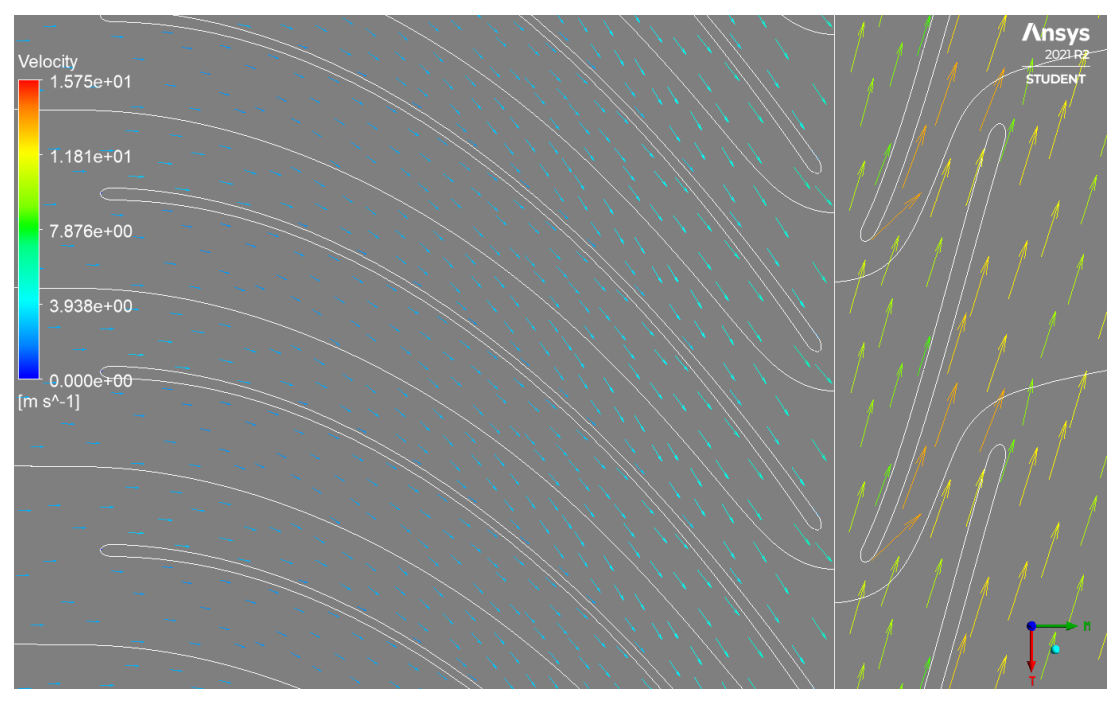

*Obr. 8.8 Vektory rychlosti v lopatkovém kanálu u krycího disku turbínového režimu*

Z výše uvedených obrázků je patrné, že i v turbínovém režimu byl dodržen bez rázový vstup jak do lopatkového rozvaděče, tak i na vstupu do oběžného kola. Na [Obr. 8.9](#page-59-0) a [Obr. 8.10](#page-59-1) je vidět srovnání proudění v čerpadle vizualizováno pomocí proudnic, přičemž kapalina v obou případech teče zleva doprava.

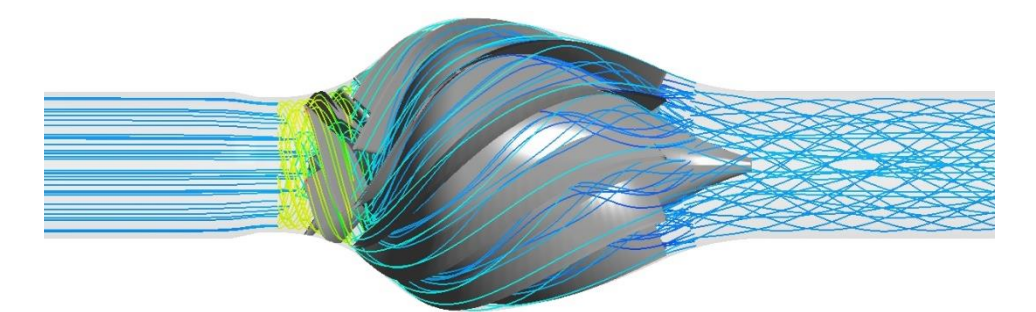

*Obr. 8.9 Proudění v čerpadlovém režimu*

<span id="page-59-0"></span>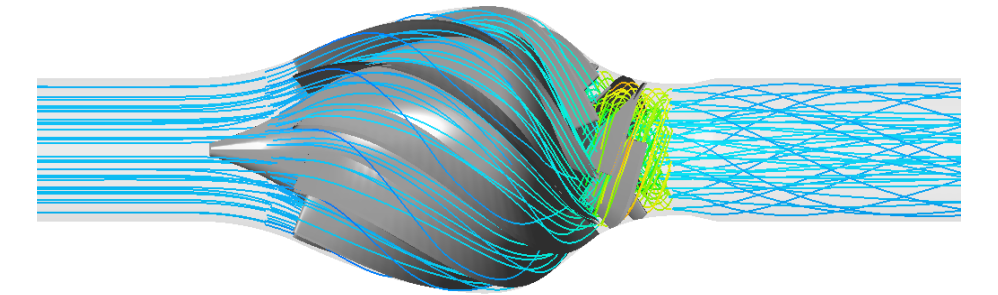

*Obr. 8.10 Proudění v turbínovém režimu*

<span id="page-59-1"></span>Při určení zbytkové obvodové rychlosti z výstupu čerpadla v turbínovém režimu bylo vypočítáno na výstupní ploše výstupního potrubí, že průměrná hodnota na této ploše dosahuje  $c_u = 1.7 \cdot 10^{-5}$  m·s<sup>-1</sup> a na průměru se obvodová rychlost výrazně nemění, tak jako tomu je v čerpadlovém režimu (viz [Obr. 7.12\)](#page-53-0). Díky tomu a také bez rázovému vstupu již nebylo potřebné nijak čerpadlo upravovat, aby bylo zlepšeno proudění v turbínovém režimu.

#### **9 Ověření určení optimálních otáček z kapitoly [2.3.1](#page-23-0)**

K ověření platnosti vztahů pro určení otáček turbínového režimu, tak aby bylo možné jej provozovat v optimálním bodě ve stejném potrubním systému jako v čerpadlovém režimu, byla namodelována charakteristika potrubí, tak aby procházela optimálním bodem čerpadlového režimu (viz [Obr. 9.1\)](#page-60-0). Pro zjednodušení problému byl odpor proti pohybu  $R$  považován za konstantní se změnou průtoku a charakteristika potrubního systému se řídi dle rovnice:

$$
H = H_g + R \cdot Q \cdot |Q|
$$

Kde:  $H$  – dopravní výška, resp. spád  $[m]$ ,  $H<sub>g</sub>$  – geodetická výška  $[m]$ ,  $R$  – odpor proti pohybu  $\lceil m^{-5} \cdot s^2 \rceil$ ,  $Q$  – průtok  $\lceil m^3 \cdot s^{-1} \rceil$ 

Z rovnice  $(2.14)$  lze, po zavedení předpokladu konstantního odporu  $R$  v závislosti na průtoku Q, vyjádřit optimální průtoku  $Q_{\text{out}}$  čerpadlem v turbínovém režimu daným potrubním systémem vztahem:

<span id="page-60-1"></span>
$$
Q_{opt} = \frac{Q_{11,opt} \cdot D_2^2 \cdot \sqrt{H_g}}{\sqrt{1 + Q_{11,opt} \cdot D_2^4 \cdot R}}
$$
(9.1)

Následně po dosazení průtoku z rovnice [\(9.1\)](#page-60-1) do rovnice [\(2.12\)](#page-24-1) jsou definovány optimální otáčky turbínového režimu v potrubním systému. Pro modelovanou charakteristiku z [Obr. 9.1](#page-60-0) vychází optimální otáčky z rovnice [\(2.12\)](#page-24-1) po dosazení průtoku získaného z rovnice [\(9.1\):](#page-60-1)

$$
n_{opt} = \frac{n_{11,opt} \cdot \sqrt{H_g - R \cdot Q_{opt}^2}}{D_2} = 1220 \text{ min}^{-1}
$$

Po výpočtu optimálních otáček čerpadla v turbínovém režimu v potrubním systému byla následně napočítaná Q-H charakteristika turbínového režimu, která lze vidět na [Obr. 9.1.](#page-60-0)

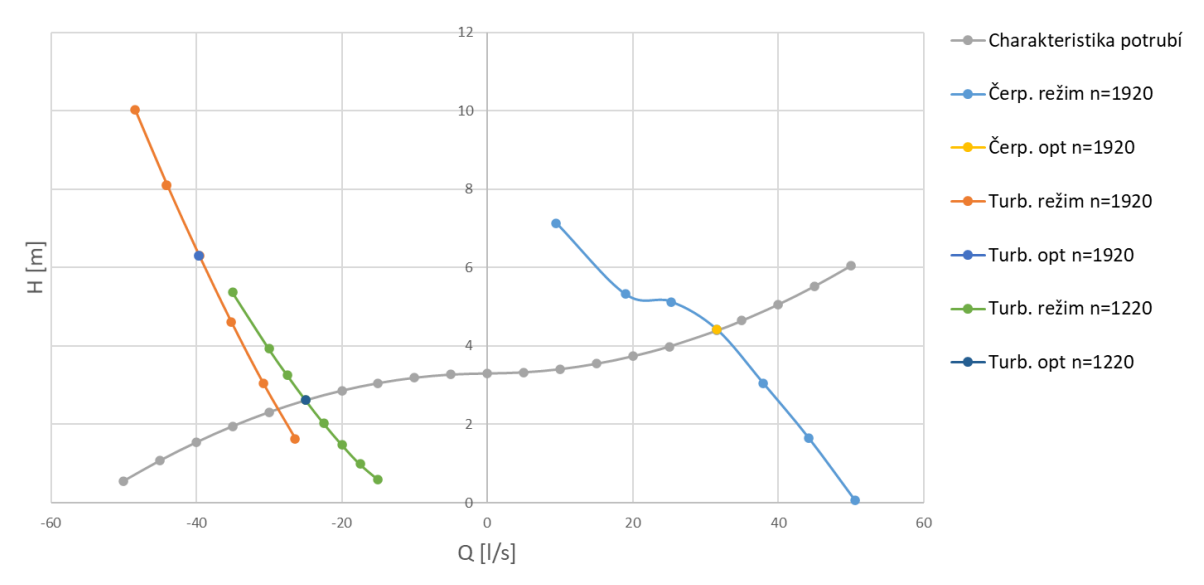

<span id="page-60-0"></span>*Obr. 9.1 Charakteristika potrubí, čerpadlového a turbínového režimu*

Na [Obr. 9.2](#page-61-0) jsou znázorněny bezrozměrné charakteristiky čerpadlového režimu pro otáčky  $n = 1920 \text{ min}^{-1}$  a nově napočítané otáčky  $n = 1220 \text{ min}^{-1}$  přepočítány na konstantní dopravní výšku, tak aby je bylo možné mezi sebou porovnat. Z obrázku lze vidět, že průběh  $Q_{11}$  na  $n_{11}$  je totožný v obou případech, pouze při vyšších  $Q_{11}$  dochází k rozdílnosti, která je způsobena numerickou chybou výpočtu. Vypočítané hydraulické účinnosti se však lišší vlivem Reynoldosva čísla, a to v optimálním bodě o 1 %, kde pro otáčky  $n = 1220$   $min^{-1}$  dosahuje maximální  $\eta_h = 84.2$  % přičemž, při původních otáčkách  $n = 1920$  min<sup>-1</sup> byla maximální účinnost  $\eta_h = 85.2$ %. V obou případech však maximum účinnosti nabývá při stejných hodnotách  $n_{11}$  a  $Q_{11}$ . Z toho lze vyvodit, že metoda pro stanovení optimálních otáček čerpadla v turbínovém režimu v potrubním systému popsaná v kapitole [2.3.1](#page-23-0) je korektní.

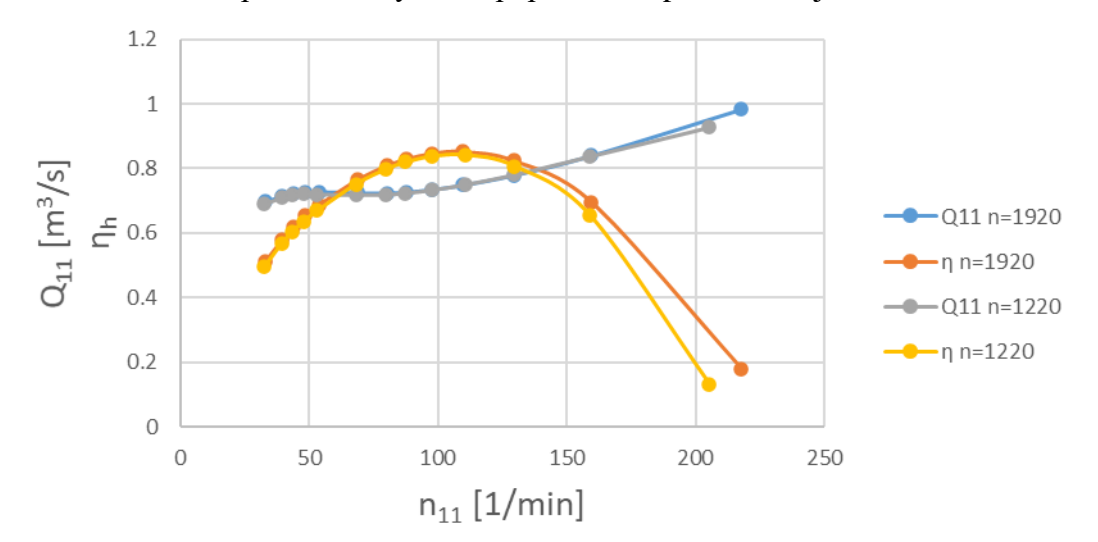

<span id="page-61-0"></span>*Obr. 9.2 Charakteristika turbínového režimu pro nové a původní otáčky*

#### **10 Diskuse**

V rámci návrhu a výpočtu čerpadla byly uvažovány pouze třecí ztráty a ztráty vlivem zavíření v lopatkovém kanálu. Ve skutečnosti dochází i k objemovým ztrátám průtoku přes hřídelové těsnění a přes těsnící kruh na krycím disku. Takto vzniklé ztráty lze orientačně odhadnout pomocí výpočtu objemové účinnosti  $\eta_{v}$ [.\[1\]](#page-66-3)

<span id="page-62-0"></span>
$$
\eta_v = \frac{1}{1 + \frac{0.287}{\sqrt[3]{n_q^2}}}
$$
\n(10.1)

Kde  $n_q$  je definováno vzorcem [\(1.2\).](#page-11-2) V optimálním bodě čerpadlového režimu vychází hodnota objemové účinnosti  $\eta_{v,\check{C}} = 0.988$ . Stejným způsobem byla určena i objemová účinnost v turbínovém režimu, kde dosahuje hodnoty  $n_{v,T} = 0.986$ .

Charakteristiky vykreslené na [Obr. 8.2](#page-55-0) a [Obr. 8.3](#page-56-0) resp. [Obr. 8.4](#page-56-1) nejsou skutečnými charakteristikami, jelikož jsou zde vykresleny hydraulické účinnosti  $\eta_h$ . Ve skutečných charakteristikách figuruje celková účinnost  $\eta$  do které vstupuje i mechanická účinnost čerpadla a získává se z měření na stroji. K odhadu celkové účinnosti v blízkosti optima lze využit přepočtu ze vztahu [\(1.26\).](#page-17-1) Při přepočtu hydraulické účinnosti získané z CFD výpočtu byly uvažovány pouze body v blízkosti optimálního bodu a také uvažována objemová účinnost ze vztahu [\(10.1\).](#page-62-0)

$$
\eta = (\eta_h \cdot \eta_v + 0.04)^2 \tag{10.2}
$$

Na [Obr. 10.1](#page-62-1) a [Obr. 10.2](#page-63-0) lze vidět hodnoty celkových účinností  $\eta$  ve srovnání s hydraulickou účinností  $\eta_h$  čerpadlového a turbínového režimu v blízkosti optimálního bodu. Přičemž v čerpadlovém režimu dosahuje čerpadlo maximální celkové účinnosti  $\eta_{\tilde{C}} = 69.4$  % a v turbínovém režimu  $\eta_T = 77.5$  %.

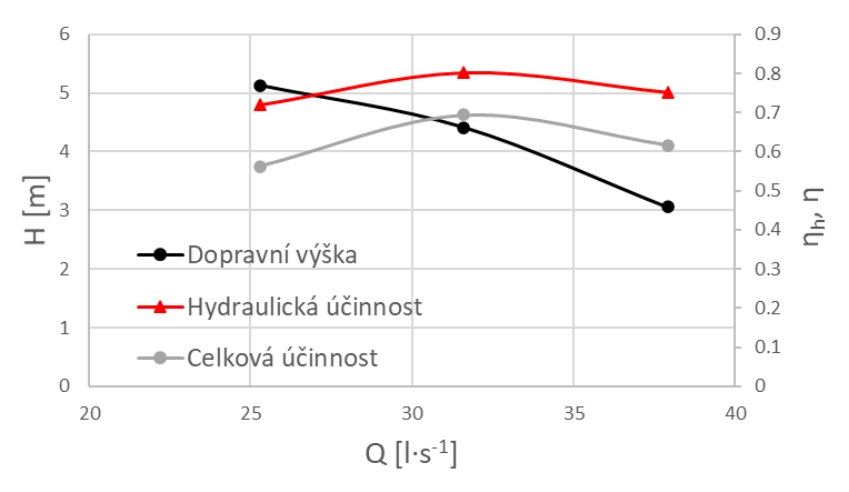

<span id="page-62-1"></span>*Obr. 10.1 Celková účinnost čerpadla v čerpadlovém režimu*

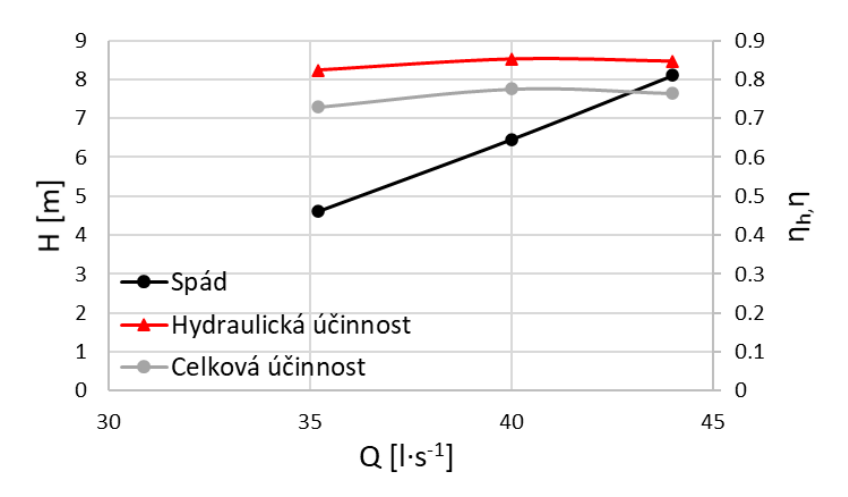

*Obr. 10.2 Celková účinnost čerpadla v turbínovém režimu*

<span id="page-63-0"></span>Výše vykreslené hodnoty celkové účinnosti jsou pouze orientační, pro ověření správnosti i platnosti celého CFD výpočtu je třeba provést srovnání s experimentální zkouškou na prototypu.

## **ZÁVĚR**

Diplomová práce se zabývá návrhem a prozkoumáním chování diagonálního čerpadla s lopatkovým rozvaděčem s ohledem na provoz v turbínovém režimu. Výchozím bodem celého návrhu byl využit meridián modelu reálného čerpadla s návrhovými specifickými otáčkami  $n_s = 330$ , od kterého se následně odvíjel celý návrh čerpadla. Výpočet proudění probíhal ve studentské licenci programu Ansys CFX.

Při zkoumání proudění v čerpadle bylo zjištěno, že v lopatkovém rozvaděči dochází k odtrhávání a zavíření proudění, které mělo negativní vliv na účinnost celého čerpadla a výstupní obvodovou rychlost. Tento problém se nepodařilo žádnou úpravou lopatkového rozvaděče ani lopatek oběžného kola eliminovat. Na odtrhávání a následné zavíření proudění v lopatkovém rozvaděči měla velký vliv velikost výstupního úhlu lopatek oběžného kola  $\beta_2$ , kdy zvětšení tohoto úhlu přispívalo k odtrhávání proudění. Při snížení úhlu  $\beta_2$  bylo naopak proudění ustálenější, avšak čerpadlo pracovalo s nižší účinností a nedosahovalo návrhových parametrů. Ze všech možných návrhů lopatkového rozvaděče byl vyvozen závěr, že výchozí tvar meridiánu oběžného kola není vhodnou kombinací s lopatkovým rozvaděčem s axiálním výstupem a bylo nutné upravit tvar meridiánu oběžného kola.

Úprava tvaru meridiánu probíhala pouze ve výstupní části oběžného kola, kde výstup byl položen více do axiálního směru, a tedy zvětšeny specifické otáčky na  $n_s = 400$ . Po této úpravě již nedocházelo k tak velkému zavíření v oblasti lopatkového rozvaděče a výstupní obvodová rychlost byla oproti původnímu návrhu zmenšena o více než polovinu a tím i dosažena větší účinnosti čerpadla. Výsledné parametry čerpadla v čerpadlovém režimu byly vyneseny do Q-H charakteristiky, kde v optimálním bodě dosahuje čerpadlo dopravní výšky  $H_{\zeta} = 4.4$  m, při průtoku  $Q_{\zeta} = 31.6 \, l \cdot s^{-1}$  a otáčkách  $n = 1920 \, min^{-1}$  s hydraulickou účinností  $\eta_{h,\check{C}} = 80.3 \%$ .

Po vyladění čerpadlového režimu následoval výpočet turbínového režimu, který byl proveden při stejných otáčkách ale opačném smyslu rotace a s opačným smyslem průtoku jako v čerpadlovém režimu. Výsledky výpočtu byly zaneseny do  $Q-H$  charakteristiky a do bezrozměrné turbínové charakteristiky  $Q_{11} - n_{11}$ . V optimálním bodě dosahuje čerpadlo v turbínovém režimu spádu  $H_T = 6.5$  m a průtoku  $Q_T = 39.6$   $l \cdot s^{-1}$  hydraulické účinnosti  $\eta_{h,T}$  = 85,2 %. V bezrozměrných charakteristikách dosahuje maximální hydraulické účinnosti při  $Q_{11} = 0.749$  a  $n_{11} = 109.5$ .

Turbínový režim vykazuje daleko větší hydraulickou účinnost než čerpadlový, to je převážně způsobeno konfuzorovým charakterem proudění turbínového režimu. Díky tomuto charakteru je proudění lépe usměrňováno a nedochází ke vzniku víření, které má negativní dopad na účinnost. Jelikož turbínový režim dosahuje vysoké účinnosti a stabilní charakteristiky nebylo nutné již čerpadlo nijak upravovat.

Po návrhu a vyhodnocení čerpadla v turbínovém režimu navazuje kapitola týkající se problematiky použití čerpadla pro akumulaci energie. Tato kapitola pojednává o určení optimálních otáček turbínového režimu, tak aby mohlo pracovat ve stejném potrubním systému jako v čerpadlovém režimu s maximální účinností obou režimů. K určení otáček jsou využity bezrozměrné charakteristiky  $n_{11}$  a  $Q_{11}$  a předpokladu, že optimální hodnoty těchto parametrů zůstávají při změně otáček zachovány. K ověření předpokladů byl proveden výpočet při otáčkách  $n = 1220 \text{ min}^{-1}$ , kde bylo potvrzeno, že optimální hodnoty bezrozměrné charakteristiky zůstávají zachovány, ale účinnost turbínového režimu byla mírně snížena.

Tato práce je zaměřena pouze na základní hydraulický návrh, který má poukázat na možnost využití diagonální čerpadla pro výrobu energie či akumulaci energie. Po mnoha provedených úprav a výpočtů je zde stále velký prostor pro optimalizace vedoucí ke zvýšení celkové účinnosti čerpadla. Nicméně z výsledků získaných z CFD výpočtu lze vyvodit, že diagonální čerpadlo s axiálním lopatkovým rozvaděčem a vyššími specifickými otáčkami má velký potenciál v oblasti výroby levnější energie a při použití frekvenčního měniče, lze čerpadlo využít pro akumulaci energie.

## <span id="page-66-3"></span>**SEZNAM POUŽITÝCH ZDROJŮ**

- [1] BLÁHA, Jaroslav a Karel BRADA. Hydraulické stroje. Praha: SNTL Nakladatelství technické literatury, 1992, 747 s. : il.
- [2] BLÁHA, Jaroslav a Karel BRADA. Příručka čerpací techniky. Praha: Vydavatelství ČVUT, 1997. ISBN isbn80-01-01626-9.
- [3] DELGADO, J., L. ANDOLFATTO, D.I.C. COVAS a F. AVELLAN. Hill chart modelling using the Hermite polynomial chaos expansion for the performance prediction of pumps running as turbines. Energy Conversion and Management [online]. 2019, 187, 578-592 [cit. 2022-05-04]. ISSN 01968904. Dostupné z: doi:10.1016/j.enconman.2019.02.051
- [4] FLEISCHNER, Petr a Miroslav NECHLEBA. Hydromechanika lopatkových strojů. Brno: VUT, 1976, 254 s.
- <span id="page-66-2"></span>[5] GÜLICH, Johann Friedrich. Centrifugal Pumps. 3rd ed. 2014. Imprint: Springer, 2014. ISBN isbn978-3-642-40113-8.
- <span id="page-66-0"></span>[6] HALUZA, M.: Přednášky z předmětu Tekutinové stroje, VUT v Brně, zimní semestr 2021.
- [7] HRUŠKA, Jan. Čerpadla-multimediální učební pomůcka [online]. 2008 [cit. 2022-04- 03]. Dostupné z: [http://katedry.osu.cz/kpv/cerpadla](http://katedry.osu.cz/kpv/cerpadla-jh/Jan_Hruska_MUC_soubory/page0002.htm)[jh/Jan\\_Hruska\\_MUC\\_soubory/page0002.htm.](http://katedry.osu.cz/kpv/cerpadla-jh/Jan_Hruska_MUC_soubory/page0002.htm)
- [8] KRAMER, M., K. TERHEIDEN a S. WIEPRECHT. Pumps as turbines for efficient energy recovery in water supply networks. Renewable Energy [online]. 2018, 122, 17-25 [cit. 2022-05-04]. ISSN 09601481. Dostupné z: doi:10.1016/j.renene.2018.01.053
- [9] MELICHAR, Jan, Jan VOJTEK a Jaroslav BLÁHA. Malé vodní turbíny: konstrukce a provoz. Praha: ČVUT, 1998, 299 s. : il. ; 21 cm. ISBN 80-01-01808-3.
- [10] MORABITO, Alessandro a Patrick HENDRICK. Pump as turbine applied to micro energy storage and smart water grids: A case study. Applied Energy [online]. 2019, 241, 567-579 [cit. 2022-05-04]. ISSN 03062619. Dostupné z: doi:10.1016/j.apenergy.2019.03.018
- <span id="page-66-1"></span>[11] PACIGA, Alexander, Oldrich STRÝČEK, Martin GANČO a Oldřich STRÝČEK. Čerpacia technika. Bratislava: Alfa, 1984, 223 s.
- [12] ŠOB, František. Hydromechanika. Vyd. 2. Brno: Akademické nakladatelství CERM, 2008. ISBN isbn978-80-214-3578-0.
- [13] WAISSER, Zdeněk. Vliv změny geometrických tvarů průtočné části odstředivých čerpadel na jejich parametry. Praha: Academia, 1976, 139 s.

## **SEZNAM POUŽITÝCH SYMBOLŮ A ZKRATEK**

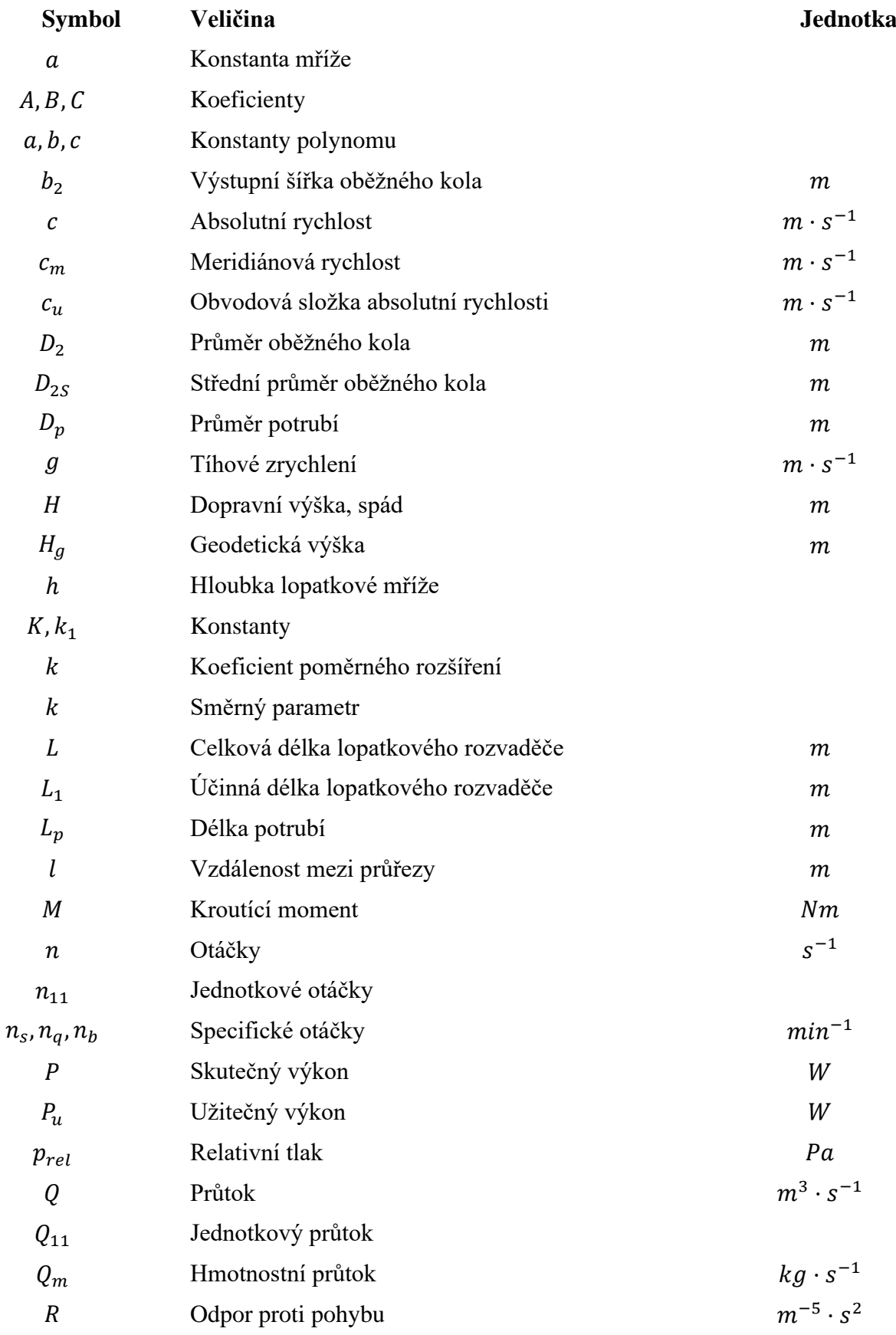

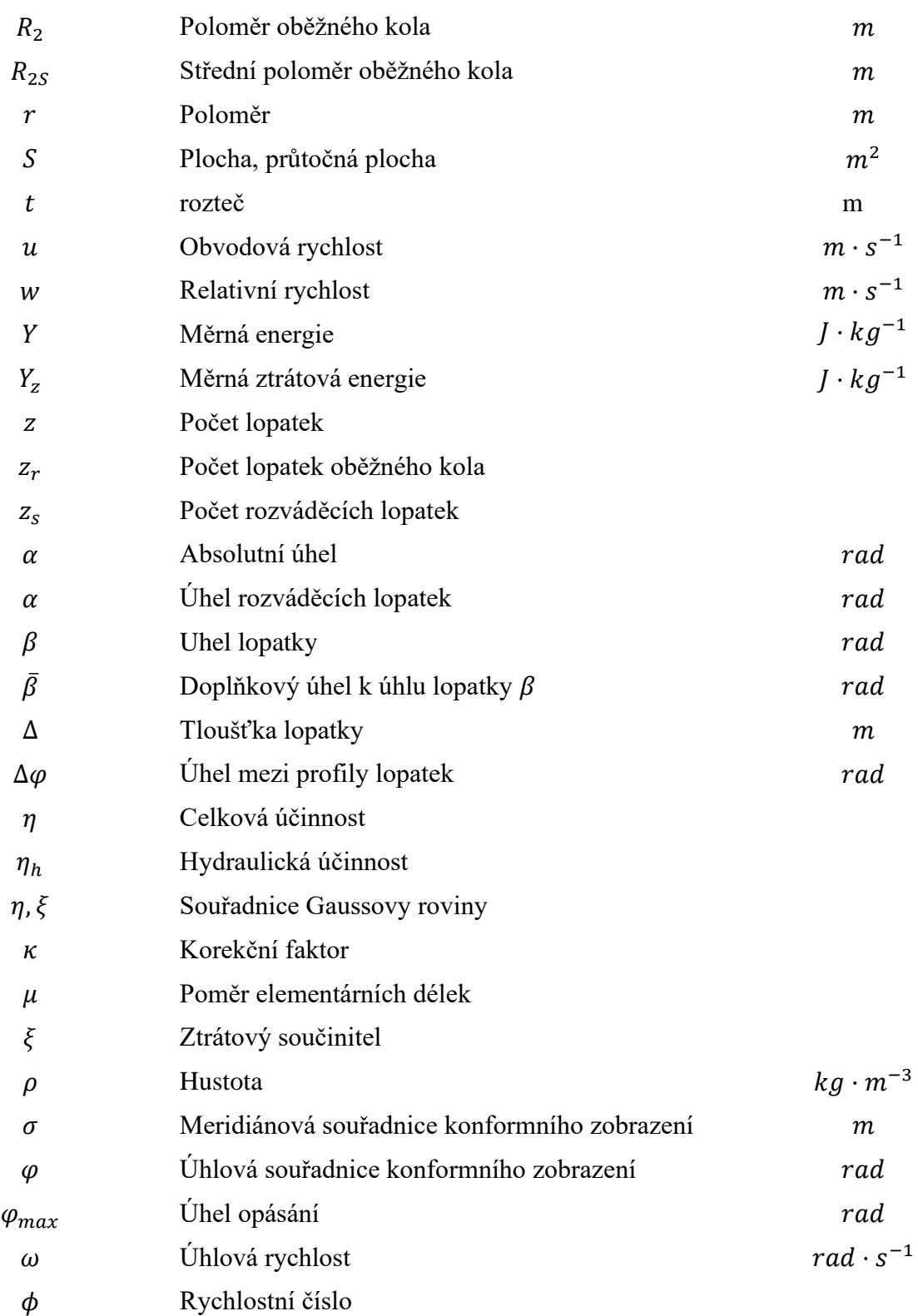

## **Indexy**

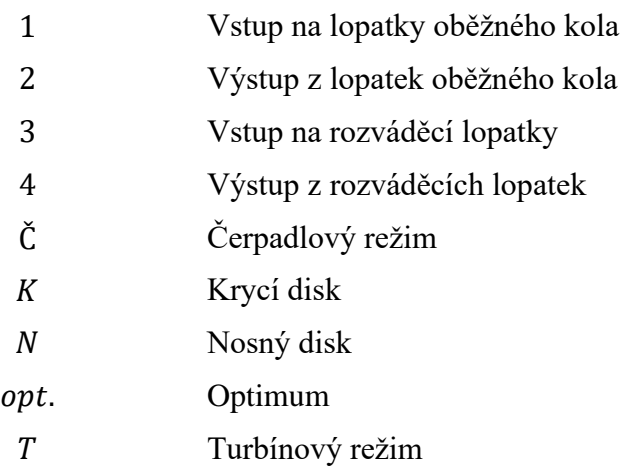

# **SEZNAM OBRÁZKŮ**

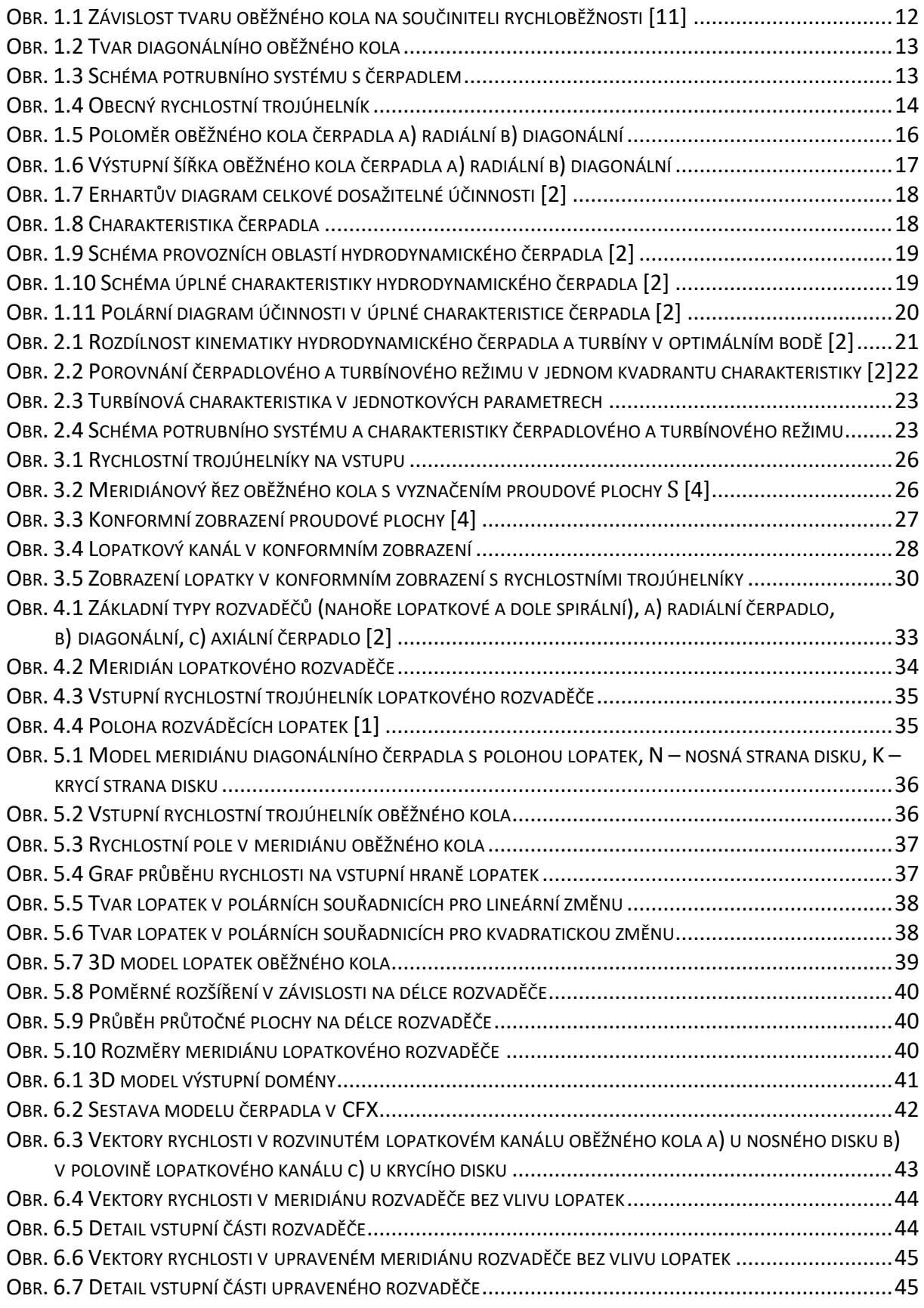

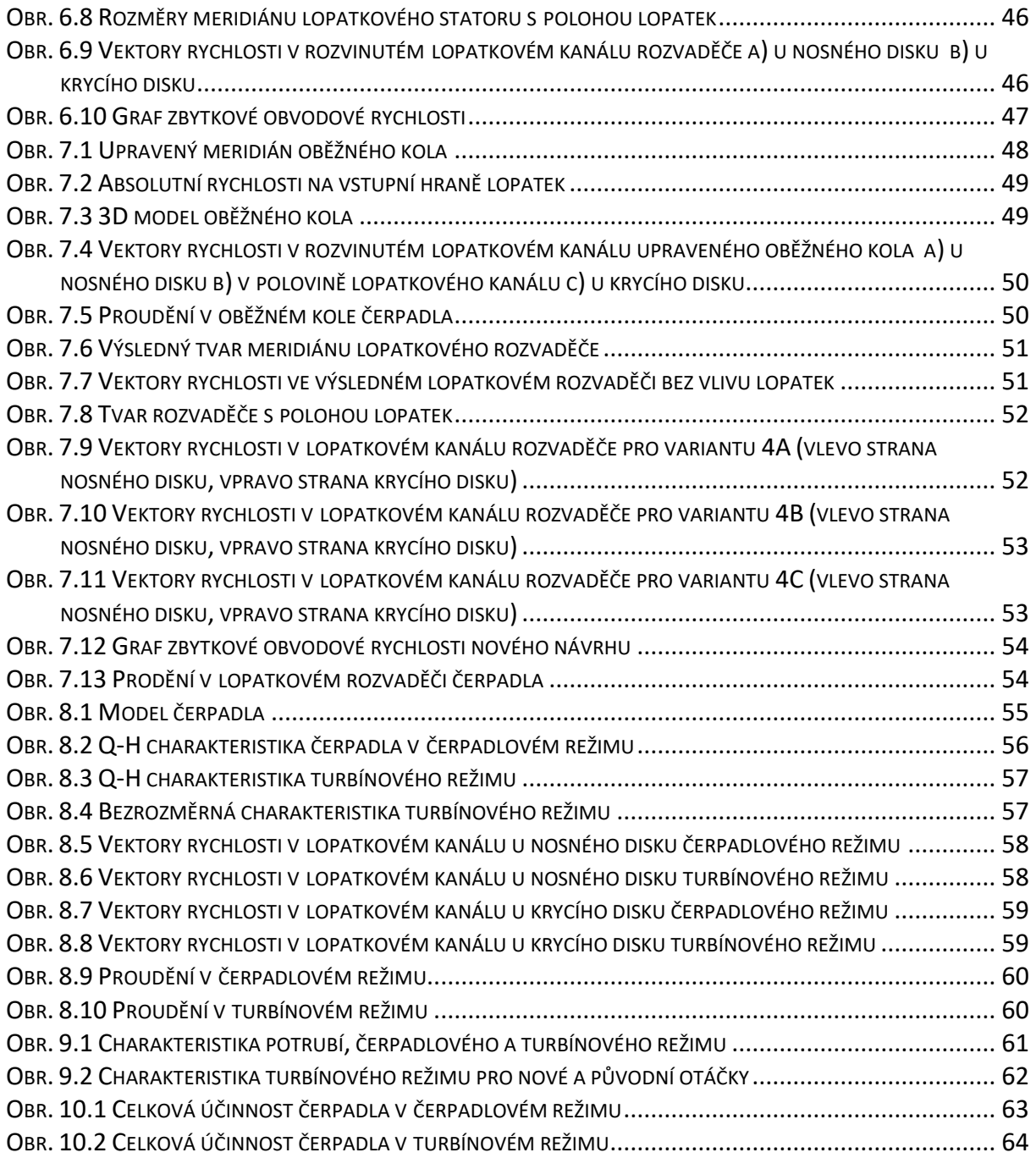
## **SEZNAM TABULEK**

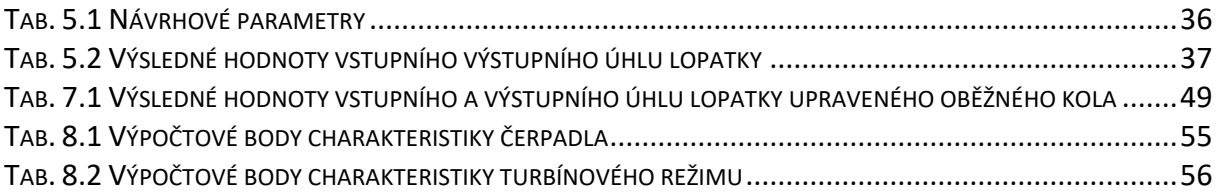